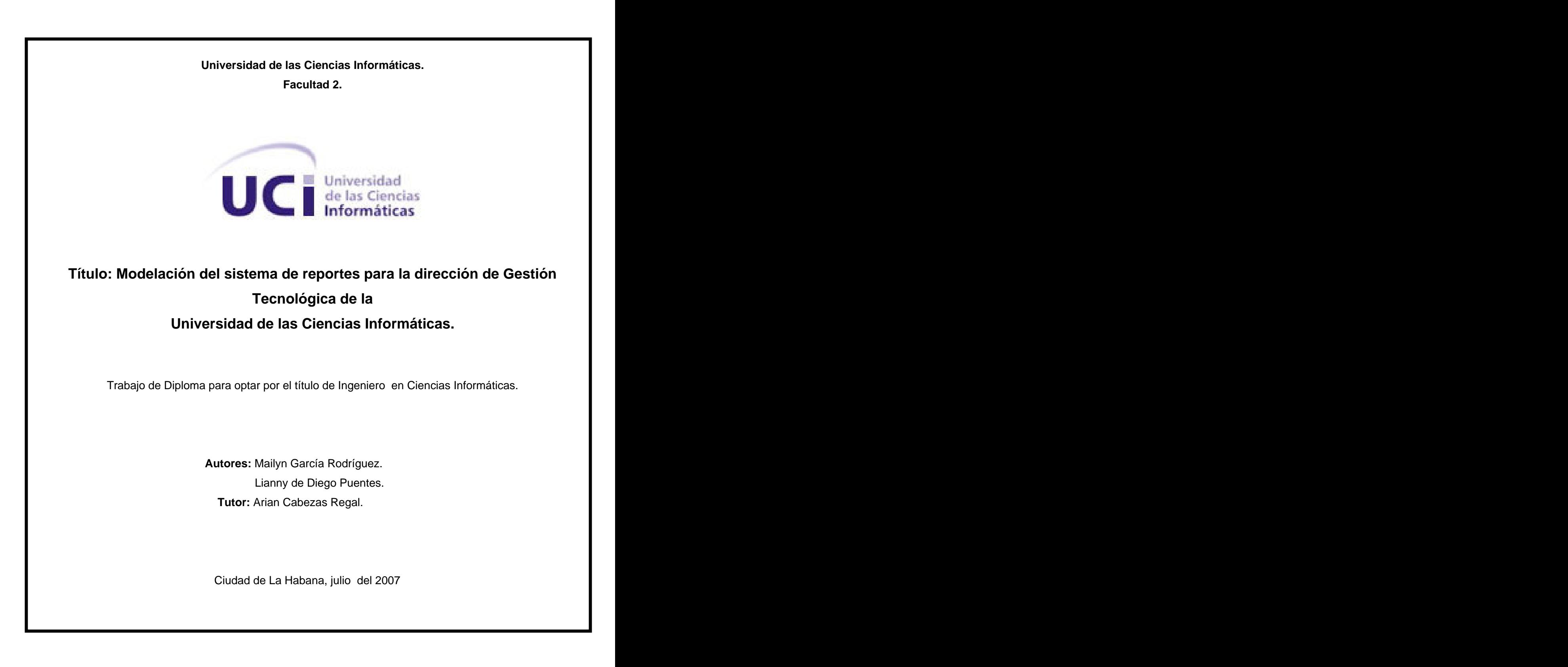

#### **Declaración de autoría**

Declaramos ser autores de la presente tesis y reconocemos a la Universidad de las Ciencias Informáticas los derechos patrimoniales de la misma, con carácter exclusivo.

Para que así conste firmamos la presente a los \_\_\_\_\_días del mes de \_\_\_\_\_\_del año 2007.

Lianny de Diego Puentes. **Mailyn García Rodríguez.** Mailyn García Rodríguez.

 $\frac{1}{2}$  ,  $\frac{1}{2}$  ,  $\frac{1$ Firma del autor Firma del autor

Ing. Arian Cabezas Regal.

 $\overline{\phantom{a}}$  , which is a set of the set of the set of the set of the set of the set of the set of the set of the set of the set of the set of the set of the set of the set of the set of the set of the set of the set of th Firma del tutor

# **Agradecimientos:**

A mi mamá por ser mi ángel, mi guía, el motor impulsor de este sueño,

A mi papá por quererme tanto

A mi tía Clara, la madre de mi familia, el brazo incansable que admiro, por dedicarnos su vida.

A mi segundo papá por contribuir en mi educación y enseñarme a ser independiente

A Margarita mi bisabuelita del alma, por ser la contadora de los días en que llegara este momento.

A mi gordito Javier, a Kelvin y Keilys por ser mis hermanos queridos.

A Yunier porque han sido cinco años difíciles, sustentados en sacrificio, pero el amor lo puede todo.

A mis suegros Miriam y Santiago, por su ayuda y sus consejos, ¡No saben cuanto les agradezco!

A Lia, mi gran amiga, gracias por un montón de cosas, por todos los momentos que compartimos juntas y especialmente por su amistad sincera...

A nuestro tutor Arian por dedicarnos parte de su tiempo, por aclarar nuestras dudas transmitirnos seguridad y confianza.

A Landy por estar siempre dispuesto a responder todas nuestras preguntas...

A Yelian por ayudarme con la impresión, revisión y por su cooperación.

A mis compañeros de ómnibus por su entusiasmo y apoyo.

A todos los profesores que me han permitido obtener los conocimientos necesarios para realizar este trabajo.

A la Universidad de las Ciencias Informáticas y a la Revolución, por haberme dado la posibilidad de realizar mis estudios.

Y a todos los que no puse, pero que de una forma u otra han contribuido a mi formación profesional y personal.

A todos, gracias.

mailyn y cyfan y gynhan y gynhan y gynhan y gynhan y gynhan y gynhan y gynhan y gynhan y gynhan y gynhan y gyn

A Francisca, mi madre, por ser mi mejor amiga y la luz de mi vida

A Santin, por ser más que un padre y apoyarme en todo

A mi papá, por su preocupación, aunque se mantenga lejos...

A mis viejos, por todo el amor que me han brindado, por los rezos de la abuela...

A Yoyi, mi tía, que desde la distancia me ha brindado su amor y su apoyo

A mi tío Chino que ha sido como un padre y a Dayra, mi prima, la hermana que no tuve

A Mailyn, mi insuperable amiga, que juntas hicimos este sueño realidad

A Yanet, mi querida amiga, por su colaboración y su entrega

- A Abel por brindarme su inteligencia y por los momentos felices...
- A Alain por ser mi fuente de inspiración durante estos cinco años

A Yenly y Hany por estar a mi lado en los últimos momentos...

A Miguel por el simple hecho de aparecer en mi vida y darle color

A mis compañeros de proyecto, Aleck en especial, por la ayuda...

A nuestro tutor, Arian, por su gran esfuerzo y por transmitirnos tantos conocimientos...

A Landy por acogernos siempre con una sonrisa y ayudarnos con todas sus fuerzas y disposición...

A mis amigas de la Lenin por estar siempre ahí dispuestas a todo...

A mis profesores de todas las enseñanzas que me guiaron el camino

A todas esas personas especiales que día a día me preguntaban y se preocupaban por mi tesis...

A aquellos amigos que no pasan inadvertidos pero no es posible ponerlos a todos...

A este gran proyecto de la revolución por forjarnos más que conocimientos, valores...

De corazón, gracias

Lianny

**Dedicatoria:**

A mi mamá, ese rayito de luz que ha guiado mi camino, la estrella que alumbra más allá de la oscuridad, brillarás por siempre en mi corazón Mailyn.

 A mi mamá A Santos A mi familia A mis amigos Lianny.

# **Resumen**

.

La obtención de un sistema de reportes para la dirección de Gestión Tecnológica de la Universidad de las Ciencias Informáticas que logre satisfacer los requerimientos actuales con que se cuenta, emerge como un problema necesitado de solución.

La modelación de una aplicación informática que abarque el flujo de procesos necesarios para realizar un reporte asociado a la telefonía, la televisión, las redes o la asistencia técnica, teniendo como premisa que este sea univoco (no exista ambigüedad a la hora de realizarlo) y que se pueda contar con una retroalimentación por parte del cliente, asociado al servicio recibido, usando como entorno para su despliegue la WEB, son los puntos y elementos que se analizan en este documento.

El objetivo perseguido es dotar de un basamento ingenieril y procedural que constituya un pilar fundamental en la posterior implementación del sistema. Los artefactos que lo posibilitaran, así como la descripción detallada de los procedimientos a tener en cuenta son plasmados y analizados con la profundidad que se requiere.

Se espera que este trabajo promueva la creación de una filosofía y modo de trabajo que garantice la excelencia en esta área de servicios, así como la presencia en el ámbito universitario de una herramienta capaz de satisfacer las más exigentes demandas.

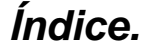

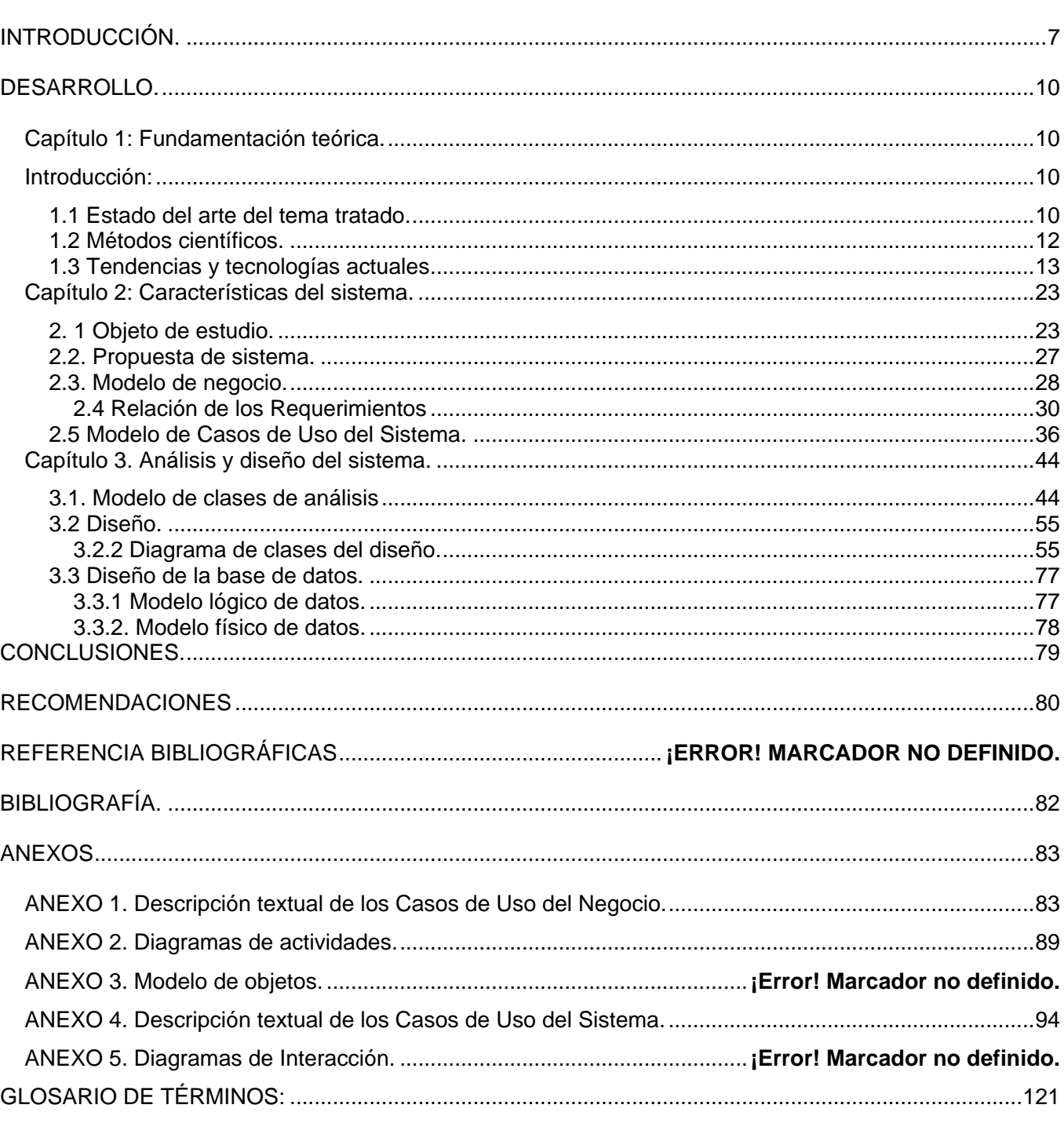

# **Introducción.**

El intenso trabajo al que se encuentra sometido el equipamiento tecnológico de la Universidad de las Ciencias Informáticas condiciona una gran cantidad de roturas y por consiguiente, reparaciones.

Debido a esta situación la Vicerrectoría de Informatización creó el Grupo de Asistencia Técnica: pequeño grupo compuesto por aproximadamente de 20 a 22 técnicos que tenían entre sus funciones la recepción de las solicitudes de los usuarios y la solución de ellos; este grupo en la medida en que crecía la UCI se incrementaba también.

De Septiembre del 2002 hasta Diciembre del 2005 el proceso de solicitud del servicio se realizaba de la siguiente manera: cualquier usuario o responsable del equipo reportaba por vía telefónica (6060) la rotura o desperfecto al Grupo de Asistencia Técnica. Esta llamada o solicitud de servicio se recogía diariamente en un libro de incidencias que se volcaban en un reporte individual que era impreso y entregado al técnico que atendía el área para que diera solución a este reporte, por este concepto el Grupo de Asistencia Técnica consumía un promedio de un paquete de hojas mensuales y un Tonel para impresora HP Láser Jet 1000 cada dos o tres meses aproximadamente.

¨ Este procedimiento traía como consecuencias:

- 1. Duplicidad de solicitudes
- 2. Perdida o extravío de las boletas emitidas con las solicitudes realizadas por los usuarios.
- 3. Ineficiencia en el trabajo de los técnicos.
- 4. Imposibilidad de controlar el desempeño de cada técnico, por lo que no se podía controlar el plan de trabajo.
- 5. Gasto innecesario de papel y tonel para impresora.
- 6. Insatisfacción de los usuarios.¨ [1]

En la actualidad se tiene una aplicación que da solución a la situación que existía con el reporte de los equipos rotos por parte de los usuarios al Grupo de Asistencia Técnica y el consumo innecesario de insumos para los trámites a fin de prestar el servicio.

Este sistema permite registrar por vía telefónica (6060) la rotura o desperfecto. La operadora recoge a través de un formulario los datos del usuario y del equipo roto, los mismos son de carácter obligatorio.

Los reportes de asistencia técnica están automatizados pero las áreas involucradas en la emisión de reportes presentan problemas en la identificación única de los equipos a reportar ya que no existe una definición del flujo de procesos para mantener actualizada la base de datos de inventarios de medios por local de la universidad. A este problema se suma que el acceso a la aplicación está limitado a la dirección de asistencia técnica y que los reportes solo se pueden realizar mediante llamadas telefónicas. También se presenta la problemática de que la aplicación que se tiene no se rige por las políticas actuales de desarrollo de sistemas de la UCI, que se basa en el uso del Software Libre en los productos desarrollados.

Lo anterior conlleva a plantear el siguiente problema:

¿Como incrementar la eficiencia y efectividad del Grupo de Asistencia Técnica a través de la implementación de un sistema automatizado que satisfaga los requerimientos actuales?

Como aportes prácticos de este trabajo se espera obtener la modelación de un sistema automatizado que permitirá su posterior implementación. Homogenizar el proceso del control de reportes en la Universidad de las Ciencias Informáticas para lograr una aplicación que permita a los usuarios del dominio UCI realizar un reporte de asistencia técnica desde cualquier computadora de dicho dominio, y además emitir una valoración del servicio prestado. Facilitar a la dirección de asistencia técnica el control y seguimiento de los reportes de los equipos afectados en la Universidad de la Ciencias Informáticas.

Se plantea como **objeto de estudio**: Los sistemas de gestión asociados a la emisión de reportes en las diferentes áreas y como **campo de acción**: La gestión automatizada de losreportes del Grupo de Asistencia Técnica en las diferentes áreas de la Universidad de las Ciencias Informáticas.

Se define como **objetivo General:** Modelar el flujo de procesos y generar la Documentación Ingenieril para obtener un sistema integral de reportes para la gestión del Grupo de Asistencia Técnica que satisfaga las necesidades de las diferentes áreas de la Universidad de las Ciencias Informáticas.

## Como **objetivos Específicos** se plantea:

- Definir el flujo de procesos para llevar a cabo un sistema integral de reportes para el Grupo de Asistencia Técnica de la Universidad de las Ciencias Informáticas.
- Definir el modelo de negocio y modelo del sistema para el proceso integral de reportes.
- Definir el modelo de análisis.  $\bullet$
- Definir el modelo de Diseño.  $\bullet$

Tareas desarrolladas para cumplir los objetivos:

- Investigación asociada al manejo de los reportes por el Grupo de Asistencia Técnica.
- Investigar sobre la existencia y funcionamiento de otros sistemas relacionados con el tema.
- Análisis del estado de organización de las Áreas involucradas en la emisión de reportes.
- Levantamiento del estado del Inventario UCI asociado al registro de los Activos Fijos (Televisores, Teléfonos, Unidades Centrales, Monitores, Switch).
- Estudio del lenguaje y herramientas que faciliten el desarrollo de la aplicación.

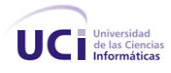

# **Desarrollo.**

#### **Capítulo 1: Fundamentación teórica.**

#### **Introducción:**

Este capítulo contiene el estado del arte del tema tratado, a nivel internacional, nacional y de la Universidad. Se describen tendencias y tecnologías actuales utilizadas en la actualidad o en las que se basa este trabajo para la solución del problema que se enfrenta, así como la metodología de desarrollo del software utilizada y el lenguaje unificado de modelado. Se brinda una explicación detallada de los aspectos relacionados con algunos sistemas de gestión de reportes existentes.

*\_\_\_\_\_\_\_\_\_\_\_\_\_\_\_\_\_\_\_\_\_\_\_\_\_\_\_\_\_\_\_\_\_\_\_\_\_\_\_\_\_\_\_\_\_\_\_\_\_\_\_\_\_\_\_\_\_\_\_\_\_\_\_\_\_\_\_\_\_\_\_\_\_\_\_\_\_\_\_\_\_\_\_\_\_\_\_\_\_\_\_\_\_\_\_\_\_\_\_\_\_\_\_\_* 

## **1.1 Estado del arte del tema tratado.**

#### **Nivel internacional**

¨ SOFTONIC es la empresa española de alcance internacional destinada al software. El Servicio de Asistencia Telefónica de Softonic se resuelve de forma ágil y sencilla las dudas puntuales de los usuarios acerca de la localización, instalación y uso básico de los programas publicados en Softonic (únicamente plataforma Windows). A través de su servicio de asistencia se puede recibir asesoramiento en el momento sobre la elección del programa que se precise ¨. [2]

Esta empresa ofrece asistencia técnica para los programas más usados y brinda la posibilidad de recibir soporte para su descarga, instalación y manejo básico, sin embargo a los usuarios les puede resultar incómodo realizar la solicitud de servicios por vía telefónica, seria mucho mas eficiente si pudieran realizarlo mediante una aplicación ya que solamente cuentan con una página web que promociona el servicio.

¨Tech-Services ofrece servicios de mantenimiento de computadoras para empresas y particulares con abonos mensuales en base a sus necesidades. Los técnicos especializados se encargan de realizar estas áreas y de la reparación de todo tipo de periféricos (impresoras, scanner, cámaras digitales, monitores, etc.).

Su servicio técnico abarca desde instalaciones de sistemas operativos, limpieza de virus, optimización del rendimiento de las computadoras hasta la Reparación de todo tipo de hardware.

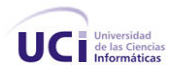

Para recibir las solicitudes de servicios cuenta con un sistema en el que el usuario debe completar un formulario con sus datos: nombre, apellidos, email, teléfono y un mensaje para la solicitud ¨. [3]

*\_\_\_\_\_\_\_\_\_\_\_\_\_\_\_\_\_\_\_\_\_\_\_\_\_\_\_\_\_\_\_\_\_\_\_\_\_\_\_\_\_\_\_\_\_\_\_\_\_\_\_\_\_\_\_\_\_\_\_\_\_\_\_\_\_\_\_\_\_\_\_\_\_\_\_\_\_\_\_\_\_\_\_\_\_\_\_\_\_\_\_\_\_\_\_\_\_\_\_\_\_\_\_\_* 

Esta aplicación a pesar de que ofrece servicios para equipos de cómputo no incluye servicio de reparación de telefonía, televisión y redes. Además solo ofrece mantenimiento para empresas particulares con abonos mensuales, esto es un aspecto negativo pues este proceso en nuestra universidad es totalmente gratuito.

#### **Nivel nacional.**

¨ Leatiendo es el centro de llamadas de la empresa Copextel que recibe todos los reportes de equipos rotos o que presenten algún tipo de problema que formen parte de los comercializados por Copextel en la red de tiendas, estén o no en garantía. También los que se adquieran por entidades o los instalados por Copextel en las escuelas u otros centros que formen parte del programa audiovisual, incluidos los televisores Panda ¨. [4]

Cuando cualquier persona, o cliente estatal, llama al 204 3333 las operadoras sentadas frente a la computadora incluyen en un reporte las características del equipo, y vía electrónica ese reporte llega a los talleres correspondientes según el municipio.

También por esta vía, el cliente tiene la posibilidad de transmitir una queja o sugerencia sobre el servicio recibido, la cual se envía a las personas o instancias involucradas en el problema.

Este servicio tiene como inconveniente que al realizar un reporte mediante vía telefónica las operadoras pueden perder o introducir mal alguno de los datos necesarios para la solución del servicio solicitado, esto puede traer consigo que la asistencia no se realice con la eficiencia y la calidad esperada por el cliente.

#### **En la Universidad.**

GAT (Gestión de Asistencia Técnica) Server es el sistema con que cuenta la Universidad de las Ciencias informáticas para dar solución a las afectaciones del equipamiento tecnológico que incluye redes, telefonía, televisión y asistencia técnica. Esta aplicación permite que los usuarios reporten las afectaciones que tienen sus equipos por vía telefónica evitando así que este tenga que presentarse personalmente en la dirección de Asistencia técnica para solucionar el problema. Pero la falta de que el flujo de procesos sea homogéneo en las diferentes áreas de la universidad trae consigo inconsistencias

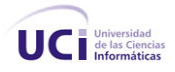

en los datos necesarios para llevar a cabo la solución de las afectaciones, además de duplicidad en la emisión de los reportes.

*\_\_\_\_\_\_\_\_\_\_\_\_\_\_\_\_\_\_\_\_\_\_\_\_\_\_\_\_\_\_\_\_\_\_\_\_\_\_\_\_\_\_\_\_\_\_\_\_\_\_\_\_\_\_\_\_\_\_\_\_\_\_\_\_\_\_\_\_\_\_\_\_\_\_\_\_\_\_\_\_\_\_\_\_\_\_\_\_\_\_\_\_\_\_\_\_\_\_\_\_\_\_\_\_* 

# **1.2 Métodos científicos.**

 Métodos Teóricos - Son aquellos que permiten revelar las relaciones esenciales del objeto de investigación, son fundamentales para la comprensión de los hechos y para la formulación de la hipótesis de investigación.

Los métodos teóricos potencian la posibilidad de realización del salto cualitativo que permite ascender del acondicionamiento de información empírica a describir, explicar, determinar las causas y formular la hipótesis investigativa (La hipótesis, es una suposición o conjetura verosímil, de relaciones entre hechos o fenómenos, sujeto a verificación).

- 1- Histórico lógico
- 2- Analítico sintético
- 3- Inductivo deductivo
- 4- Hipotético deductivo
- 5- Modelación
- 6- Sistémico.

Cada método está integrado por procedimientos que permiten, de forma más específica, materializar su ejecución:

¨ Histórico - lógico - Reproduce trayectoria de desarrollo del fenómeno que es objeto de estudio, a partir del cual es posible estructurar la lógica interna, mediante el procedimiento lógico, que explica ese fenómeno.

Analítico - sintético - El análisis es un procedimiento mental que logra la descomposición de un todo en sus partes componentes y relaciones. Se complementa con el de síntesis que logra la integración a nivel mental de las partes constitutivas del objeto.

Inductivo - deductivo - Se logra inferir cierta propiedad o relación a partir de hechos particulares. Tránsito de lo particular a lo general. Su complemento es el procedimiento deductivo. El investigador transita de aseveraciones generales a características particulares del objeto.

Hipotético - deductivo - Surgimiento de nuevos conocimientos, a partir de conocimientos establecidos que son sometidos a deducciones. Puede adelantar o corroborar nuevas hipótesis.

Modelación - El modelo científico es un instrumento de la investigación de carácter material o teórico, creado por los científicos para reproducir el fenómeno que se está estudiando. El modelo es una reproducción simplificada de la realidad, que cumple una función heurística, ya que permite describir y

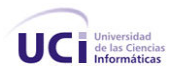

estudiar nuevas relaciones y cualidades del objeto de estudio. La modelación es justamente el proceso mediante el cual creamos modelos con vistas a investigar la realidad.

*\_\_\_\_\_\_\_\_\_\_\_\_\_\_\_\_\_\_\_\_\_\_\_\_\_\_\_\_\_\_\_\_\_\_\_\_\_\_\_\_\_\_\_\_\_\_\_\_\_\_\_\_\_\_\_\_\_\_\_\_\_\_\_\_\_\_\_\_\_\_\_\_\_\_\_\_\_\_\_\_\_\_\_\_\_\_\_\_\_\_\_\_\_\_\_\_\_\_\_\_\_\_\_\_* 

Sistémico - Plantea que en el conocimiento de los fenómenos educacionales desempeña una función esencial el enfoque de sistema, que proporciona la orientación general para su estudio, como una realidad integral formada por componentes que cumplen determinadas funciones y mantienen formas estables de interacción entre ellos ¨. [5]

Para dar solución al problema científico se han utilizado los métodos teóricos: analítico-sintético y el Análisis histórico lógico.

Se ha utilizado el método Histórico y Lógico para profundizar en la evolución y desarrollo de los sistemas de gestión asociados a la emisión de reportes en las diferentes áreas de la Universidad de las Ciencias Informáticas así como la recopilación de la información a través de la revisión bibliográfica relacionada con el objeto de estudio planteado,

Se ha usado el método *analítico y sintético* para analizar detalladamente, todo el flujo de procesos con que se realiza para la emisión y solución de reportes en el GAT, y posteriormente integrar y sintetizar todo lo estudiado para la formulación de diagramas y modelos que permitan una mejor comprensión del objeto de estudio.

# **1.3 Tendencias y tecnologías actuales**

Teniendo en cuenta las características del entorno donde se aplicará la solución propuesta, se realizó un estudio de las tendencias y tecnologías actuales posibles a emplear, descritas a continuación.

Las aplicaciones Web.

¨ Una aplicación web es aquella que losusuarios usan accediendo a un servidor web a través de Internet o de una intranet. Las aplicaciones web son populares debido a la practicidad del navegador web como cliente ligero. La habilidad para actualizar y mantener aplicaciones web sin distribuir e instalar software en miles de potenciales clientes es otra razón de su popularidad ¨.[6]

En los primeros tiempos de la computación cliente y servidor, cada aplicación tenía su propio programa cliente y su interfaz de usuario, estos tenían que ser instalados separadamente en cada estación de trabajo de los usuarios. Una mejora al servidor, como parte de la aplicación, requería típicamente una mejora de los clientes instalados en cada una de las estaciones de trabajo, añadiendo un costo de soporte técnico y disminuyendo la eficiencia del personal.

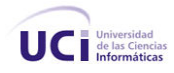

En contraste, las aplicaciones web generan dinámicamente una serie de páginas en un formato estándar, soportado por navegadores web comunes como HTML o XHTML. Se utilizan lenguajes interpretados del lado del cliente, tales como Java Script, para añadir elementos dinámicos a la interfaz de usuario. Generalmente cada página web individual es enviada al cliente como un documento estático, pero la secuencia de páginas provee de una experiencia interactiva.

*\_\_\_\_\_\_\_\_\_\_\_\_\_\_\_\_\_\_\_\_\_\_\_\_\_\_\_\_\_\_\_\_\_\_\_\_\_\_\_\_\_\_\_\_\_\_\_\_\_\_\_\_\_\_\_\_\_\_\_\_\_\_\_\_\_\_\_\_\_\_\_\_\_\_\_\_\_\_\_\_\_\_\_\_\_\_\_\_\_\_\_\_\_\_\_\_\_\_\_\_\_\_\_\_* 

Las aplicaciones Web son una especialización y concreción de las aplicaciones cliente y servidor, o sea, su arquitectura general es la de un sistema cliente y servidor, donde tanto el cliente (el navegador) como el servidor (el servidor Web), y el protocolo mediante el que se comunican (el HTTP: HyperText Transfer Protocol) son estándar, y no han de ser creados por el desarrollador. La parte del cliente de las aplicaciones Web está formada por el código HTML (HyperText Markup Language) que forma la página Web, con opción a código ejecutable mediante los lenguajes script de los navegadores (JavaScript, VBScript, PerlScript) o mediante pequeños programas (applets) en Java. La parte del servidor está formada por un programa o script que es ejecutado por el servidor Web, y cuya salida se envía al navegador del cliente.

Ventajas de las Aplicaciones Web:

- Multiplataforma: Con un solo programa, un único ejecutable, nuestras aplicaciones pueden ser utilizada a través de múltiples plataformas, tanto de hardware como de software.
- Actualización instantánea: Debido que todos los usuarios de la aplicación hacen uso de un sólo programa que radica en el servidor, los usuarios siempre utilizarán la versión más actualizada del sistema.
- Suave curva de aprendizaje: Los usuarios, como utilizan la aplicación a través de un navegador, hacen uso del sistema tal como si estuvieran navegando por Internet, por lo cual su acceso es más intuitivo.
- Fácil de integrar con otros sistemas: Debido a que se basa en protocolos estándares, la información manejada por el sistema puede ser accedida con mayor facilidad por otros sistemas.
- Acceso móvil: El usuario puede acceder a la aplicación con la única restricción de que cuente con un acceso a la red privada de la organización o a Internet, dependiendo de las políticas de dicha organización; puede hacerlo desde una computadora de escritorio, una laptop o desde una agenda electrónica; desde su oficina, hogar u otra parte del mundo.

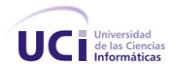

El desarrollo de aplicaciones Web está siendo utilizado en muchas organizaciones, ésta situación va ir creciendo indefinidamente. Es por ello que día a día se requieran más programadores capacitados para desarrollos basados en el Word Wide Web (WWW).

*\_\_\_\_\_\_\_\_\_\_\_\_\_\_\_\_\_\_\_\_\_\_\_\_\_\_\_\_\_\_\_\_\_\_\_\_\_\_\_\_\_\_\_\_\_\_\_\_\_\_\_\_\_\_\_\_\_\_\_\_\_\_\_\_\_\_\_\_\_\_\_\_\_\_\_\_\_\_\_\_\_\_\_\_\_\_\_\_\_\_\_\_\_\_\_\_\_\_\_\_\_\_\_\_* 

Existen además algunas desventajas, estas son:

- Acceso limitado, la necesidad de conexión permanente y rápida a Internet hacen que el acceso a estas aplicaciones no esté al alcance de todos.
- La interactividad no se produce en tiempo real, en las aplicaciones web cada acción del usuario conlleva un tiempo de espera algunas veces excesivo hasta que se obtiene la reacción del sistema.
- Elementos de interacción muy limitados. En comparación con el software de escritorio, las posibilidades de interacción con el usuario que ofrecen las aplicaciones web (mediante formularios principalmente) son muy escasas.
- Diferencias de presentación entre plataformas y navegadores. La falta de estándares ampliamente soportados dificulta el desarrollo de las aplicaciones.

Aunque muchas variaciones son posibles, una aplicación web está comúnmente estructurada como una aplicación de tres-capas. En su forma más común, el navegador web es la primera capa, un motor usando alguna tecnología web dinámica (ejemplo: CGI, PHP, Java Servlets o ASP) es la capa de en medio, y una base de datos como última capa. El navegador web manda peticiones a la capa media, que la entrega valiéndose de consultas y actualizaciones a la base de datos generando una interfaz de usuario.

Modelo Cliente Servidor.

La arquitectura cliente y servidor llamado modelo cliente y servidor o servidor-cliente es una forma de dividir y especializar programas y equipos de cómputo a fin de que la tarea que cada uno de ellos realizada se efectúe con la mayor eficiencia, y permita simplificarlas.

Se dice que la arquitectura Cliente y servidor es la integración distribuida de un sistema en red, con los recursos, medios y aplicaciones que, definidos modularmente en los servidores, administran, ejecutan y atienden las solicitudes de los clientes; todos interrelacionados física y lógicamente, compartiendo datos, procesos e información. Se establece así un enlace de comunicación transparente entre los elementos que conforman la estructura.

¨ Características de la arquitectura Cliente y Servidor:

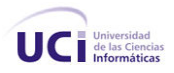

- El servidor presenta a todos sus clientes una interfaz única y bien definida.
- El cliente no necesita conocer la lógica del servidor, sólo su interfaz externa.
- El cliente no depende de la ubicación física del servidor, ni del tipo de equipo físico en el que se encuentra, ni de su sistema operativo.

*\_\_\_\_\_\_\_\_\_\_\_\_\_\_\_\_\_\_\_\_\_\_\_\_\_\_\_\_\_\_\_\_\_\_\_\_\_\_\_\_\_\_\_\_\_\_\_\_\_\_\_\_\_\_\_\_\_\_\_\_\_\_\_\_\_\_\_\_\_\_\_\_\_\_\_\_\_\_\_\_\_\_\_\_\_\_\_\_\_\_\_\_\_\_\_\_\_\_\_\_\_\_\_\_* 

Los cambios en el servidor implican pocos o ningún cambio en el cliente.

Ventajas de la arquitectura cliente y servidor:

- El servidor no necesita potencia de procesamiento, parte del proceso se reparte con los clientes.
- Se reduce el tráfico de red considerablemente. Idealmente, el cliente se conecta al servidor cuando es estrictamente necesario, obtiene los datos que necesita y cierra la conexión dejando la red libre  $\Gamma$ . [7]

Las arquitecturas de dos capas contienen tres componentes distribuidos en dos capas: cliente (solicitante de servicios) y servidor (proveedor de servicios).

Los tres componentes son:

- 1. Interfaz de usuario al sistema. Tales como una sesión, entradas de texto, desplegado de menús, etc. The contract of the contract of the contract of the contract of the contract of the contract of the contract of the contract of the contract of the contract of the contract of the contract of the contract of the contr
- 2. Administración de procesamiento. Tales como la ejecución de procesos, el monitoreado de los mismos y servicios de procesamiento de recursos.
- 3. Administración de bases de datos. Tales como los servicios de acceso a datos y archivos.

¨ La arquitectura de software de tres capas emergió en la década de los noventas para solventar las limitaciones de la arquitectura de dos capas. La tercera capa (capa de servicios) se localiza entre la interfaz de usuarios (cliente) y el administrador de datos (servidor). La capa intermedia provee de servicios para la administración de procesos (tal como desarrollo, monitoreo yalimentación de procesos) que son compartidos por múltiples aplicaciones.

El servidor de la capa intermedia (también conocido como servidor de aplicaciones) centraliza la lógica de las aplicaciones, haciendo que la administración de cambios sea más sencilla. En arquitecturas más simples, cualquier cambio en la lógica, implica reescribir todas las aplicaciones que dependan de ésta ¨.[8]

Nuestra aplicación web está estructurada como una aplicación de 3 capas: la primera es el navegador Web que se encarga de mandar peticiones a la capa intermedia donde a través de un motor que utiliza

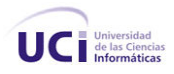

alguna tecnología Web dinámica (por ejemplo: PHP, Java Servlets o ASP) la entrega a la base de datos que está como última capa a través de consultas y actualizaciones, generando una interfaz de usuario.

*\_\_\_\_\_\_\_\_\_\_\_\_\_\_\_\_\_\_\_\_\_\_\_\_\_\_\_\_\_\_\_\_\_\_\_\_\_\_\_\_\_\_\_\_\_\_\_\_\_\_\_\_\_\_\_\_\_\_\_\_\_\_\_\_\_\_\_\_\_\_\_\_\_\_\_\_\_\_\_\_\_\_\_\_\_\_\_\_\_\_\_\_\_\_\_\_\_\_\_\_\_\_\_\_* 

La arquitectura de la aplicación que integran los subsistemas es Web. La misma utilizará el servidor de base de datos SQL Server 2000 con la biblioteca ADO.NET, para la comunicación. Los clientes se conectarán al servidor Web Internet Information Server 6.0 (IIS) para realizar sus pedidos yel mismo estará a cargo de procesarlos.

## **Proceso de Desarrollo de Software.**

Para controlar y planificar la propuesta que presenta este trabajo, se decidió utilizar como metodología el Proceso Unificado de Modelado (RUP), por sus características y las facilidades que aporta a todo el proceso. The contract of the contract of the contract of the contract of the contract of the contract of the contract of the contract of the contract of the contract of the contract of the contract of the contract of the c

¨ El Proceso Racional Unificado o RUP (Rational Unified Process), es un proceso de desarrollo de software y junto con el Lenguaje Unificado de Modelado UML, constituye la metodología estándar más utilizada para el análisis, implementación y documentación de sistemas orientados a objetos ¨. [9]

Es un proceso de software genérico que puede ser utilizado para una gran cantidad de tipos de sistemas de software, para diferentes áreas de aplicación, diferentes tipos de organizaciones, diferentes niveles de competencia y diferentes tamaños de proyectos. Provee un enfoque disciplinado en la asignación de tareas y responsabilidades dentro de una organización de desarrollo. Su meta es asegurar la producción de software de muy alta calidad que satisfaga las necesidades de los usuarios finales, dentro de un calendario y presupuesto predecible.

¨ Las características del proceso unificado de modelado son:

- **Centrado en los Modelos:** Los diagramas son un vehículo de comunicación más expresivo que las descripciones en lenguaje natural. Se trata de minimizar el uso de descripciones y especificaciones textuales del sistema.
- **Guiado por lo casos de uso:** Los casos de uso son el instrumento para validar la arquitectura del software y extraer los casos de prueba.
- **Centrado en la arquitectura:** Los modelos son proyecciones del análisis y el diseño constituye la arquitectura del producto a desarrollar.

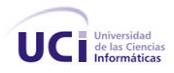

**Iterativo e incremental:** Durante todo el proceso de desarrollo se producen versiones incrementales (que se acercan al producto terminado) del producto en desarrollo ¨. [10]

*\_\_\_\_\_\_\_\_\_\_\_\_\_\_\_\_\_\_\_\_\_\_\_\_\_\_\_\_\_\_\_\_\_\_\_\_\_\_\_\_\_\_\_\_\_\_\_\_\_\_\_\_\_\_\_\_\_\_\_\_\_\_\_\_\_\_\_\_\_\_\_\_\_\_\_\_\_\_\_\_\_\_\_\_\_\_\_\_\_\_\_\_\_\_\_\_\_\_\_\_\_\_\_\_* 

El RUP divide el proceso de desarrollo en ciclos, teniendo un producto final al final de cada ciclo, cada ciclo se divide en fases que finalizan con un hito donde se debe tomar una decisión importante:

- **inicio:** se hace un plan de fases, se identifican los principales casos de uso y se identifican los riesgos
- **elaboración:** se hace un plan de proyecto, se completan los casos de uso y se eliminan los riesgos
- **construcción:** se concentra en la elaboración de un producto totalmente operativo y eficiente y el manual de usuario
- **transición:** se implementa el producto en el cliente y se entrena a los usuarios. Como consecuencia de esto suelen surgir nuevos requisitos a ser analizados.

Es un proceso basado en componentes, que utiliza el Lenguaje Unificado de Modelado (UML) para preparar todos los esquemas de un sistema software. No obstante, los verdaderos aspectos definitorios del Proceso Unificado se resumen en que está dirigido por casos de uso, este avanza a través de una serie de flujos de trabajo, que parten de los casos de uso; centrado en la arquitectura y es iterativo e incremental.

Está acompañado de una herramienta muy buena que soporta cada uno de los procesos que necesitamos: Rational Rose Enterprise Edition 2003. Además cubre el ciclo de vida de desarrollo de un proyecto y toma en cuenta las mejores prácticas a utilizar en el modelo de desarrollo de software.

## **Lenguaje Unificado de Modelado (UML)**

¨ El Lenguaje de Modelado Unificado UML (Unified Modeling Language) es el lenguaje de modelado de sistemas de software más conocido y utilizado en la actualidad, es un lenguaje estándar para escribir planos de software. UML puede utilizarse para visualizar, especificar, construir y documentar los artefactos de un sistema que involucra gran cantidad de software ¨. [11]

UML ofrece un estándar para describir un plano del sistema (modelo), incluyendo aspectos conceptuales tales como procesos de negocios y funciones del sistema, y aspectos concretos como expresiones de lenguajes de programación, esquemas de bases de datos y componentes de software reutilizables.

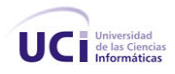

¨ UML se usa para definir un sistema de software; para detallar los artefactos en el sistema; para documentar y construir el lenguaje en el que está descrito el modelo. UML se puede usar en una gran variedad de formas para soportar una metodología de desarrollo de software (tal como el Proceso Unificado de Rational), pero no especifica en sí mismo qué metodología o proceso usar ¨. [12]

*\_\_\_\_\_\_\_\_\_\_\_\_\_\_\_\_\_\_\_\_\_\_\_\_\_\_\_\_\_\_\_\_\_\_\_\_\_\_\_\_\_\_\_\_\_\_\_\_\_\_\_\_\_\_\_\_\_\_\_\_\_\_\_\_\_\_\_\_\_\_\_\_\_\_\_\_\_\_\_\_\_\_\_\_\_\_\_\_\_\_\_\_\_\_\_\_\_\_\_\_\_\_\_\_* 

El UML permite a los creadores de sistemas generar diseños que capturen sus ideas en una forma convencional y fácil de comprender para comunicarlas a otras personas que estén involucradas en el proceso de desarrollo de los sistemas, esto se lleva a cabo mediante un conjunto de símbolos y diagramas.

El UML está compuesto por diversos elementos gráficos que se combinan para conformar diagramas y proporciona un estándar que permite al analista de sistemas generar un anteproyecto de varias facetas que sean comprensibles para los clientes, desarrolladores y todos aquellos que estén involucrados en el proceso de desarrollo. Un modelo UML indica que es lo que supuestamente hará el sistema pero no como lo hará.

De forma general las principales características son:

- Lenguaje unificado para la modelación de sistemas.
- Tecnología orientada a objetos.
- El cliente participa en todas las etapas del proyecto.
- Corrección de errores viables en todas las etapas.
- Aplicable para tratar asuntos de escala inherentes a sistemas complejos de misión crítica, tiempo real y cliente y servidor.

UML cuenta con varios tipos de diagramas, los cuales muestran diferentes aspectos de las entidades representadas.

**Diagramas de estructura:** enfatizan en los elementos que deben existir en el sistema modelado:

- Diagrama de clases.
- Diagrama de componentes.
- Diagrama de objetos.
- Diagrama de estructura compuesta.
- Diagrama de despliegue.

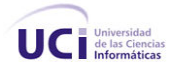

Diagrama de paquetes.  $\bullet$ 

**Diagramas de comportamiento:** enfatizan en lo que debe suceder en el sistema modelado:

- Diagrama de actividades.  $\bullet$
- Diagrama de casos de uso.  $\bullet$
- Diagrama de estados.  $\bullet$

**Diagramas de Interacción:** un subtipo de diagramas de comportamiento, que enfatiza sobre el flujo de control y de datos entre los elementos del sistema modelado:

*\_\_\_\_\_\_\_\_\_\_\_\_\_\_\_\_\_\_\_\_\_\_\_\_\_\_\_\_\_\_\_\_\_\_\_\_\_\_\_\_\_\_\_\_\_\_\_\_\_\_\_\_\_\_\_\_\_\_\_\_\_\_\_\_\_\_\_\_\_\_\_\_\_\_\_\_\_\_\_\_\_\_\_\_\_\_\_\_\_\_\_\_\_\_\_\_\_\_\_\_\_\_\_\_* 

- Diagrama de secuencia.
- Diagrama de comunicación.
- Diagrama de tiempos.  $\bullet$
- Diagrama de vista de interacción.  $\bullet$

El desarrollo de sistemas con UML siguiendo el proceso unificado incluye actividades específicas, cada una de ellas a su vez contienen otras subactividades las cuales sirven como una guía de cómo deben ser las actividades desarrolladas y secuenciadas con el fin de obtener sistemas exitosos; consecuentemente el desarrollo de los sistemas puede variar de desarrollador en desarrollador, de proyecto en proyecto, de empresa en empresa adoptando siempre un Proceso de Desarrollo.

Es importante destacar que un modelo UML describe lo que supuestamente hará un sistema, pero no dice cómo implementar dicho sistema. En la Fig.1 se muestra el vocabulario de UML.

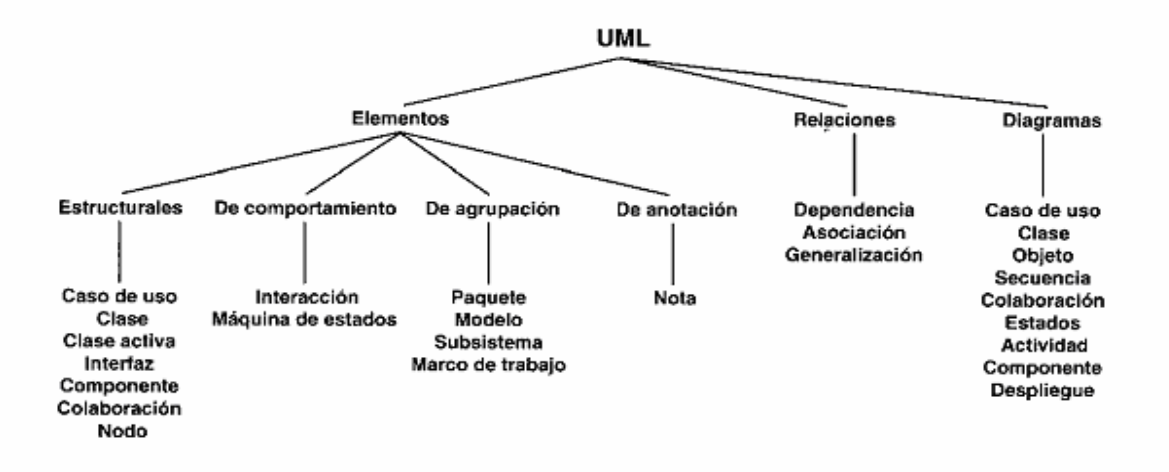

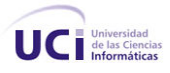

**Figura** 1. El vocabulario de UML.

#### **Rational Software.**

Los productos de la Rational, desarrollados por la compañía IBM, cubren todo el ciclo de vida de un proyecto (concepción y formalización del modelo, construcción de los componentes, transición a los usuarios y certificación de las distintas fases y entregables). Están sustentados en los principios que plantea la metodología RUP y soportan de forma completa la especificación del UML, aunque también otras metodologías y tecnologías, por ejemplo: .Net, J2EE, J2SE, JDK, VC6. Tienen soporte para plataforma Windows y UNIX.

*\_\_\_\_\_\_\_\_\_\_\_\_\_\_\_\_\_\_\_\_\_\_\_\_\_\_\_\_\_\_\_\_\_\_\_\_\_\_\_\_\_\_\_\_\_\_\_\_\_\_\_\_\_\_\_\_\_\_\_\_\_\_\_\_\_\_\_\_\_\_\_\_\_\_\_\_\_\_\_\_\_\_\_\_\_\_\_\_\_\_\_\_\_\_\_\_\_\_\_\_\_\_\_\_* 

Es una herramienta que se puede encuadrar dentro del grupo de herramientas más técnicas debido a que se encarga de llevar a cabo tanto la automatización de los sistemas para la posterior generación de código, como para labores de ingeniería inversa.

¨ Rational Rose Enterprise Edition es una forma de ayuda para comprensión del sistema y de sus distintos componentes, y lo mejor es que se puede aplicar ingeniería inversa a una multitud de códigos distintos, siempre que estén orientados a objetos. La clave está en la creación de componentes, los cuales van a contener una serie de archivos dentro de los cuales se encuentran las distintas clases pertenecientes a dicho componente. Mediante la especificación de la sintaxis que presentan dichos ficheros, podremos decir que realice de forma automática la ingeniería inversa. Traen librerías para compatibilización de ingeniería inversa sobre Java, C++, Corba, XML\_ DTD, ADA, Visual Basic, etc ¨.[14]

Acelera el diseño de sus bases de datos gracias a:

- $\checkmark$  Un entorno de modelado sofisticado.
- La transformación flexible entre los modelos lógicos y físicos, y capacidades avanzadas de modelado visual para bases de datos.
- $\checkmark$  Permite a los desarrolladores de bases de datos ver cómo accederá la aplicación a la base de datos, de forma que los problemas se pueden escalar antes del desarrollo.
- Conecta los diseñadores de bases de datos que utilizan el Modelado Entidad Relación con el resto del equipo de desarrollo de aplicaciones Orientadas a Objetos mediante una herramienta común y una notación común: Unified Modeling Language(UML) antes mencionado.

Para el desarrollo de las actividades de modelado de este trabajo (negocio, sistema, diseño), de la suite de productos de Rational se escogió la herramienta Rational Rose Enterprise Edition 2003, buscando la mayor integración posible entre las herramientas de desarrollo y la metodología seleccionada para el

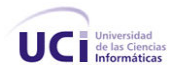

modelado de software. Una de las grandes ventajas de esta herramienta es que utiliza la notación estándar en la arquitectura de software (UML) que permite a los desarrolladores y arquitectos visualizar el sistema completo utilizando un lenguaje común. Además la misma posee una interfaz bastante amigable, lo que posibilita un mejor manejo por parte de los desarrolladores.

*\_\_\_\_\_\_\_\_\_\_\_\_\_\_\_\_\_\_\_\_\_\_\_\_\_\_\_\_\_\_\_\_\_\_\_\_\_\_\_\_\_\_\_\_\_\_\_\_\_\_\_\_\_\_\_\_\_\_\_\_\_\_\_\_\_\_\_\_\_\_\_\_\_\_\_\_\_\_\_\_\_\_\_\_\_\_\_\_\_\_\_\_\_\_\_\_\_\_\_\_\_\_\_\_* 

Otras herramientas.

Como editor de texto, Microsoft Office Word 2003.

Se contó con el EndNote para gestionar las referencias y citas necesarias en el documento científico. Permite:

- organizar las referencias bibliográficas e imágenes de allí extraídas en una base de datos personal.
- Construir tanto bibliografías, referencias como índices de imágenes para introducirlos en documentos Word de una forma rápida y sencilla.
- Escoger entre casi 1000 estilos de citación organizados por materia así como plantillas para la creación de documentos.
- $\bullet$  Intercambiar bibliografías entre investigadores.

## **Conclusiones**

En este capítulo se comienza realizando un estudio de las metodologías y herramientas candidatas a usar en el desarrollo de la solución propuesta, y finalmente se explica la elección realizada en cada uno de los casos. Las actividades realizadas en este capítulo fueron determinantes para un mejor desenvolvimiento en el entorno del negocio.

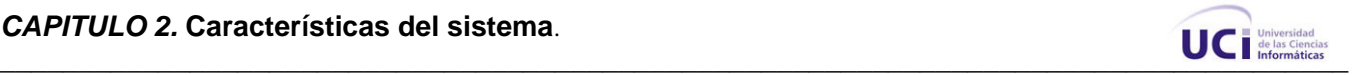

# **Capítulo 2: Características del sistema.**

Introducción.

Este capitulo contiene los objetivos estratégicos necesarios para el GAT, el Flujo actual de los procesos involucrados en la gestión automatizada de los reportes del Grupo de Asistencia Técnica en las diferentes áreas de la Universidad de las Ciencias Informáticas, un análisis de cómo se ejecutan actualmente esos procesos y las causas que originan la situación problémica.

También aborda la descripción de los procesos que serán objeto de automatización, los tipos de gráficos a representar y una descripción del sistemas automatizado que existe en la universidad vinculados al campo de acción del proyecto.

Presenta una descripción general de la propuesta de sistema y de los procesos de negocio propuestos <sup>y</sup> las mejoras que propone el negocio actual <sup>y</sup> los diagramas <sup>y</sup> descripciones correspondientes al modelo del negocio y modelo del sistema.

# **2. 1 Objeto de estudio.**

## **2.1.1. Problema y situación Problémica:**

Con este sistema el grupo de asistencia técnica pretende lograr una aplicación que les permita:

- La recepción de los reportes de manera que cada técnico sepa específicamente cuál es el equipo afectado y el lugar donde se encuentra ya que el usuario podrá detallar esta información sin dar lugar a ambigüedades.
- La solución de manera rápida y efectiva de la afectación de un activo fijo (telefonía, televisión, redes y asistencia técnica) a través de la captura de los reportes registrados en el sistema.
- El seguimiento del trabajo realizado por parte del personal del Grupo de Asistencia Técnica.
- La valoración por parte del usuario asociada al servicio/solución brindado.

Flujo actual de los procesos involucrados en el campo de acción.

- Se crean brigadas de técnicos.
- Se asignan locales por brigadas.
- Se asignan técnicos a locales y brigadas.
- Se emite el reporte por parte del usuario.
- El técnico vinculado al local de cual se emitió el reporte le da solución.

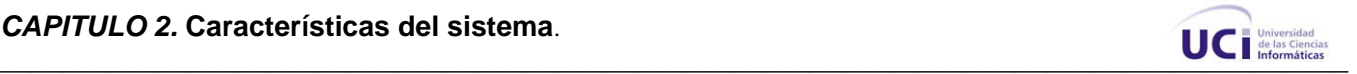

El Jefe de Brigada a la que pertenece el técnico que prestó el servicio valida los reportes realizados por los usuarios.

La automatización de procesos que intervienen en un Sistema de Reportes requiere que estos estén bien definidos, máxime cuando prima un flujo de estos, que encadenados entre si, permiten obtener un resultado final sin ambigüedades y con la consistencia deseada.

La Gestión de los Reportes de Tecnologías, en las más diversas áreas de la UCI (que incluye desde la recepción, solución, seguimiento, y que pudiera culminar con una valoración por parte del usuario final asociada al servicio/solución brindado) se ve afectada por la incorrecta definición de algunos de los procesos que están involucrados en este flujo de trabajo.

Vale destacar que tras la explotación de un sistema para la Gestión de Reportes en la Dirección de Gestión Tecnológica, se han detectado una serie de problemáticas que se listan a continuación:

1. Inexistencia de un correcto inventario de Medios Básicos por local de la Universidad, lo que provoca que sea ambiguo el reporte asociado a un medio específico.

2. Inexistencia de números de Identificación Único de algunos medios ubicados en diferentes locales, provocando igualmente ambigüedad en el reporte.

3. Desconocimiento de la satisfacción final del cliente que ha recibido el servicio.

4. Desconocimiento acerca de la veracidad del servicio, y si se ha brindado, con que eficiencia y calidad se ha hecho.

Todo lo anterior conlleva a plantear el siguiente problema:

En la Universidad de las Ciencias Informáticas los reportes de asistencia técnica están automatizados pero las áreas involucradas en la emisión de reportes presentan problemas en la identificación única de los equipos a reportar ya que no existe una definición del flujo de procesos para mantener actualizada la base de datos de inventarios de medios por local de la universidad. A este problema se suma que el acceso a la aplicación está limitado a la dirección de asistencia técnica y que los reportes solo se pueden realizar mediante llamadas telefónicas. Además la aplicación existente no es de Software libre.

## **2.1.2. Objeto de automatización.**

Descripción de los procesos que serán objeto de automatización.

Gestión de reportes de asistencia técnica.

Permitirá la emisión de reportes de los usuarios de la universidad así como la revisión y solución de los mismos por parte de los integrantes del GAT. Además de realizar un seguimiento individualizado por reportes hasta su estado final, vinculando en estos procesos al cliente, quien emite la aceptación o no del servicio prestado.

Gestión y reportes de estadísticas.

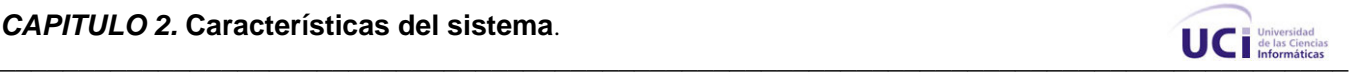

Posibilitará la emisión de estadísticas asociadas al proceso de gestión de reportes y de los datos derivados del mismo.

Gestión geográfica espacial de equipos.

Proporcionará la ubicación geográfico espacial por local de los equipos a reportar, garantizando eficiencia a la hora de prestar el servicio pues el técnico sabrá con antelación y en que posición específicamente se encuentra el equipo reportado.

Se obtienen estadísticas referentes a:

- Reportes realizados.
- Reportes solucionados en tiempo y fuera de tiempo.
- Reportes por solucionar.
- Evaluación de técnicos y brigadas.

Tipos de gráficos:

- Pastel. **Pastel Pastel Pastel 2002**
- Barras horizontales.
- Barras verticales.

Descripción de los sistemas automatizados que existen en la empresa y que están vinculados con el campo de acción del proyecto.

La aplicación Web Gestión Tecnológica existente en la universidad, permite que los técnicos puedan registrar los reportes de los equipos rotos y las reclamaciones. Además de que gestiona información de la dirección de asistencia técnica.

Consiste en una capa de acceso a datos donde están designada los roles de los distintos grupos de usuarios con acceso a dicha aplicación. Para darle un nivel de seguridad más profundo esta creado un objeto sección al acceder a la página de inicio. Informándole al usuario su estado para esta aplicación.

**CAPITULO 2. Características del sistema**.

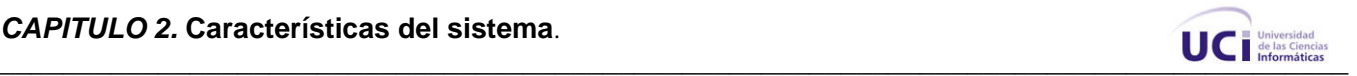

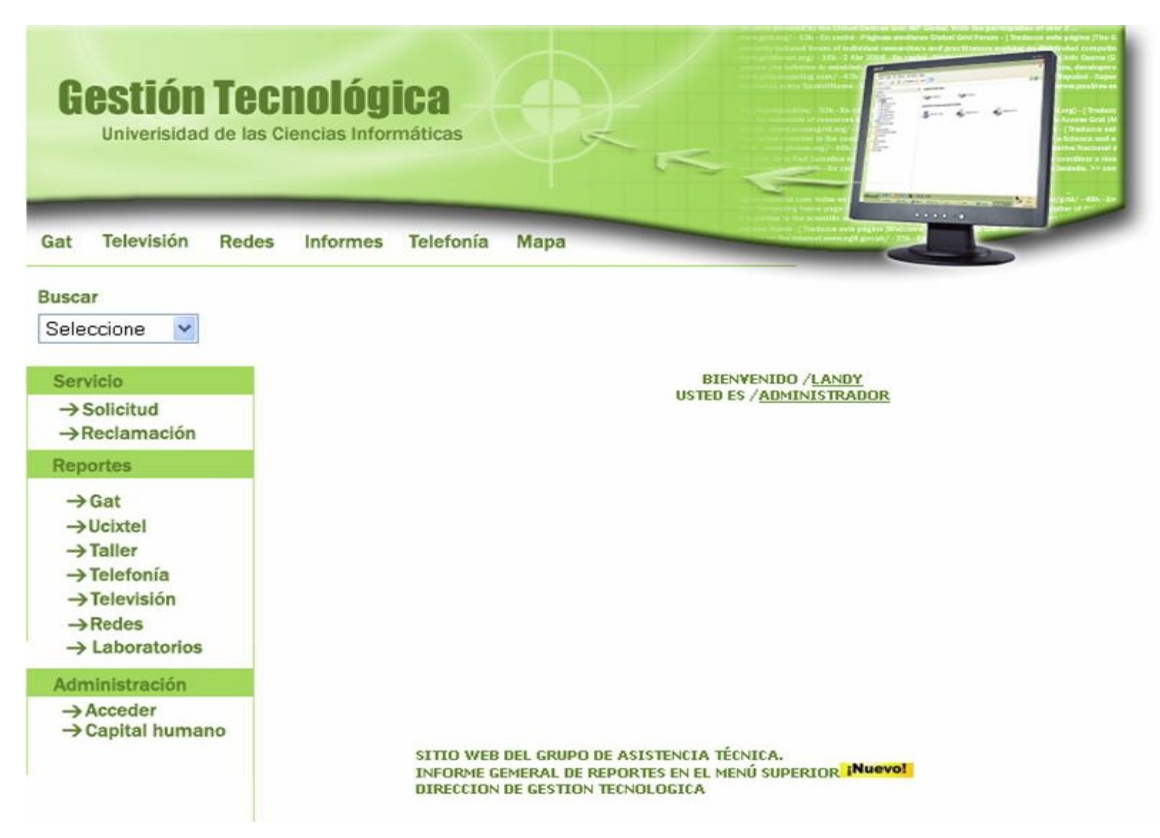

**Figura 2. Interfaz Gat Server**

¨ Presenta una plantilla que consta de una imagen en la parte superior que identifica la dirección por la cual se rige el Grupo Asistencia Técnica, un menú superior donde se muestra una descripción de los departamentos especializados dentro del área, sus integrantes y en esencia en que consiste su trabajo además de un vinculo a los reportes o informes que nos brinda está aplicación, y un mapa de la misma para que los usuarios sepan donde y como encontrar la información que desean. Un menú a la izquierda que refleja la interacción por parte de técnicos y otras personas con acceso a trabajar directamente con los datos¨ .[1]

La aplicación Web utilizó el DreamWeaver como editor de Páginas Web. Como gestor de Base de Datos utiliza el SQL Server 2000.

La aplicación cuenta con módulos específicos para el personal técnico que facilita su labor y garantiza la satisfacción del usuario. Por ejemplo: es capaz de dar seguimiento a una solicitud hacia otros especialistas del área si la solución no esta en sus manos, entre ellas se encuentran las áreas de redes, televisión, telefonía, UCIXTEL y taller.

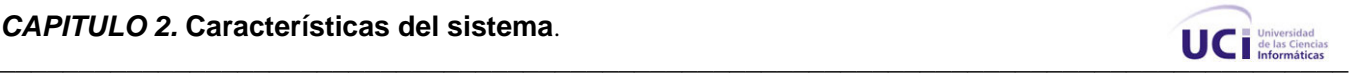

# **2.2. Propuesta de sistema.**

El sistema a modelar se basa principalmente en los diferentes procesos que se desarrollan en la UCI durante la emisión y solución de los reportes para garantizar la prestación de un excelente servicio por parte del personal del GAT.

En el sistema se gestionará toda la información del personal del GAT, que consiste en la brigada y el grupo al que pertenece cada técnico, a la hora de dar solución y continuidad a un reporte, del cual se conocerá previamente los datos asociados a la ubicación de cada equipo para que la afectación sea solucionada eficientemente. El emisor del reporte será el encargado de dar una evaluación final del resultado del trabajo realizado. Además la dirección del GAT conocerá el estado del cumplimiento de la función de cada técnico.

A continuación se presenta un análisis comparativo del Sistema de reportes del Grupo de Asistencia Técnica con la propuesta del nuevo sistema.

**Sistema GAT** Nuevo sistema **Nuevo sistema** Nuevo sistema nuevo sistema nuevo sistema nuevo sistema nuevo sistema nuevo sistema nuevo sistema nuevo sistema nuevo sistema nuevo sistema nuevo sistema nuevo sistema nuevo sist

Permite registrar la rotura o desperfecto por Sistema lo hará mediante una aplicación. vía telefónica (6060).

Presenta problemas en la identificación única Mantendrá actualizada la base de datos de de los equipos a reportar. inventarios de medios por local de la universidad.

El acceso a la aplicación está limitado al GAT. Cualquier usuario del dominio tendrá acceso.

No se basa en el uso del Software Libre Se basa en el uso del Software Libre.

**Tabla 1. Comparación del Sistema GAT Server y el Sistema Nuevo.**

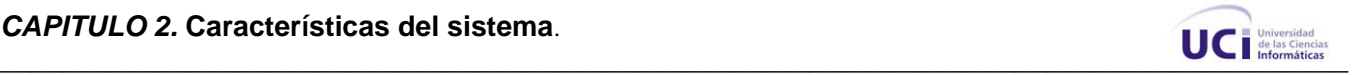

# **2.3. Modelo de negocio.**

El proceso de Emisión de Reportes asociados al Grupo de Asistencia Técnica se realiza a través de la llamada a un número telefónico (6060), en ella el usuario describe el defecto asociado al equipo a reportar, se comunica en qué local de la UCI se encuentra ubicado este, y los datos de quién lo emite; la recepcionista registra los datos en un listado, posteriormente el técnico que se ha designado para atender el área donde se encuentra el equipo reportado procede a brindar la solución y una vez terminado (el Jefe de Brigada) valida lo realizado.

**2.1.2.** Representación de los CU del negocio, indicando los actores y trabajadores del negocio.

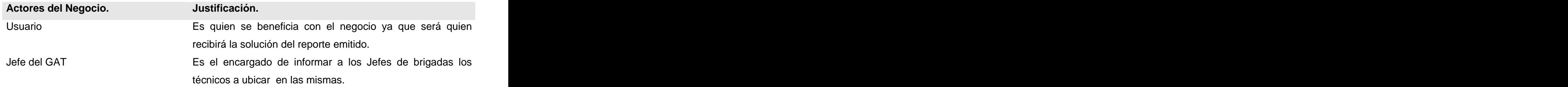

#### **Tabla 2. Descripción de los actores del negocio.**

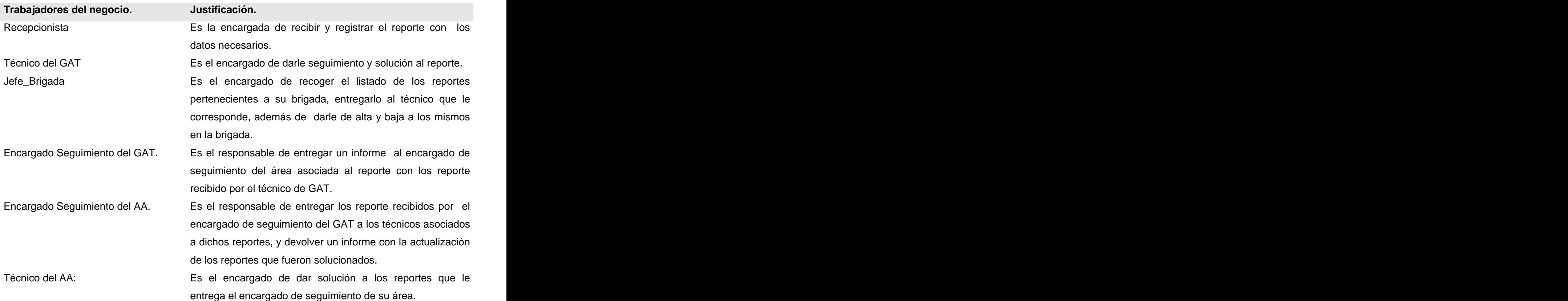

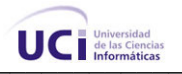

**Tabla 3. Descripción de los trabajadores del negocio.**

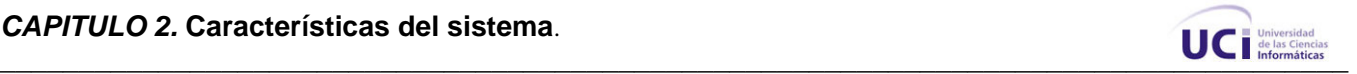

#### **2.3.2. Diagrama de Casos de Uso del Negocio.**

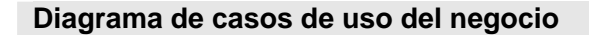

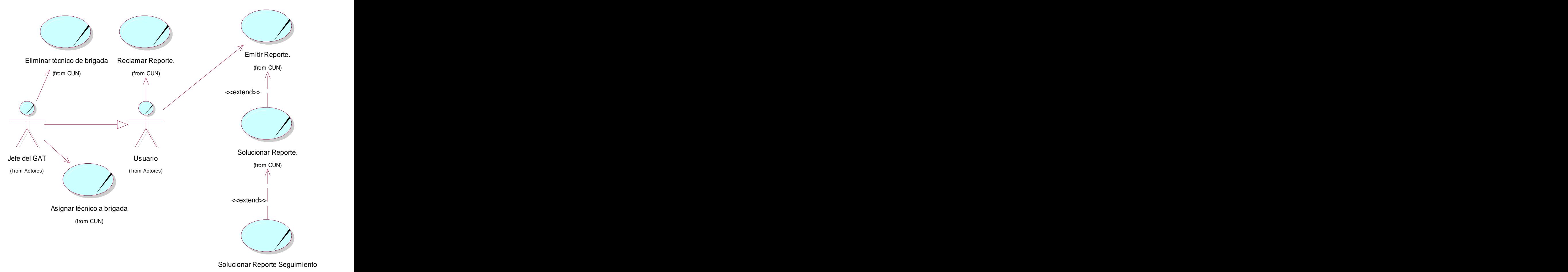

(from CUN)

**Figura 3. Diagrama de casos de uso del negocio.**

- **2.3.3 Descripción textual de los Casos de Uso del Negocio en formato expandido. Ver Anexo1.**
- **2.3.4 Diagramas de Actividad. Ver Anexo 2.**
- **2.3.5 Modelo de objetos. Ver Anexo 3.**
- **2.4 Relación de los Requerimientos**
- **2.4.1 Listado de los requerimientos funcionales enumerados.**

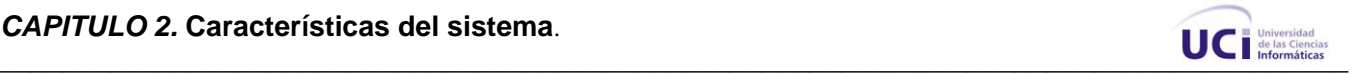

## **1.** Insertar Reporte.

- 1.1. Se define la descripción del reporte:
	- · Área.
	- Local. **Local** and the set of the set of the set of the set of the set of the set of the set of the set of the set of the set of the set of the set of the set of the set of the set of the set of the set of the set of the s
	- Equipo a reportar.
	- Descripción del defecto.
	- Fecha de Realización.
	- · Persona que lo realiza (debe de ser una persona del dominio UCI).
- 2. Modificar Reporte.
	- 2.1. Se modifican los datos asociados a un reporte específico.
		- · Local.
		- Equipo a reportar.
		- · Descripción del defecto.
		- · Persona que lo realiza.
- 3. Eliminar Reporte.
	- 3.1. Se eliminara un reporte determinado.
- 4. Buscar Reporte.
	- 4.1. Se busca un reporte por cualquiera de los siguientes criterios:
		- · Local.
		- · Equipo.
		- · Descripción.
		- · Fecha de Realización.
		- Persona que realizó el reporte.
- 5. Reclamar Reporte.
	- 5.1 Se pone un reporte determinado por el número de reporte como reclamado.
- 6. Validar Solución al Reporte.
	- 6.1. El usuario que realizó el reporte valida que la solución brindada se realizó correctamente.
	- 6.1.1. Se marca el reporte como validado o no.
	- 6.1.2. Se bonifica la solución (Bien, Regular, Mal).
- 7. Mostrar Reportes por Solucionar.
	- 7.1. Se muestran los reportes que debe solucionar un técnico determinado,
- 8. Solucionar Reporte
	- 8.1. Se modifica el estado del reporte a solucionado.

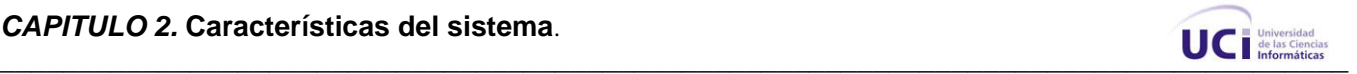

- 8.2. Se específica el Técnico que brindo la solución.
- 8.3. Se especifica la Fecha de Solución.
- 8.4. Se notifica al usuario que emitió el reporte que ha sido solucionado.
- 9. Enviar Reporte a Seguimiento.
	- 9.1. El reporte que no se pueda solucionar se pasa a seguimiento para otra área:
		- · Copextel.
		- · Telefonía.
		- · Taller.
- 10. Emitir Informe de Reportes Atrasados.
	- 10.1. Emitir Informe de Reportes Atrasados.
- 11. Emitir Informe de Técnicos Eficientes.
	- 11.1. Se consideran Técnicos Eficientes aquellos que posean mas de la mitad de los reportes asignados y solucionados bonificados de Buena o Regular,  $y \ge 90$  % de los reportes asignados y solucionados en un plazo < de 24 horas.
	- 11.2. Este reporte se debe emitir al finalizar cada mes de trabajo.
- 12. Emitir Informe de Técnicos Medianamente Eficientes.
	- 12.1. Se consideran Técnicos Medianamente Eficientes aquellos que posean mas de la mitad de los reportes asignados y solucionados bonificados de Buena o Regular, y < 90 % de los reportes asignados y solucionados en un plazo < de 24 horas.
	- 12.2. Se consideran Técnicos Medianamente Eficientes aquellos que posean menos de la mitad de los reportes asignados y solucionados bonificados de Buena o Regular, y >= 90 % de los reportes asignados y solucionados en un plazo < de 24 horas.
	- 12.3. Este reporte se debe emitir al finalizar cada mes de trabajo.
- 13. Emitir Informe de Técnicos Ineficientes.
	- 13.1. Se consideran Técnicos Ineficientes aquellos que posean menos de la mitad de los reportes asignados y solucionados bonificados de Buena o Regular, y ; 90 % de los reportes asignados y solucionados en un plazo < de 24 horas.
	- 13.2. Se consideran Técnicos Medianamente Eficientes aquellos que posean menos de la mitad de los reportes asignados y solucionados bonificados de Buena o Regular, y  $>= 90$  % de los reportes asignados y solucionados en un plazo < de 24 horas.
	- 13.3. Este reporte se debe emitir al finalizar cada mes de trabajo.
- 14. Emitir Informe de Brigadas Eficientes.

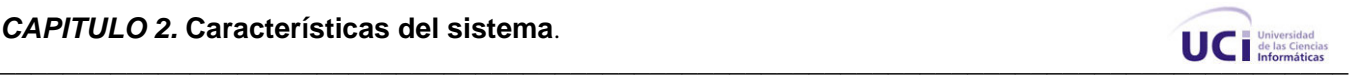

- 14.1. Se consideran brigadas Eficientes aquellas que posean más del 80 % de susTécnicos Eficientes o el 100% de sus Técnicos Medianamente Eficientes.
- 14.2. Este reporte se debe emitir al finalizar cada mes de trabajo.
- 15. Emitir Informe de Brigadas Medianamente Eficientes.
	- 15.1. Se consideran brigadas Medianamente Eficientes aquellas que posean más del 50 % de sus Técnicos Eficientes o el 80% de sus Técnicos Medianamente Eficientes.
	- 15.2. Este reporte se debe emitir al finalizar cada mes de trabajo.
- 16. Emitir Informe de Brigadas Ineficientes.
	- 16.1. Se consideran brigadas Ineficientes aquellas que posean menos del 50 % de sus Técnicos Eficientes o menos del 80% de sus Técnicos Medianamente Eficientes.
	- 16.2. Este reporte se debe emitir al finalizar cada mes de trabajo.
- 17. Emitir Análisis Comparativos.
	- 17.1. Graficar cantidad de reportes solucionados en tiempo entre brigadas para iguales periodos de tiempo.
	- 17.2. Graficar cantidad de reportes solucionados fuera de tiempo entre brigadas para iguales periodos de tiempo.
	- 17.3. Graficar cantidad de reportes por Área o Local en iguales periodos de tiempo.
	- 17.4. Graficar cantidad de reportes por Equipo asociados a Área o Local en iguales periodos de tiempo.
- 18. Emitir Informes de Reportes Por Períodos.
	- 18.1. Reportes Solucionados por Periodos asociados a Técnicos.
	- 18.2. Reportes Solucionados por Periodos asociados a Brigadas.
	- 18.3. Reportes Solucionados por Periodos asociados a Áreas.
	- 18.4. Reportes Solucionados por Periodos asociados a Locales.
	- 18.5. Reportes Solucionados por Periodos asociados a Equipos.
	- 18.6. Reportes Solucionados en menos de 24 horas por Periodos asociados a Técnicos.
	- 18.7. Reportes Solucionados en menos de 24 horas por Periodos asociados a Brigadas
	- 18.8. Reportes Solucionados en menos de 24 horas por Periodos asociados a Locales.
	- 18.9. Reportes Solucionados en menos de 24 horas por Periodos asociados a Áreas.
	- 18.10. Reportes Solucionados en menos de 24 horas por Periodos asociados a Equipos.
	- 18.11. Reportes pendientes de Solución por Periodos.
	- 18.12.

19. Insertar Tipo de Medio.

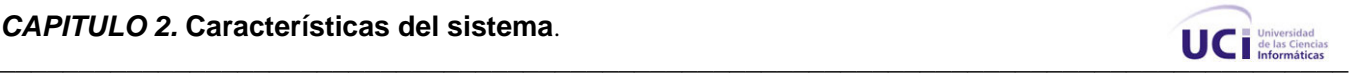

- 19.1. Se inserta el posible tipo de equipo a reportar.
- 20. Eliminar Tipo de Medio.
	- 20.1. Se elimina un tipo de equipo determinado.
- 21. Insertar Marca de Medio.
	- 21.1. Se inserta una Marca de Medio determinada.
- 22. Eliminar Marca de Medio.
	- 22.1. Se elimina una Marca de Medio.
- 23. Insertar Problema Técnico.
	- 23.1. Se inserta un posible problema técnico que se pueda presentar un equipo.
- 24. Eliminar Problema Técnico.
	- 24.1. Se elimina un tipo de problema técnico.
- 25. Insertar Área.
	- 25.1. Se insertan las diferentes Áreas Organizacionales de la UCI
		- 26.1.1. El área posee:
			- · Nombre.
- 26. Eliminar Área.
	- 26.1. Se elimina un área determinada de la UCI
- 27. Insertar Local.
	- 27.1. Se inserta el Local Físico donde se localizarán los reportes.
		- 28.1.1. El Local posee:
			- · Nombre.
			- · Área a la que pertenece.
			- · Vista de Planta asociado.
			- Equipos o equipos de cómputo.
- 28. Eliminar local.
	- 28.1. Se elimina el Local Físico donde se localizan los reportes
- 29. Insertar Brigada.
	- 29.1. Se insertan brigadas con sus datos:
		- · Nombre.
		- · Jefe de Brigada.
		- · Horario.
		- · Alias.

30. Modificar Brigada.

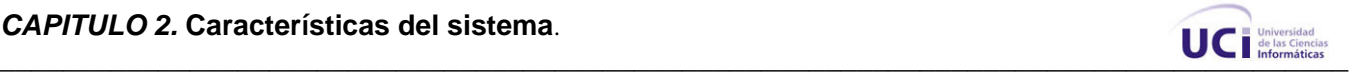

- 30.1. Se modifica cualquier dato de una brigada.
- 31. Eliminar Brigada.
	- 31.1. Se elimina una brigada existente.
- 32. Insertar técnico en Brigada.
	- 32.1. Se le asigna una brigada a un determinado técnico.
- 33. Eliminar técnico de Brigada.
	- 33.1. Se elimina un técnico de la brigada a la que pertenece.
- 34. Distribuir Equipos Espacialmente en un Local.
	- 34.1. Se distribuyen los equipos espacialmente en un local, permitiendo una ayuda visual para el técnico que proceda a resolver un reporte específico.
	- 34.1.1. La distribución espacial posee:
		- 34.1.1.1. Posición en el eje de las x del equipo sobre el plano de planta.
		- 34.1.1.2. Posición en el eje de las y del equipo sobre el plano de planta.
		- 34.1.1.3. Local asociado.
- 35. Crear grupo.

35.1. Se crean grupos de páginas de acceso.

- 36. Modificar grupo.
	- 36.1. Se insertan y/o se eliminan páginas de un grupo.
- 37. Eliminar grupo.
	- 37.1. Se eliminan grupos de acceso.
- 38. Autenticación.

38.1. Se determina a que grupo pertenece el usuario que accede al sistema.

- 39. Determinar permiso.
	- 39.1. Se asignan permisos a determinados usuarios para acceder a las diferentes funcionalidades del sistema.
		- 39.1.1. Grupo de usuarios.
		- 39.1.2. Páginas de acceso.
- 40. Retirar permiso.
	- 40.1. Se retira el permiso a un determinado usuario.

#### **2.4.2 Definición de los requerimientos no funcionales:**

**Soporte:**
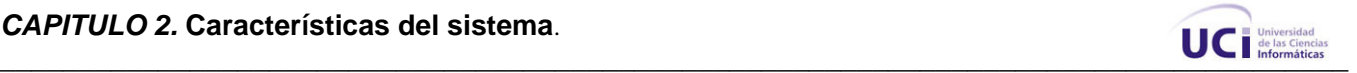

Se requiere un servidor de bases de datos que soporte grandes volúmenes de datos y velocidad de procesamiento.

# **Portabilidad:**

El sistema debe ser multiplataformas (Al menos Windows y Linux).

# **Seguridad:**

- Identificar al usuario al realizar una acción sobre el sistema.
- Garantizar que la información sea vista únicamente por quien tiene derecho a verla.
- Garantizar que las funcionalidades del sistema se muestren de acuerdo al nivel de usuario que este activo.
- Protección contra acciones no autorizadas

# **Confiabilidad:**

El sistema de BD debe tener soporte para recuperación ante fallos y errores.

# **Funcionalidad:**

- Búsqueda con un tiempo menor que 5 segundos.
- Mínima cantidad de páginas para ejecutar todas las funciones posibles, es decir, agrupar funciones afines en las mismas páginas.

# **Software:**

- Navegador Internet Explorer 5.5. o superior, o compatible con Mozilla.
- Microsoft MYSQL Server.
- Internet Information Server 5.0 ó posterior

# **2.5 Modelo de Casos de Uso del Sistema.**

2.5.1 Definición de los actores del sistema a automatizar:

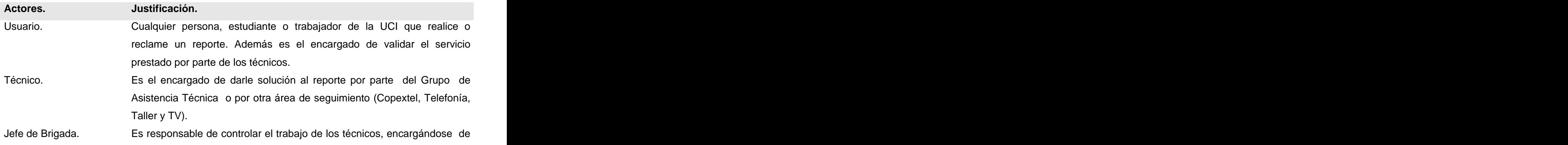

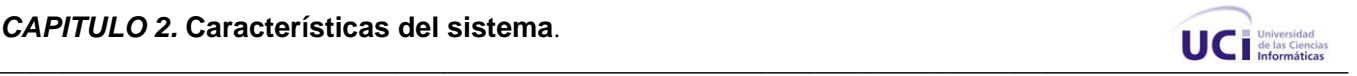

solicitar al sistema los informes de Brigada y de los técnicos que pueden ser: medianamente eficientes, eficientes e ineficientes; de Reportes Atrasados, de Reportes Por Períodos y Análisis comparativos.

Administrador. Es el encargado de insertar en el sistema las diferentes áreas organizacionales de la UCI, el local físico y el sublocal físico donde se localizarán los reportes. Además crea y elimina brigadas e inserta, modifica o elimina datos de la misma. También distribuye los equipos espacialmente en un local.

**Tabla 4. Descripción de los actores del sistema.**

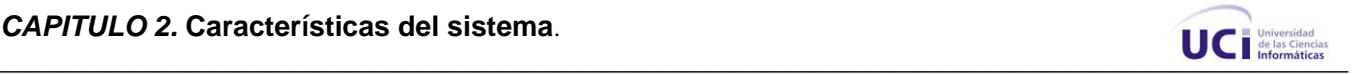

# **2.5.2 Paquetes y relación entre ellos.**

Diagrama de Paquetes.

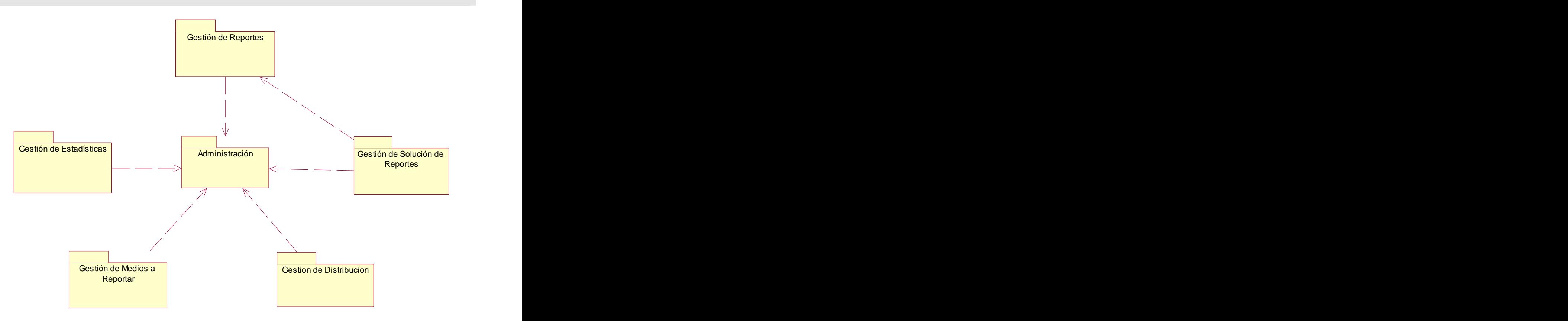

**Figura 4. Diagrama de Paquetes.**

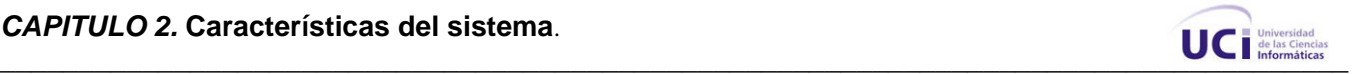

2.5.3 Diagrama de casos de uso del sistema a automatizar.

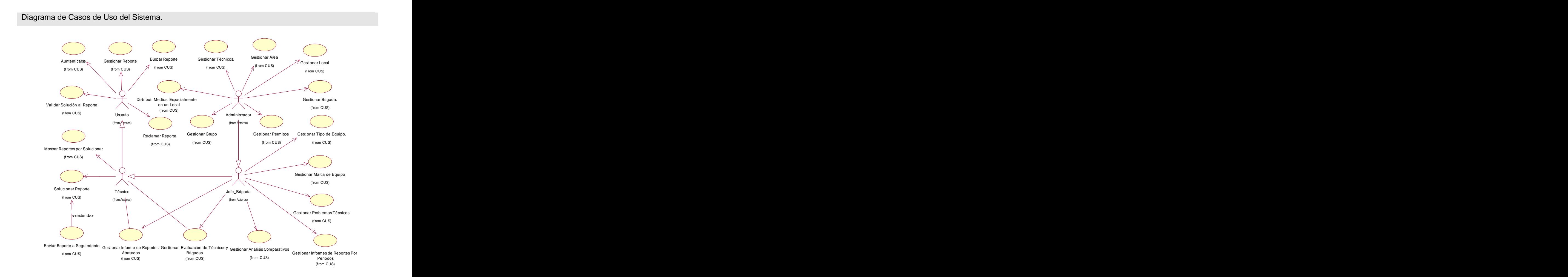

**Figura 5. Diagrama de Casos de Uso del Sistema.**

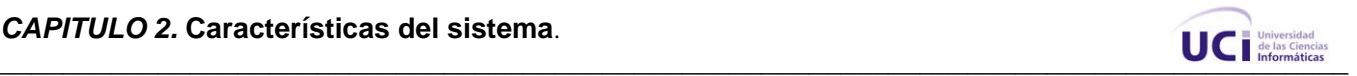

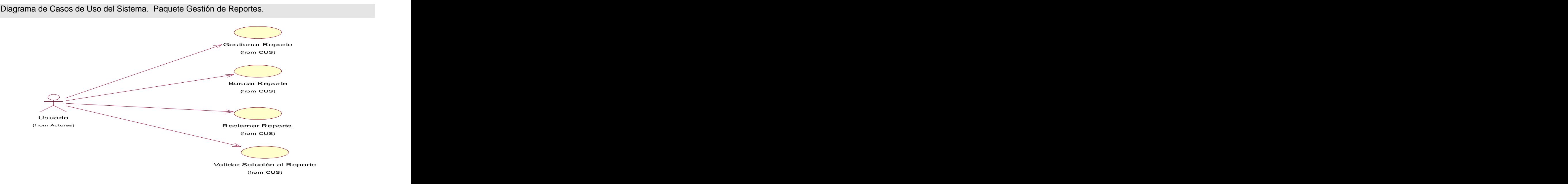

**Figure 6. Diagrama de Casos de Uso del Sistema. Paquete Gestión de Reportes.**

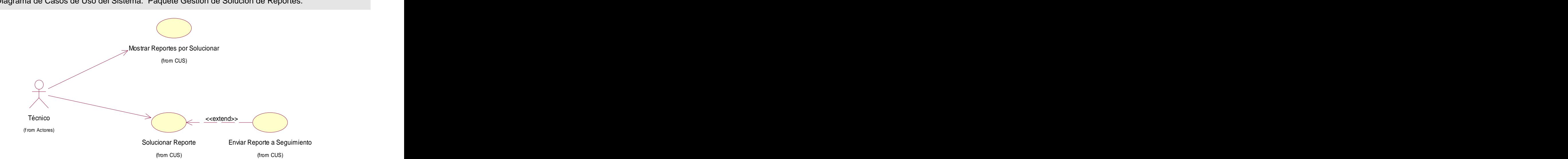

Diagrama de Casos de Uso del Sistema. Paquete Gestión de Solución de Reportes.

**Figura 7. Diagrama de Casos de Uso del Sistema. Paquete Gestión de Distribución.**

Diagrama de Casos de Uso del Sistema. Paquete Gestión de estadísticas.

**CAPITULO 2. Características del sistema**.

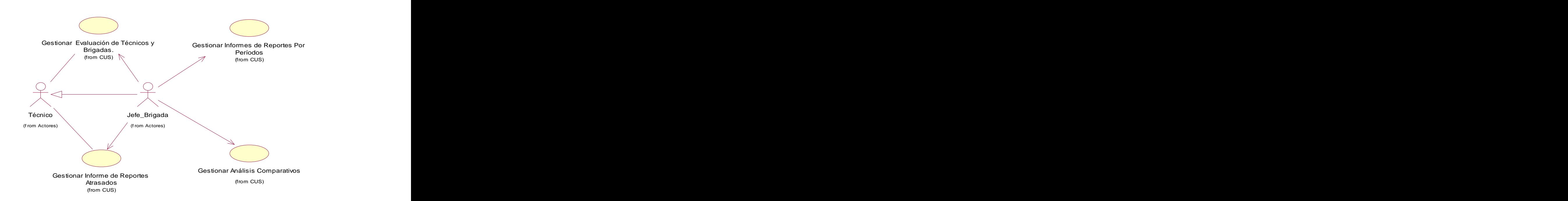

 $\blacksquare$   $\blacksquare$   $\blacks$ 

#### **Figura 8. Diagrama de Casos de Uso del Sistema. Paquete Gestión de estadísticas.**

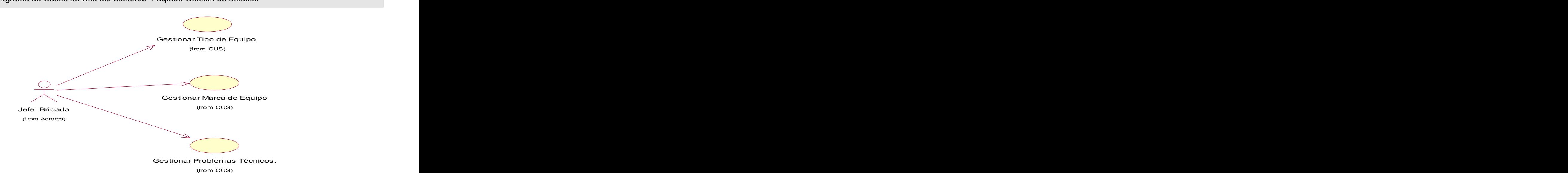

Diagrama de Casos de Uso del Sistema. Paquete Gestión de Medios.

**Figura 9. Diagrama de Casos de Uso del Sistema. Paquete Gestión de Medios.**

Diagrama de Casos de Uso del Sistema. Paquete Gestión de Distribución.

**CAPITULO 2. Características del sistema**.

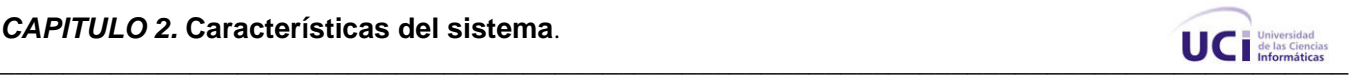

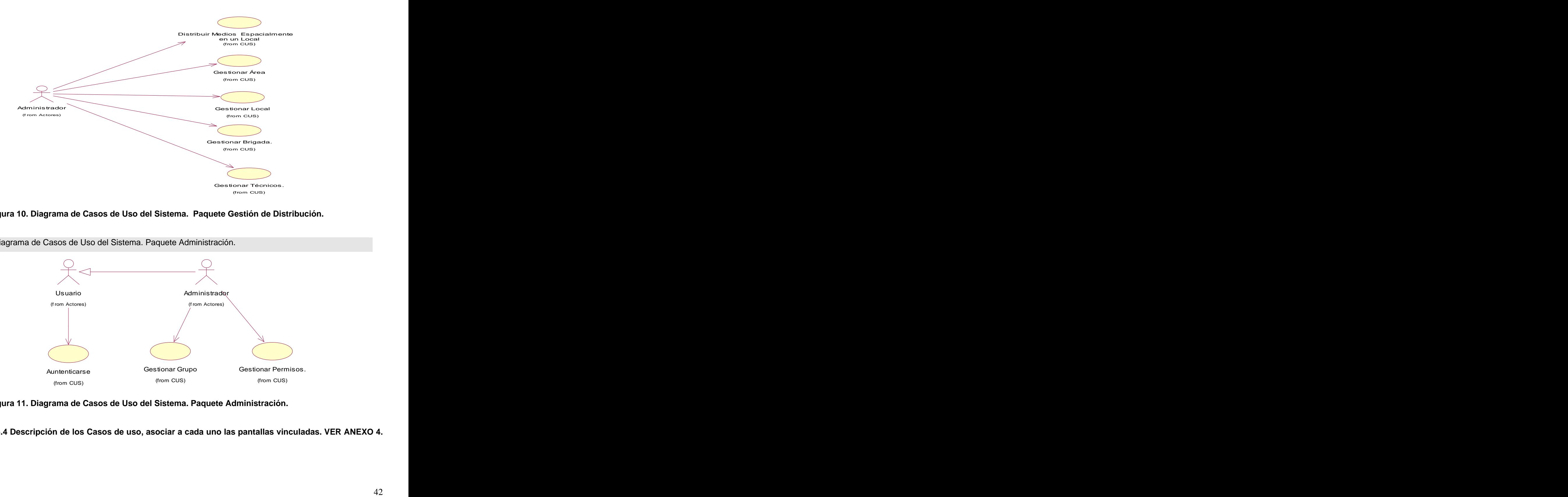

#### **Figura 10. Diagrama de Casos de Uso del Sistema. Paquete Gestión de Distribución.**

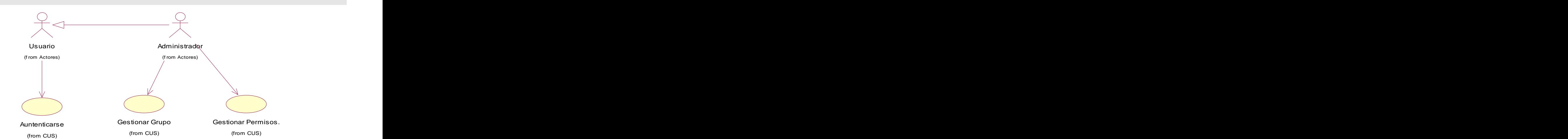

Diagrama de Casos de Uso del Sistema. Paquete Administración.

**Figura 11. Diagrama de Casos de Uso del Sistema. Paquete Administración.**

**2.5.4 Descripción de los Casos de uso, asociar a cada uno las pantallas vinculadas. VER ANEXO 4.**

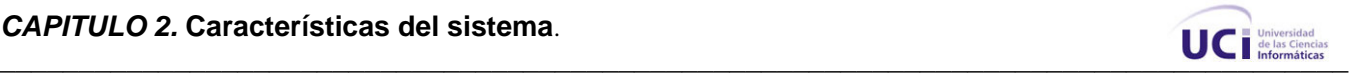

#### **Conclusiones:**

. En relación a lo planteado se realizó un estudio exhaustivo de los procesos de funcionamiento del GAT en la UCI, realizando un diagnóstico del estado actual del problema que se presenta y un análisis de la solución propuesta y se desarrollan y documentan todas las actividades relativas a los flujos de modelación del negocio y captura de requerimientos, relativos a la metodología RUP, y según sus planteamientos. El desarrollo de los artefactos generados por las actividades realizadas en este capítulo, facilitó la modelación posterior del diseño del sistema, constituyendo además una fuente de información detallada para los desarrolladores que implementarán la aplicación. **Análisis y diseño del sistema**.<br> **Análisis y diseño del sistema**.

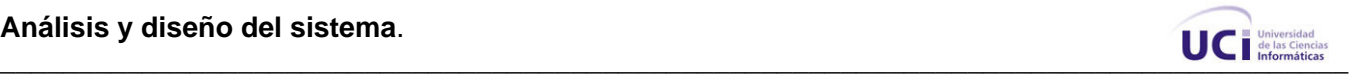

**Capítulo 3. Análisis y diseño del sistema.** 

**3.1. Modelo de clases de análisis**

. Paquete Gestión de Reportes.

#### **Diagrama de Análisis. Gestionar Reporte.**

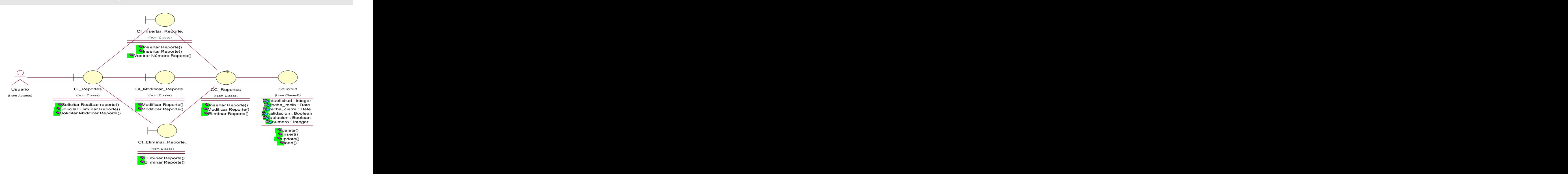

**Figura 12. Diagrama de Análisis. Gestionar Reporte.**

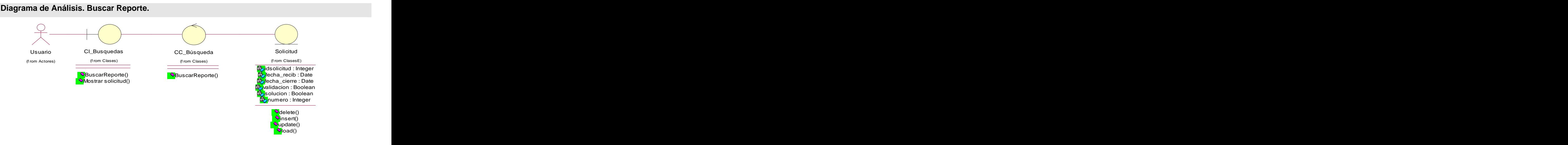

**Figure 13. Diagrama de Análisis. Buscar Reporte.**

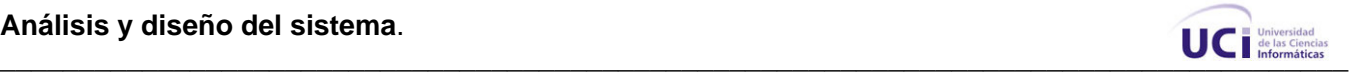

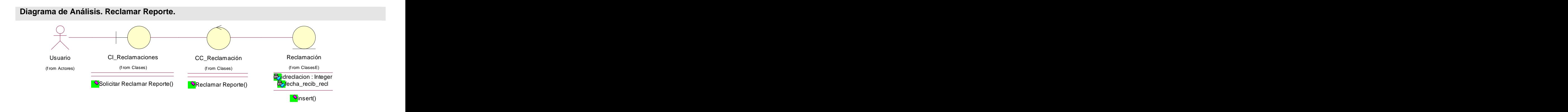

**Figura 14. Diagrama de Análisis. Reclamar Reporte.**

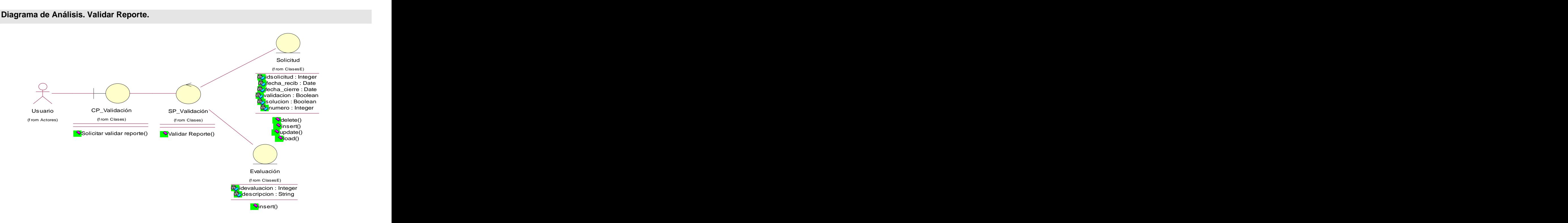

**Figura 15. Diagrama de Análisis. Validar Reporte.**

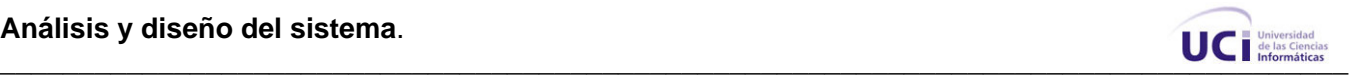

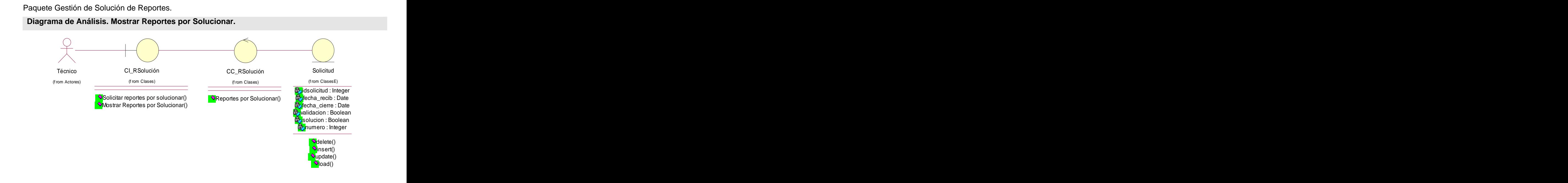

**Figura 16. Diagrama de Análisis. Mostrar Reportes por Solucionar.**

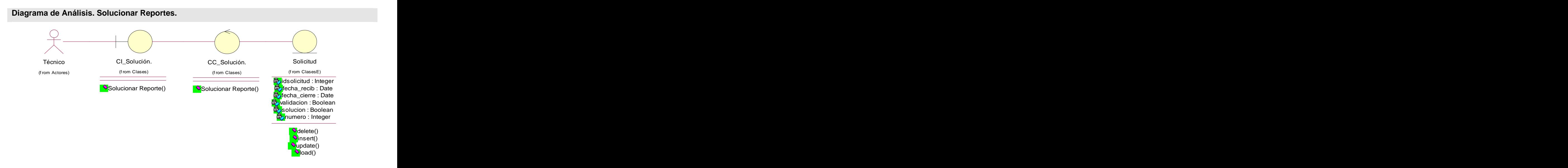

**Figura 17. Diagrama de Análisis. Solucionar Reportes.**

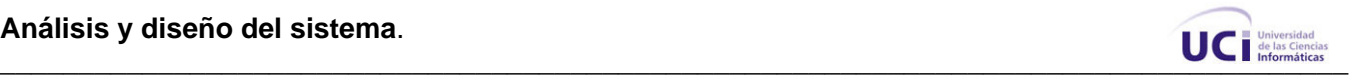

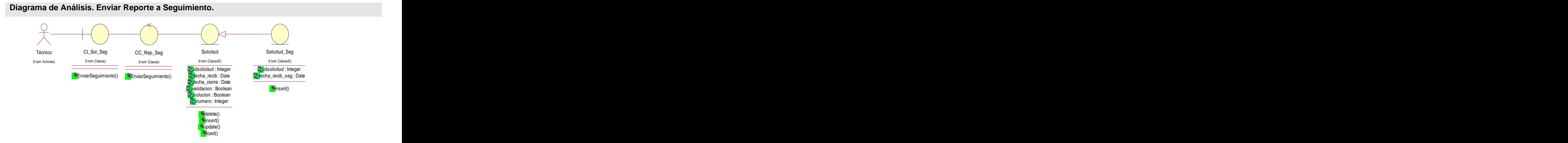

**Figura 18. Diagrama de Análisis. Enviar Reporte a Seguimiento.**

**Paquete Gestión de Estadísticas.**

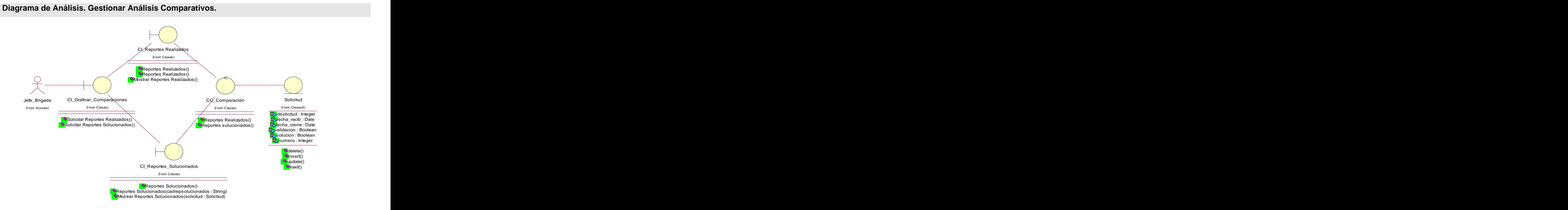

**Figura 19. Diagrama de Análisis. Gestionar Análisis Comparativos.**

**Análisis y diseño del sistema**.

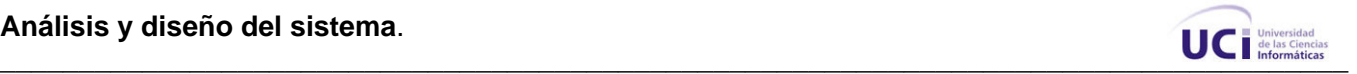

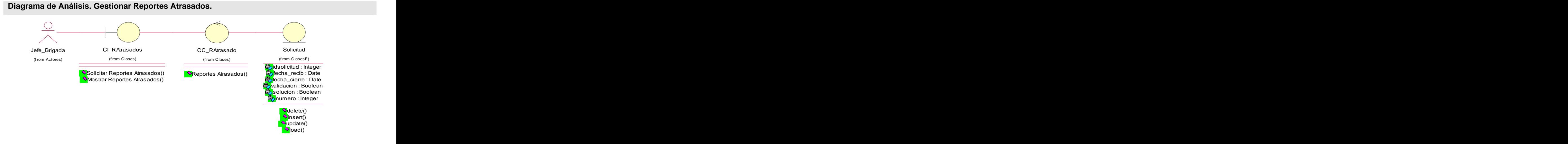

**Figure 20. Diagrama de Análisis. Gestionar Reportes Atrasados.**

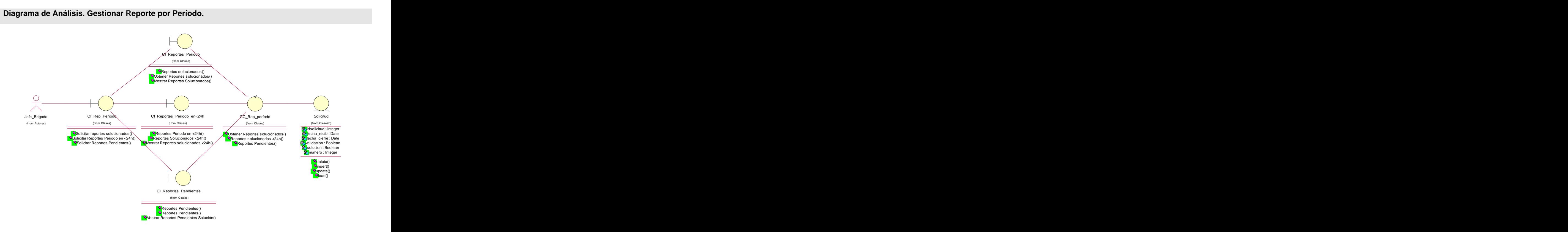

**Figura 21. Diagrama de Análisis. Gestionar Reporte por Período.**

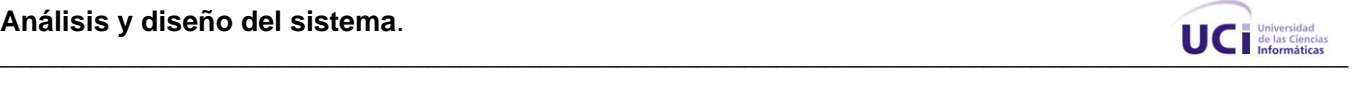

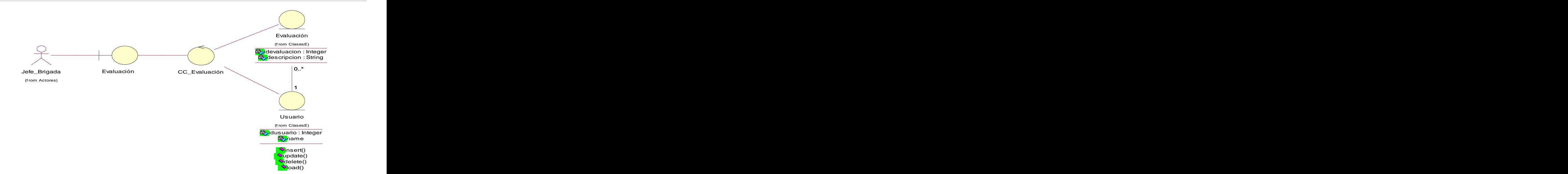

# **Diagrama de Análisis. Gestionar Evaluación de Ténicos y Brigadas.**

# **Figura 22. Diagrama de Análisis. Gestionar Evaluación de Ténicos y Brigadas.**

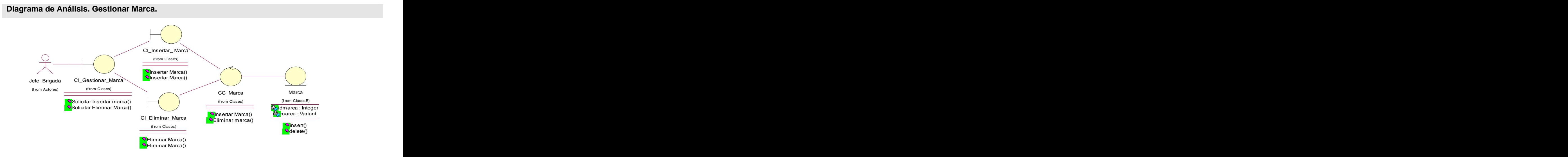

Paquete Gestión de Medios.

**Figure 23. Diagrama de Análisis. Gestionar Marca.**

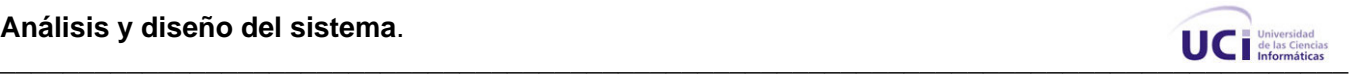

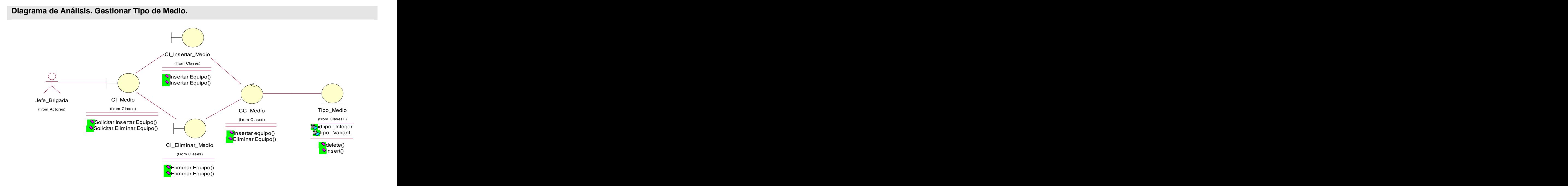

#### **Figura 24. Diagrama de Análisis. Gestionar Tipo de Medio.**

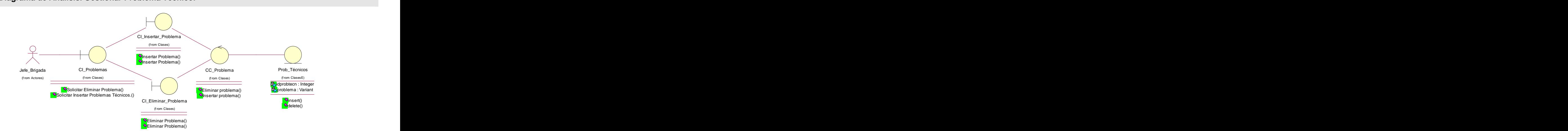

#### **Diagrama de Análisis. Gestionar Problema Técnico.**

**Figura 25. Diagrama de Análisis. Gestionar Problema Técnico.**

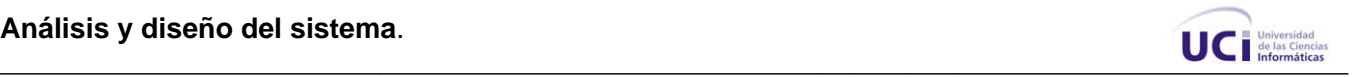

Paquete Gestión de Distribución.

**Diagrama de Análisis. Caso de Uso: Gestionar Área.** 

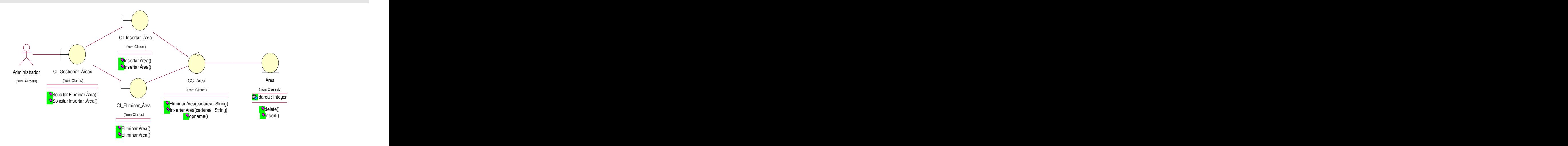

**Figura 26. Diagrama de Análisis. Caso de Uso: Gestionar Área.**

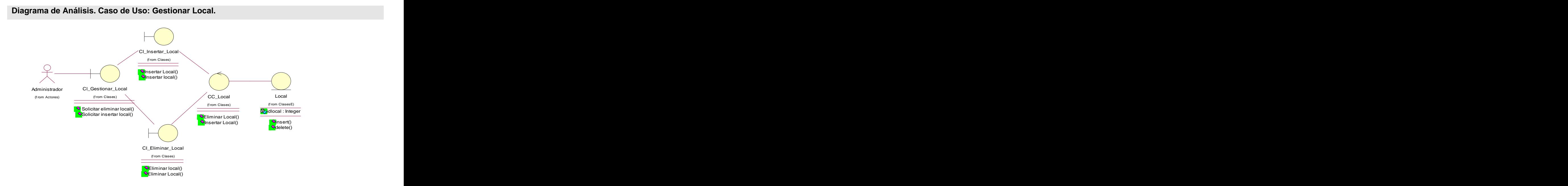

**Figure 27. Diagrama de Análisis. Caso de Uso: Gestionar Local.**

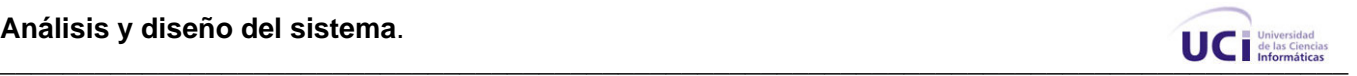

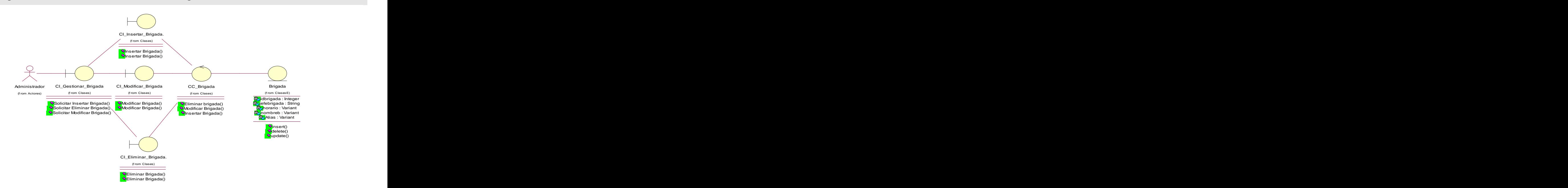

**Diagrama de Análisis. Caso de Uso: Gestionar Brigada.** 

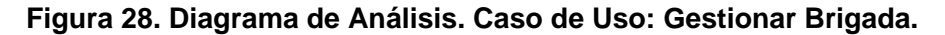

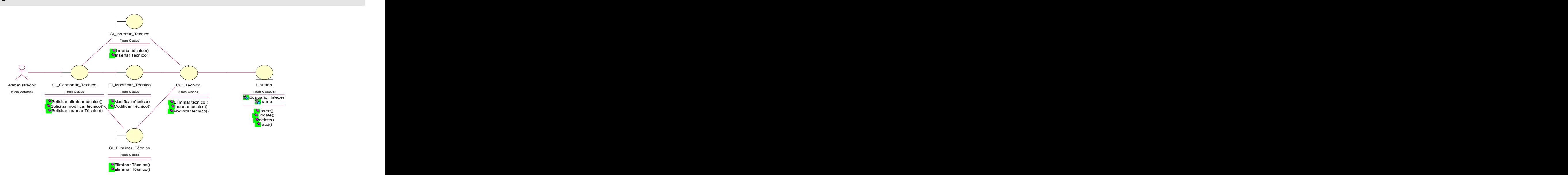

**Diagrama de Análisis. Caso de Uso: Gestionar Técnico.** 

**Figura 29. Diagrama de Análisis. Caso de Uso: Gestionar Técnico.**

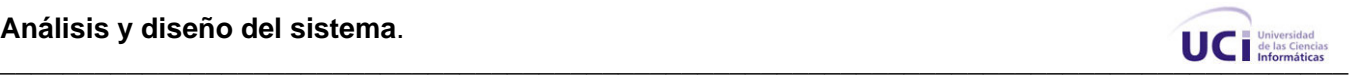

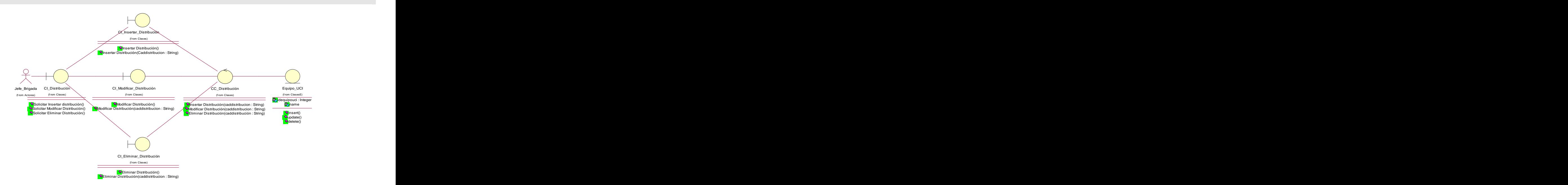

#### **Diagrama de Análisis. Caso de Uso: Gestionar Distribución de Equipos.**

#### **Figura 30. Diagrama de Análisis. Caso de Uso: Gestionar Distribución de Equipos**

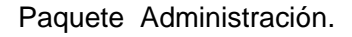

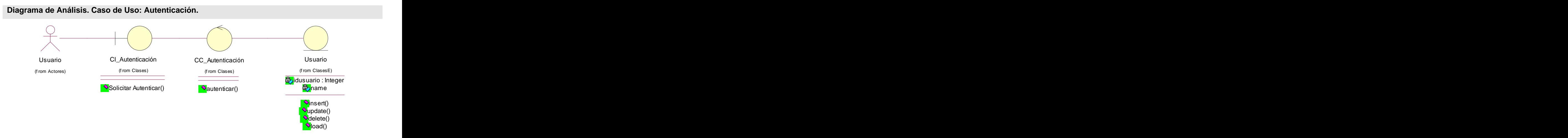

**Figura 31. Diagrama de Análisis. Caso de Uso: Autenticación.**

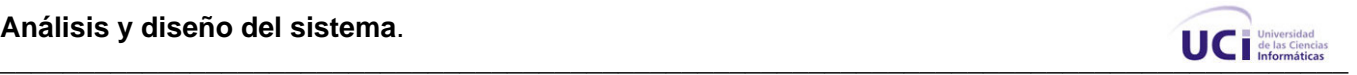

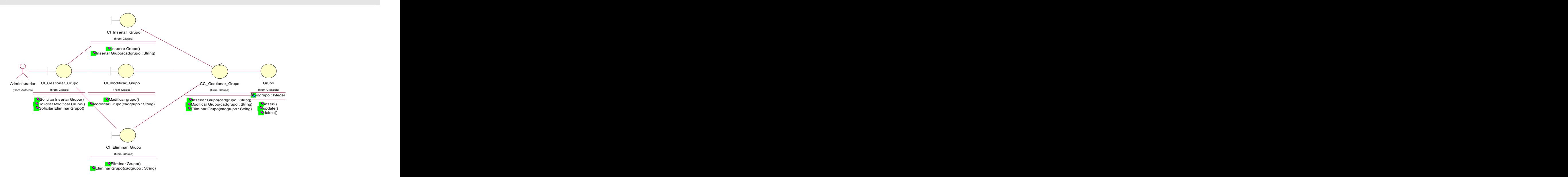

#### **Diagrama de Análisis. Caso de Uso: Gestionar Grupos.**

#### **Figura 32. Diagrama de Análisis. Caso de Uso: Gestionar Grupos.**

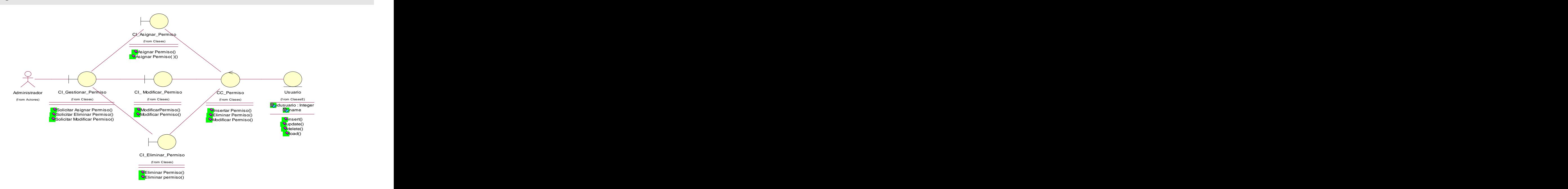

**Diagrama de Análisis. Caso de Uso: Gestionar Permisos.**

**Figura 33. Diagrama de Análisis. Caso de Uso: Gestionar Permisos.**

**Análisis y diseño del sistema**.

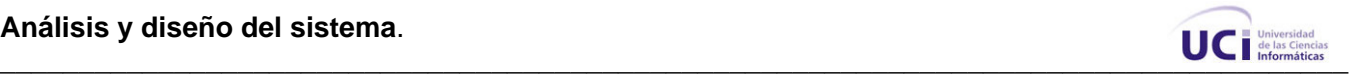

# **3.2 Diseño.**

**3.2.1 Diagramas de interacción. Ver Anexo 5.** 

# **3.2.2 Diagrama de clases del diseño.**

#### **Paquete Gestión de Reportes.**

Diagrama de Clases Web. Gestionar Reporte.

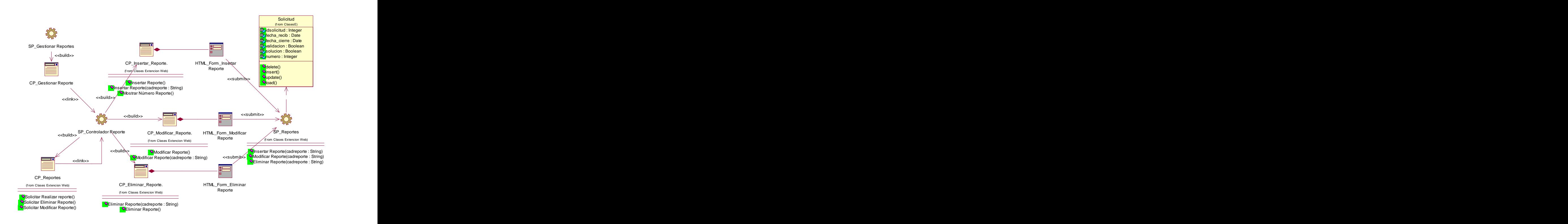

#### **Figura 34. Diagrama de Clases Web. Gestionar Reporte**

Diagrama de Clases Web. Buscar Reporte.

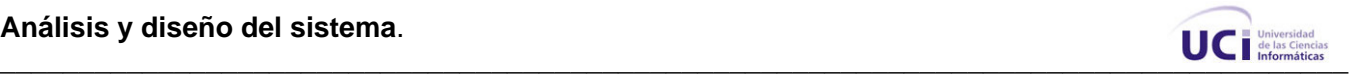

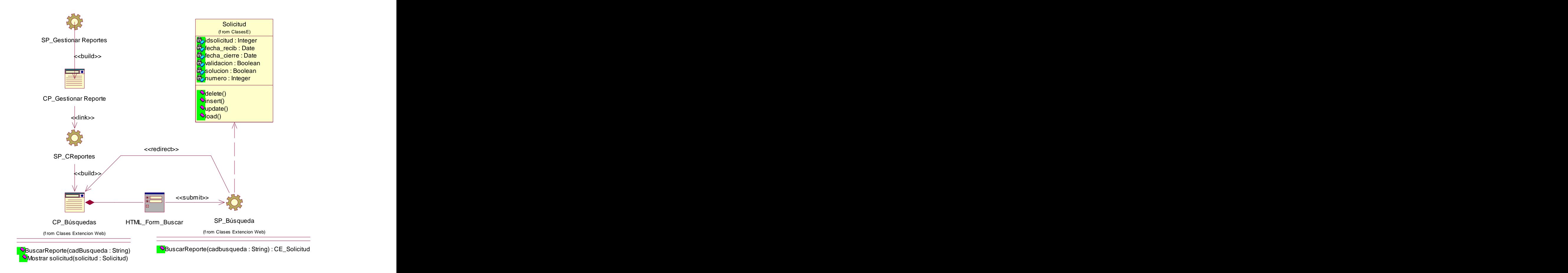

**Figura 35. Diagrama de Clases Web. Buscar Reporte**

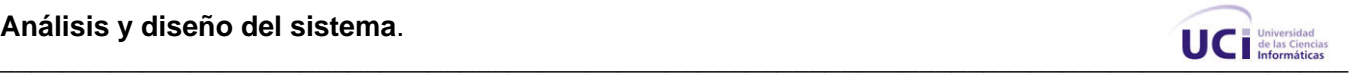

Diagrama de Clases Web. Reclamar Reporte.

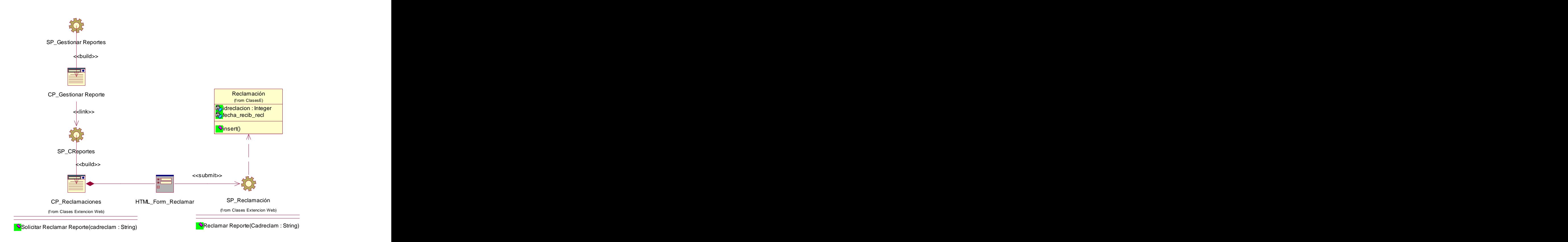

**Figura 36. Diagrama de Clases Web. Reclamar Reporte**

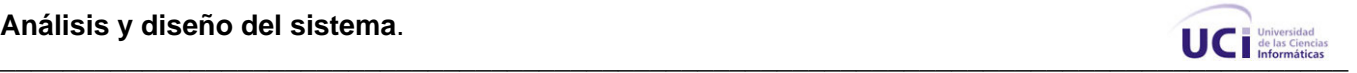

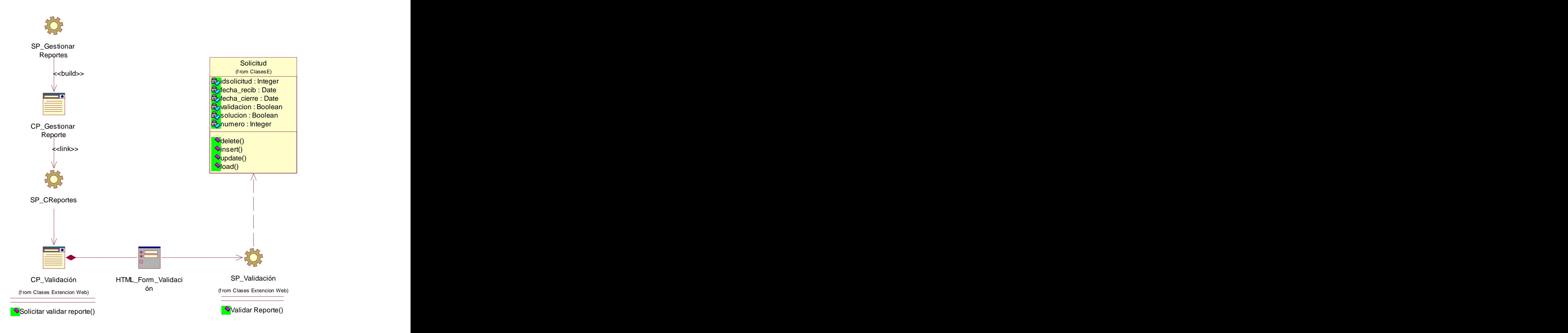

Diagrama de Clases Web. Validar Reporte.

**Figura 37. Diagrama de Clases Web. Validar Reporte.**

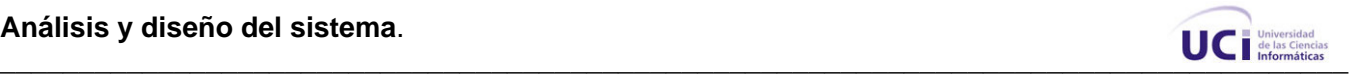

#### **Paquete Gestión de Solución de Reportes.**

Diagrama de Clases Web. Mostrar Reportes por Solucionar.

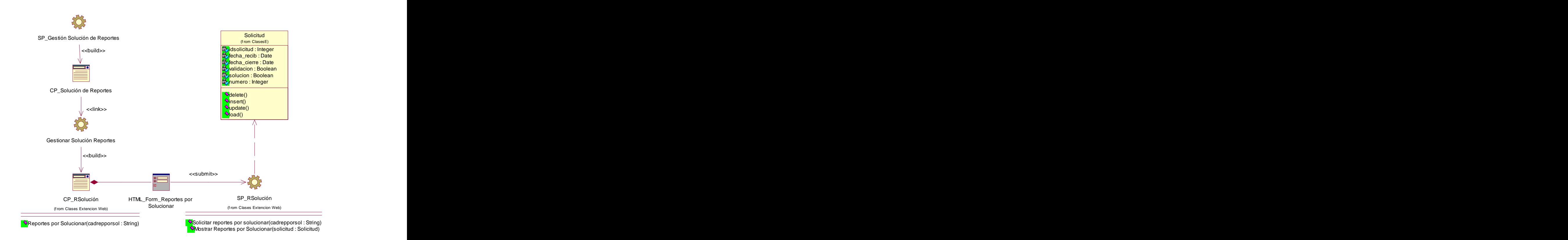

**Figura 38. Diagrama de Clases Web. Mostrar Reportes por Solucionar.**

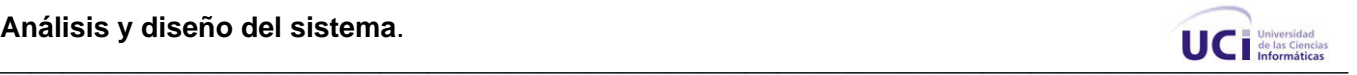

Diagrama de Clases Web. Solucionar Reporte.

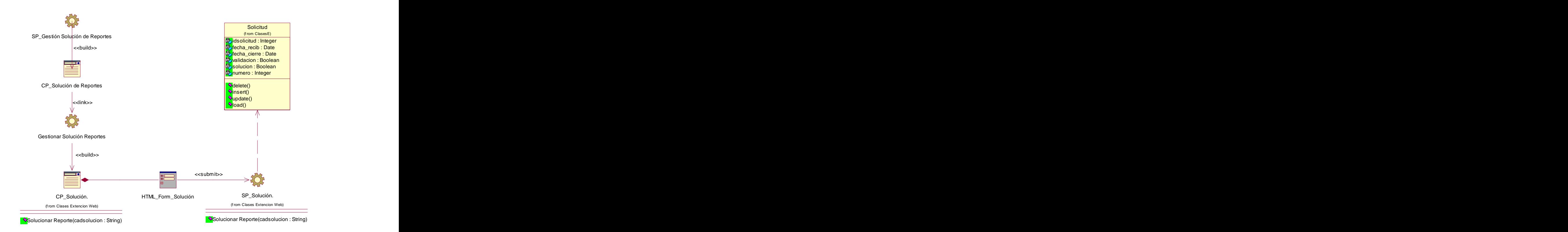

**Figura 39. Diagrama de Clases Web. Solucionar Reporte**

Análisis y diseño del sistema.<br>
UC del sistematicas

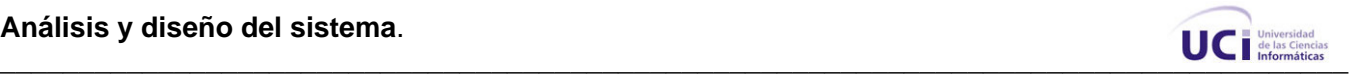

Diagrama de Clases Web. Enviar Reporte a Seguimiento.

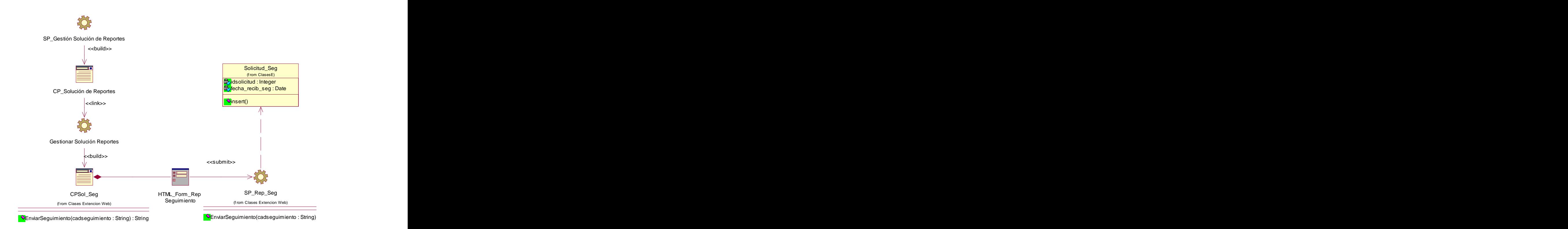

**Figura 40. Diagrama de Clases Web. Enviar Reporte a Seguimiento.**

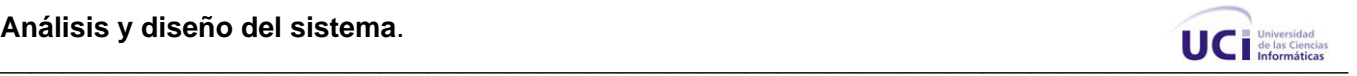

#### **Paquete Gestión de Estadísticas.**

Diagrama de Clases Web. Gestionar Análisis Comparativos.

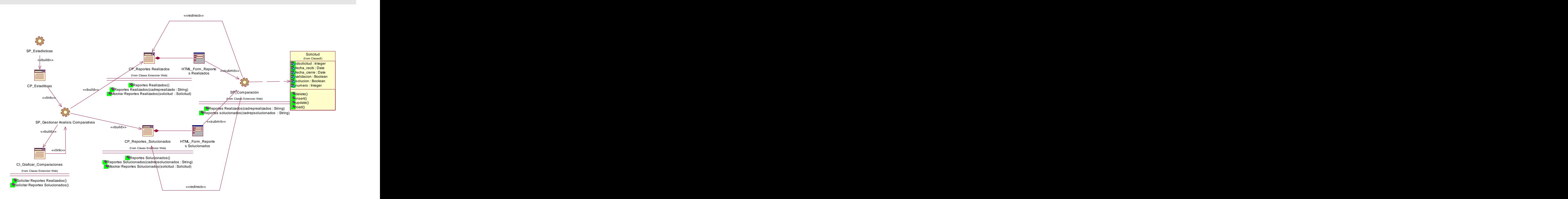

**Figura 41. Diagrama de Clases Web. Gestionar Análisis Comparativos.**

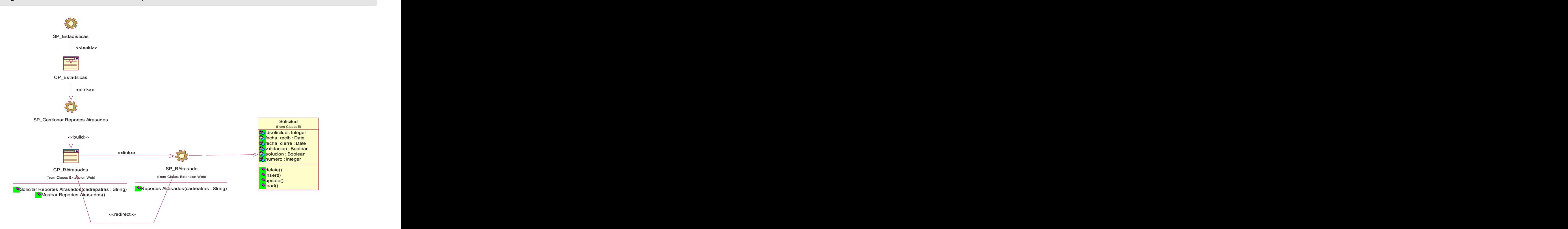

Diagrama de Clases Web. Gestionar Reportes Atrasados.

**Figura 42. Diagrama de Clases Web. Gestionar Reportes Atrasados.**

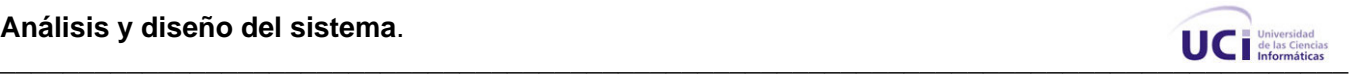

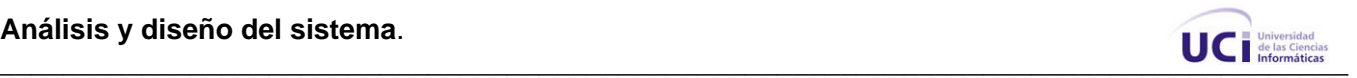

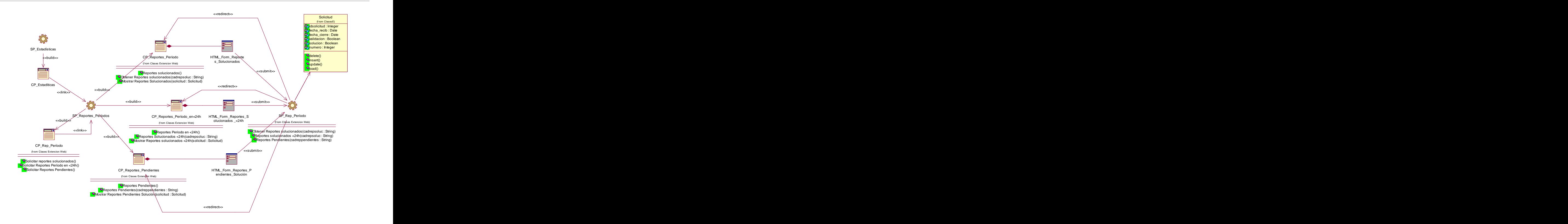

Diagrama de Clases Web. Gestionar Reportes por Períodos.

**Figura 43. Diagrama de Clases Web. Gestionar Reportes por Períodos.**

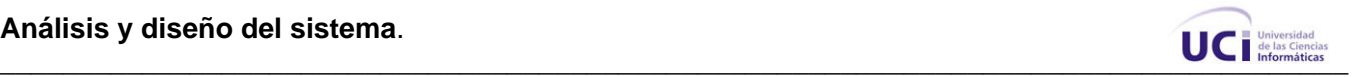

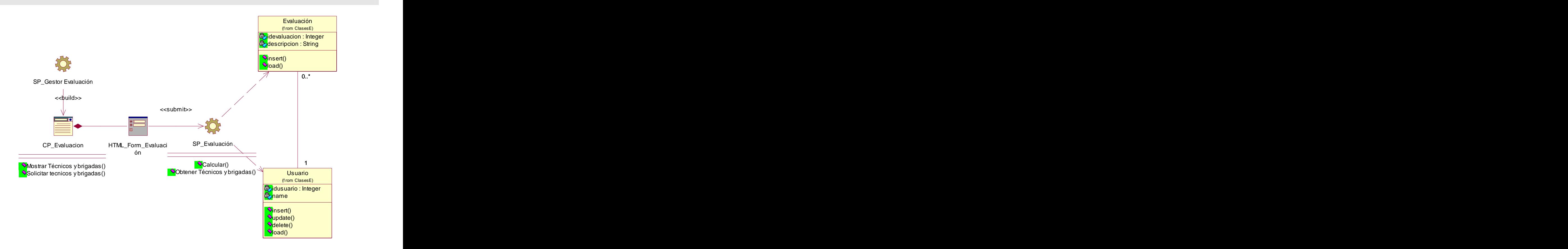

Diagrama de Clases Web. Gestionar Evaluación de Técnicos y Brigadas.

**Figura 44. Diagrama de Clases Web. Gestionar Evaluación de Técnicos y Brigadas**

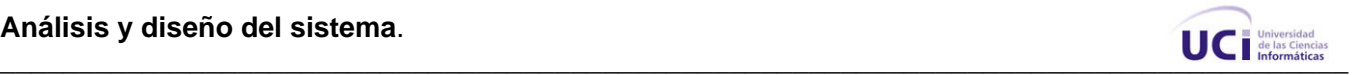

#### **Paquete Gestión de Medios.**

Diagrama de Clases Web. Gestionar Tipo de Medio.

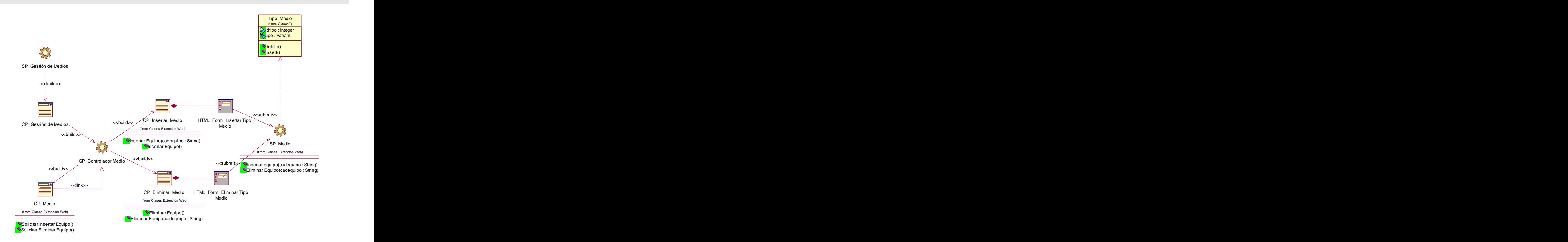

**Figure 45. Diagrama de Clases Web. Gestionar Tipo de Medio.**

# **Análisis y diseño del sistema**.

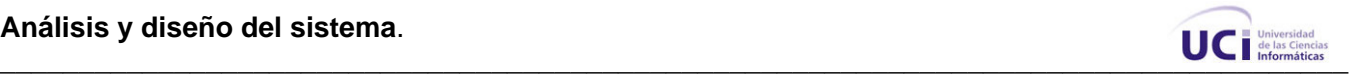

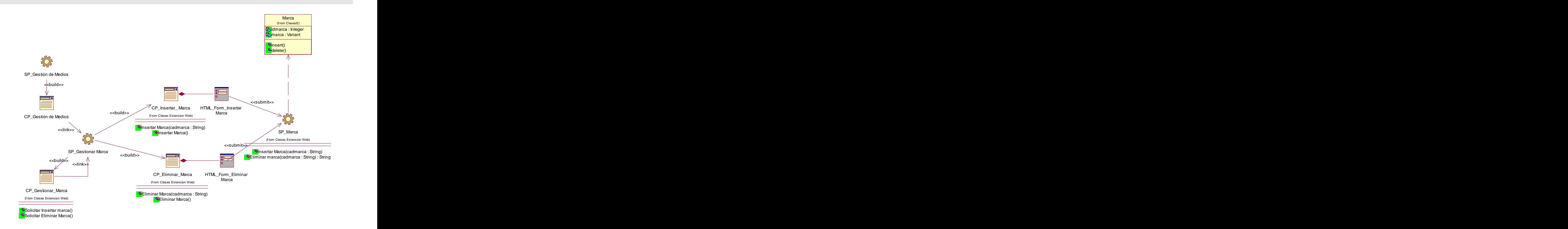

Diagrama de Clases Web. Gestionar Marcas.

**Figura 46. Diagrama de Clases Web. Gestionar Marcas**

**Análisis y diseño del sistema**.

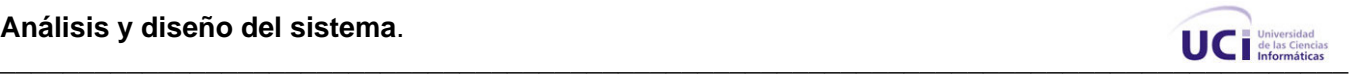

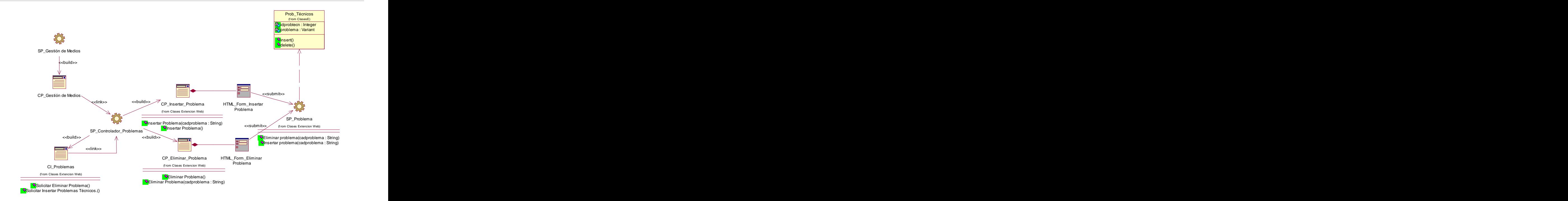

Diagrama de Clases Web. Gestionar Problemas Técnicos.

**Figura 47. Diagrama de Clases Web. Gestionar Problemas Técnicos**

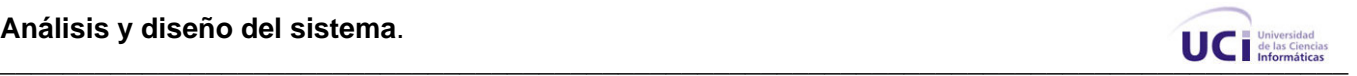

# **Paquete Gestión de Distribución.**

Diagrama de Clases Web. Gestionar Área.

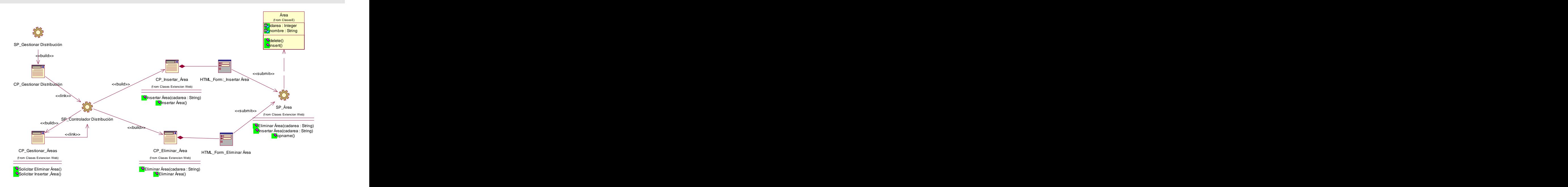

**Figura 48. Diagrama de Clases Web. Gestionar Área.**

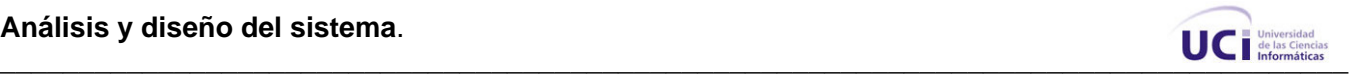

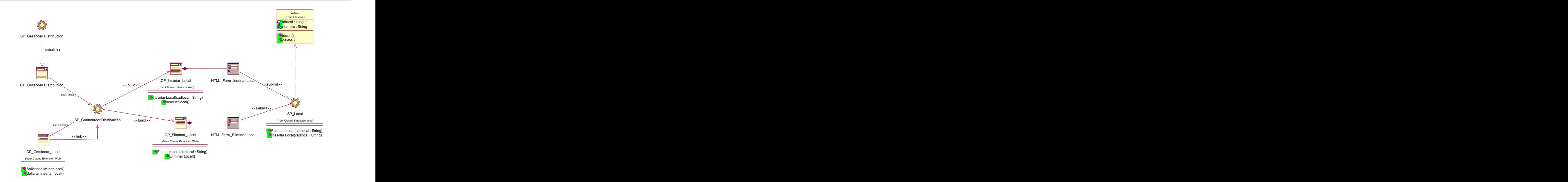

Diagrama de Clases Web. Gestionar Local.

# **Figure 49. Diagrama de Clases Web. Gestionar Local**

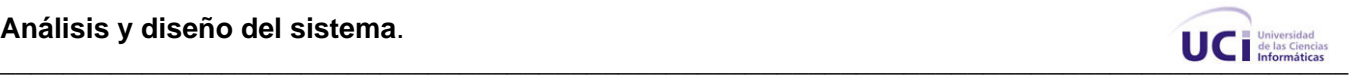

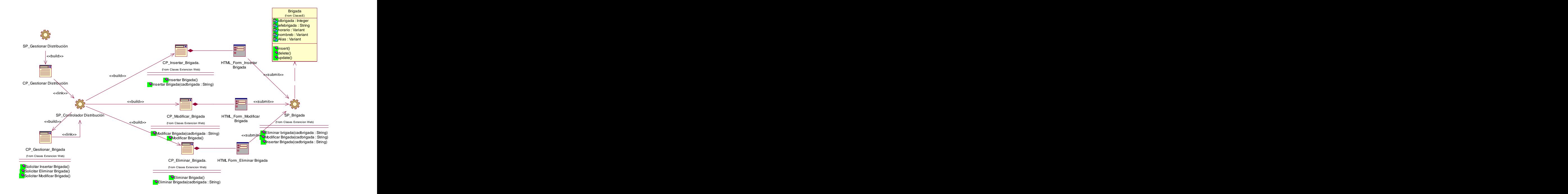

Diagrama de Clases Web. Gestionar Brigada.

**Figura 50. Diagrama de Clases Web. Gestionar Brigada**
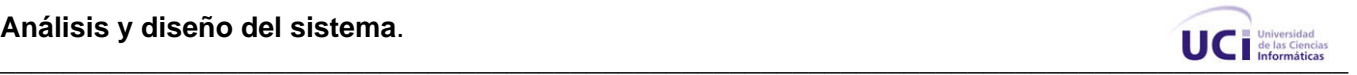

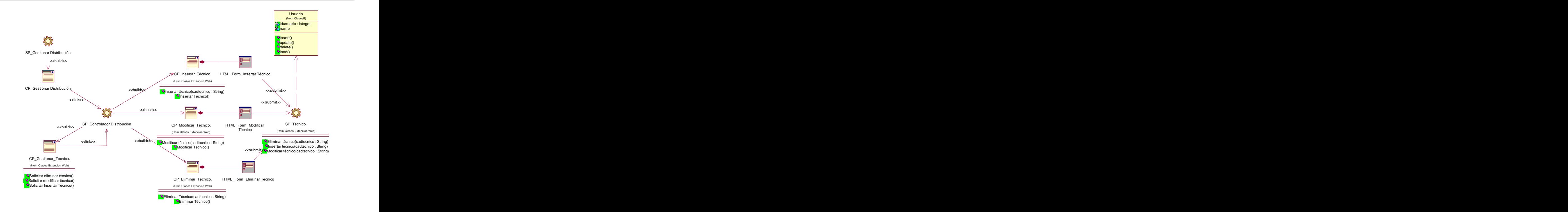

Diagrama de Clases Web. Gestionar Técnico.

**Figura 51. Diagrama de Clases Web. Gestionar Técnico**

**Análisis y diseño del sistema**.<br>■ *Análisis y diseño del sistema***.** 

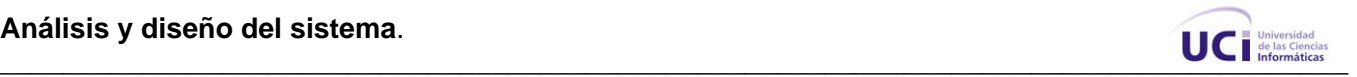

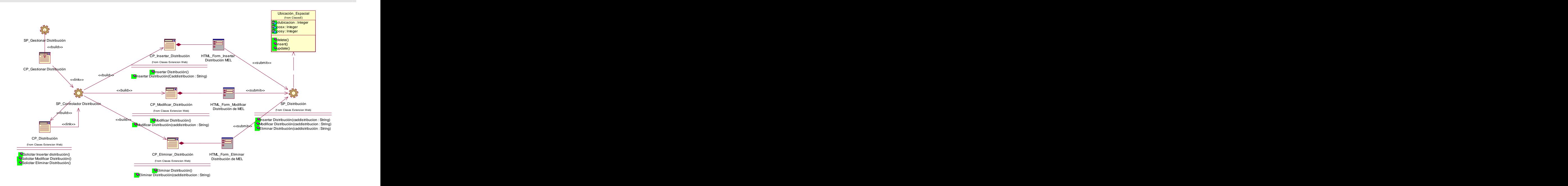

Diagrama de Clases Web. Gestionar Distribución de Equipos.

**Figura 52. Diagrama de Clases Web. Gestionar Distribución de Equipos.**

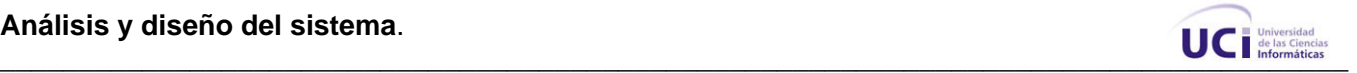

Paquete Administración.

Diagrama de Clases Web. Autenticarse.

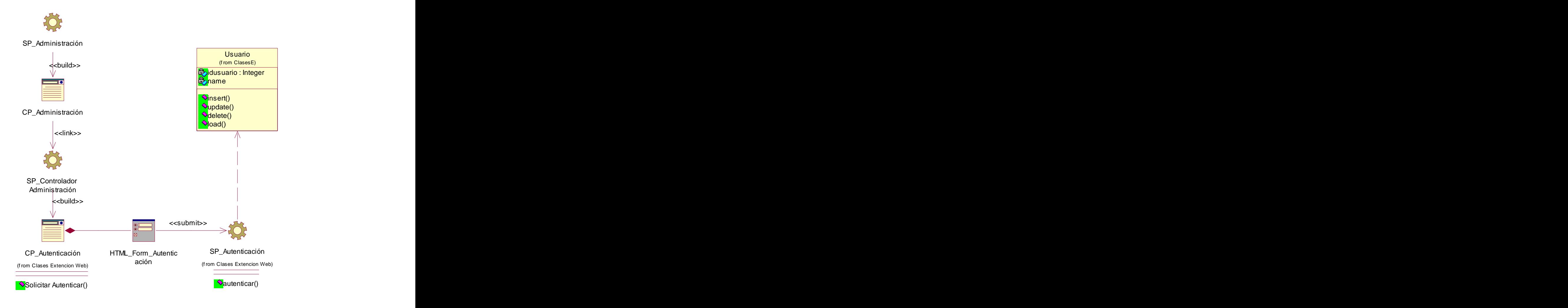

**Figura 53. Diagrama de Clases Web. Autenticarse.**

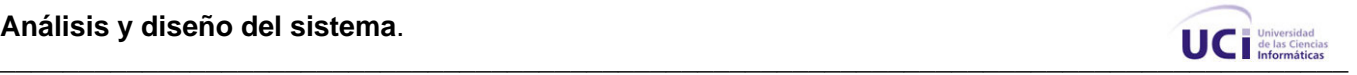

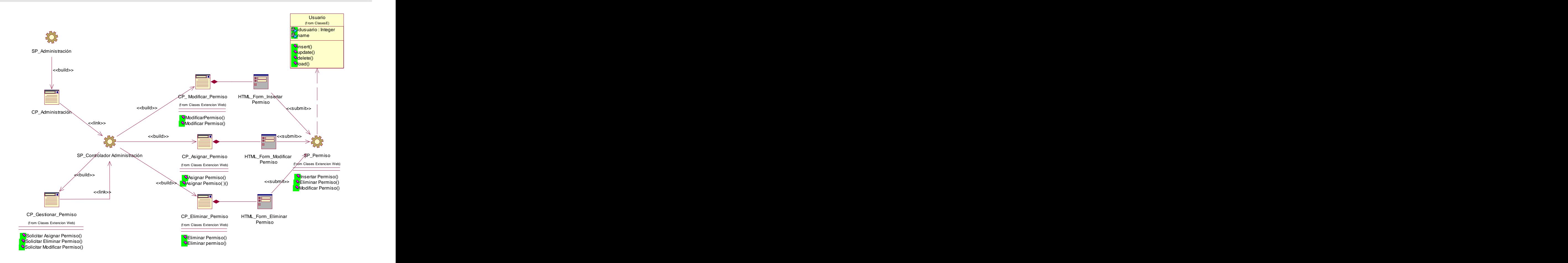

#### Diagrama de Clases Web. Gestionar Permiso.

**Figura 54. Diagrama de Clases Web. Gestionar Permiso.**

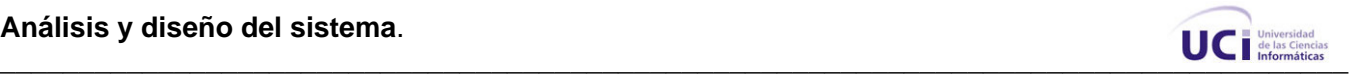

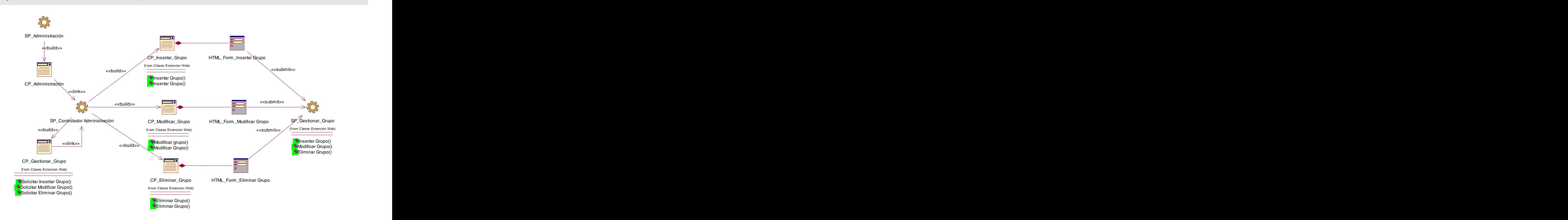

### Diagrama de Clases Web. Gestionar Grupo.

**Figura 55. Diagrama de Clases Web. Gestionar Grupo**

**Análisis y diseño del sistema**.<br>■ *Análisis y diseño del sistema***.** 

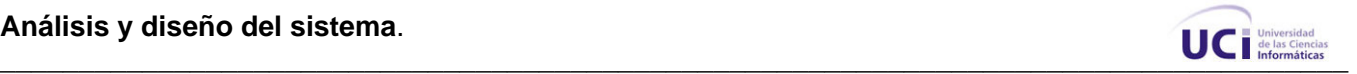

### **3.3 Diseño de la base de datos.**

### **3.3.1 Modelo lógico de datos.**

Diagrama de Clases Persistentes.

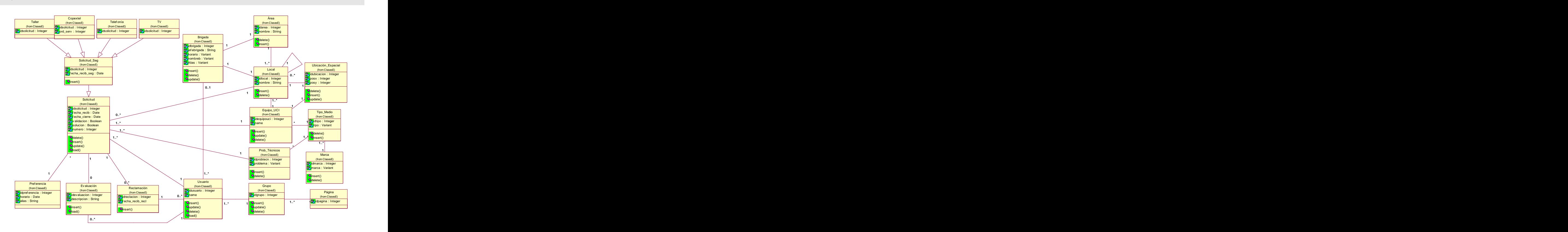

**Figura 56. Diagrama de Clases Persistentes**

**Análisis y diseño del sistema**.

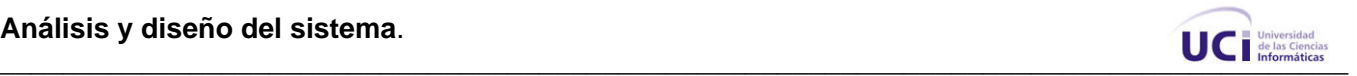

### **3.3.2. Modelo físico de datos.**

Modelo de Datos.

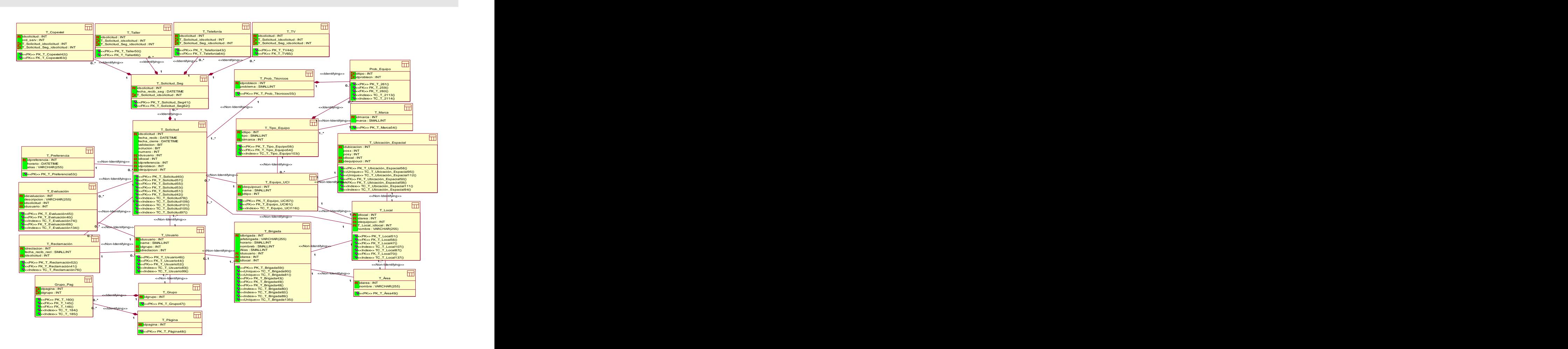

**Figura 57. Modelo de Datos.**

#### **Conclusiones.**

Este capítulo representa básicamente la construcción de la solución propuesta, pues se desarrolla la modelación del análisis y diseño del sistema que se propone de acuerdo a lo planteado por la metodología RUP. La claridad que se logró en la modelación realizada lleva a tener facilidad posteriormente no sólo de implementación sino de reutilización y mantenimiento.

#### **Conclusiones**.

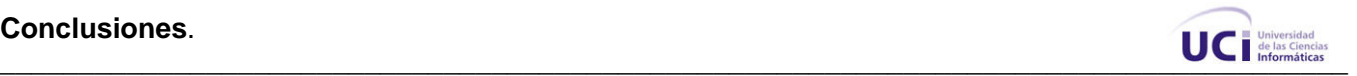

#### **Conclusiones.**

A modo de conclusión se puede plantear que el análisis realizado a los procesos de negocio del funcionamiento del GAT de la UCI, ha demostrado que es inminente la necesidad de un sistema informático que facilite la gestión de la información y la automatización de las tareas que proporcionen la organización del proceso emisión-solución de reportes de medios afectados. Una condición necesaria para el desarrollo exitoso de una aplicación que satisfaga las necesidades del cliente, es el desarrollo de un buen análisis y diseño del sistema, además porque sirve de precedente a los desarrolladores para la implementación del mismo.

Concluimos además que después del estudio de las distintas herramientas, las seleccionadas para el desarrollo del trabajo fueron las que mejor se adaptaban a las características del proyecto. Se ha demostrado la eficacia de los lenguajes y tecnologías utilizadas para el desarrollo del sistema.

Se generaron todos los artefactos de los flujos Negocio y Requerimientos de RUP.

Los clientes quedaron satisfechos con los requisitos identificados.

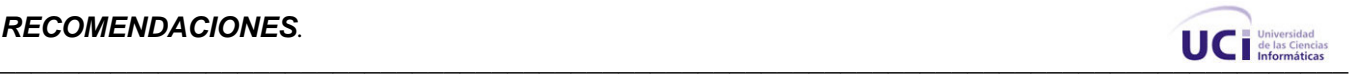

#### **Recomendaciones**

Se recomienda:

- Valorar la posibilidad del uso de métricas para la validación de la calidad del diseño realizado.
- Llevar a cabo la implementación del sistema que se modela.
- Continuar el estudio con el objetivo de añadir nuevas funcionalidades
- Proponer, después implementar y comprobar el desempeño exitoso de la aplicación, la utilización
	- y generalización de este sistema en otros lugares con características similares.

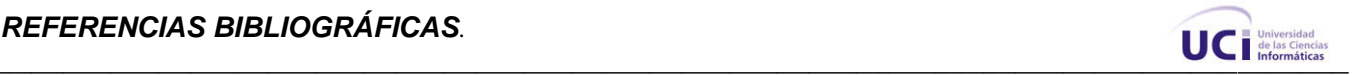

#### **Referencias Bibliográficas**

[1] Cruz Rojas, Orlando. SISTEMA DE SOLICITUD DE SERVICIOS DE REPARACIÓN TECNOLÓGICA.<br>Universidad de las Ciencias Informáticas. Ciudad de La Habana. Cuba. 2005. 15.

- [2] Softonic. Disponible en:<http://es.softonic.com/>
- [3] Techservices<http://www.e-techservices.com/>
- [4] Leatiendo<http://www.copextel.com.cu/>
- [5] Gallo Pimentel, José M , González Díaz, Ernesto. INTRODUCCIÓN A LA METODOLOGÍA DE
- INVESTIGACIÓN PEDAGÓGICA Y TÉCNICA. 2000. Ciudad de La Habana. Cuba.
- [6] Aplicaciones Web. Disponible en: [http://www.webnova.com.ar/diseno-web-argentina/aplicaciones-web](http://www.webnova.com.ar/diseno-web-argentina/aplicaciones-web-) <argentina.php>
- [7] Arquitectura Cliente y servidor. Disponible en:<http://www.csi.map.es/csi/silice/Global71.html>
- [8] Conallen, J. Modeling Web Application Architectures with UML.1999,
- [9] Proceso Unificado de Racional. Disponible en:
- [http://es.wikipedia.org/wiki/Proceso\\_Unificado\\_de\\_Rational](http://es.wikipedia.org/wiki/Proceso_Unificado_de_Rational)
- [10] El desarrollo de sistemas de información empleando el lenguaje de modelado unificado UML. Disponible en:
- <http://www.monografias.com/trabajos16/lenguaje-modelado-unificado/lenguaje-modelado-unificado.shtml>
- [11] Lenguaje Unificado de Modelado. Disponible en:
- [http://es.wikipedia.org/wiki/Lenguaje\\_Unificado\\_de\\_Modelado](http://es.wikipedia.org/wiki/Lenguaje_Unificado_de_Modelado)
- [12] "Enterprise Architect Tutorial UML." Disponible en:
- <http://www.sparxsystems.com.ar/resources/tutorial/uml-tutorial.htm>
- [13] La herramienta optima para UML. Disponible en:
- http://www.ciao.es/Rational\_Rose\_Enterprise\_Edition\_Opinion\_612900

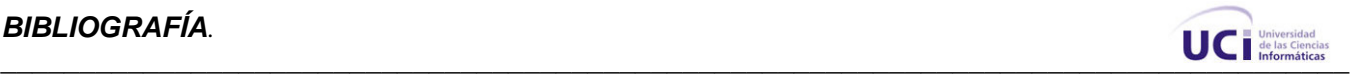

#### **Bibliografía.**

Conallen, J. Modeling Web Application Architectures with UML.1999 , [25/05/2007].

Cruz Rojas, Orlando. SISTEMA DE SOLICITUD DE SERVICIOS DE REPARACIÓN TECNOLÓGICA. 2005. Universidad de las Ciencias Informáticas. Ciudad de La Habana. Cuba,

Gallo Pimentel, José M , González Díaz, Ernesto. INTRODUCCIÓN A LA METODOLOGÍA DE INVESTIGACIÓN PEDAGÓGICA Y TÉCNICA. 2000. Ciudad de La Habana. Cuba.

González, A. Modelamiento del Negocio. 2005 [cited 28/02/2007] p.15.

IBM RATIONAL SOFTWARE. Rational Rose Enterprise Edition. 2007, [18/03/2007].Disponible en: <http://www-306.ibm.com/software/awdtools/developer/rose/enterprise>.

Ingeniería del Software, [05/03/2007], Disponible en: [http://www.virtualformac.com/articulos/Ingenieria-del](http://www.virtualformac.com/articulos/Ingenieria-del-) <software.php>

Leatiendo [05/04/2007]<http://www.copextel.com.cu/>

Neward, T. Arquitectura pragmática. Disposición en capas, [22/05/2007], Disponible en[:http://www.microsoft.com/spanish/msdn/articulos/archivo/271106/voices/NPALayering.mspx#ELC](http://www.microsoft.com/spanish/msdn/articulos/archivo/271106/voices/NPALayering.mspx#ELC)

Preparación para las Pruebas de Nivel de Ingeniería de Software. [02/03/2007]. Disponible en: <http://teleformacion.uci.cu/course/view.php?id=292>

Pressman, R. Ingeniería de Software, Un enfoque práctico. 2005, [05/03/2007].

Rodríguez, R, Sánchez, F, Conejero, J, Pedrero, J. Desarrollo de aplicaciones Web con UML, [20/03/2007], Disponible en:,<http://www.ewh.ieee.org/reg/9/etrans/Marzo2005/paper134.pdf> Techservices [05/04/2007 ]<http://www.e-techservices.com/>

Teleclases de Ingeniería del Software. [02/03/2007].Disponible en: [http://inter](http://inter-) [nos.uci.cu/Teleclases/Teleclases.asp?id\\_2](nos.uci.cu/Teleclases/Teleclases.asp?id_2).

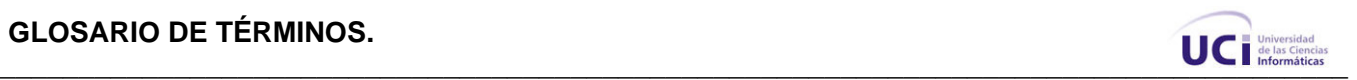

## **ANEXOS**

### **ANEXO 1. Descripción textual de los Casos de Uso del Negocio.**

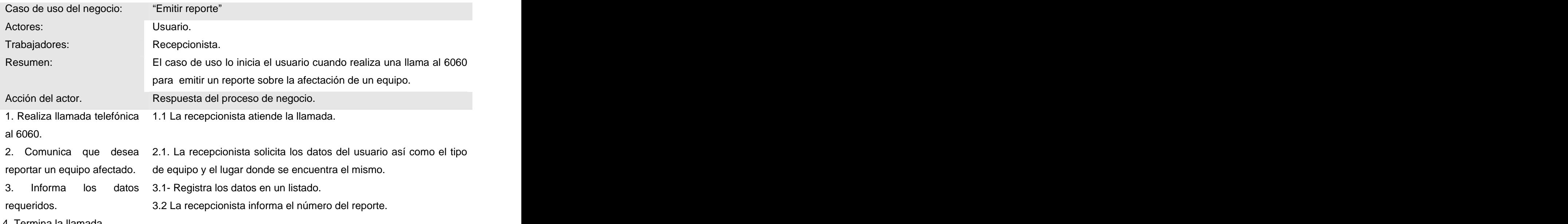

4. Termina la llamada.

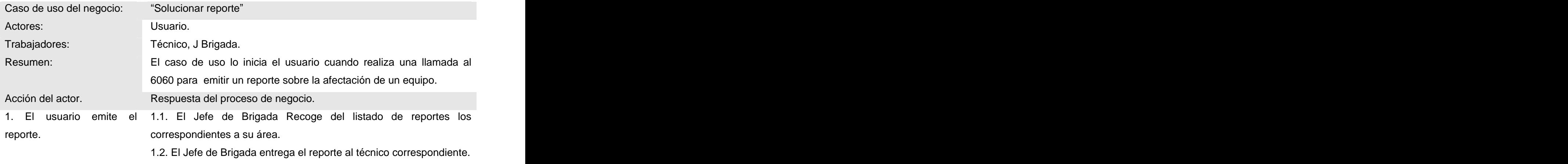

1.3. El técnico procede a la solución de la afectación del equipo

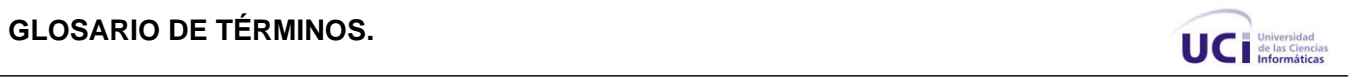

#### reportado.

1.4. El técnico entrega el reporte como solucionado.

Puntos de extensión.

Acción 1.4. Ver Caso de Uso Enviar Reporte a Seguimiento.

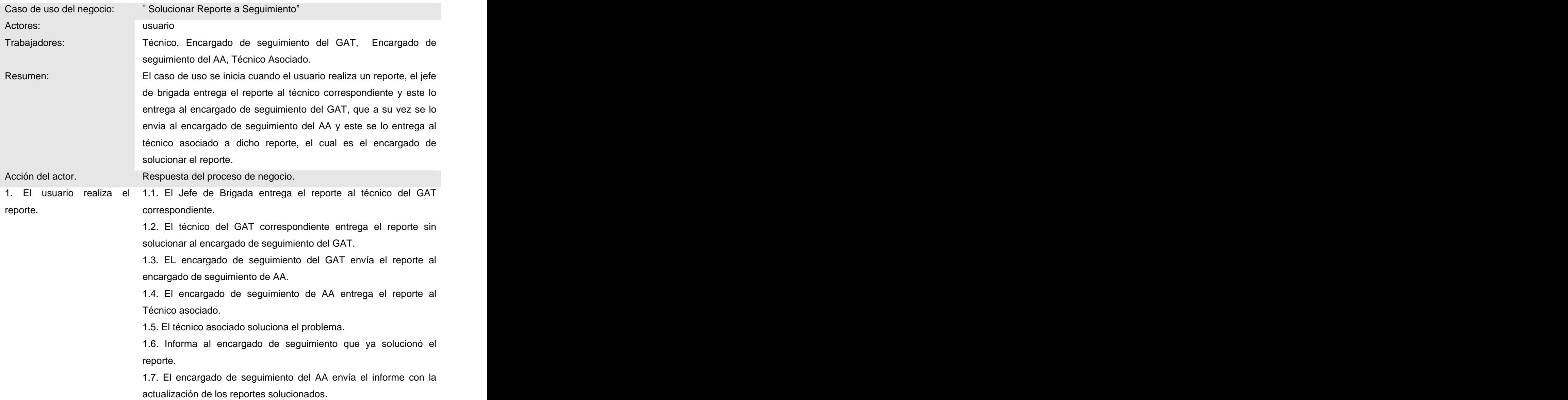

### **GLOSARIO DE TÉRMINOS.**

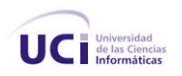

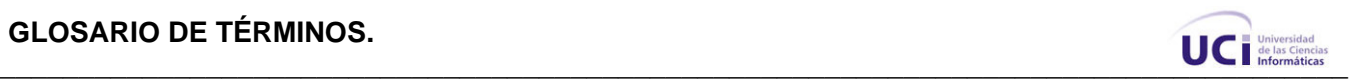

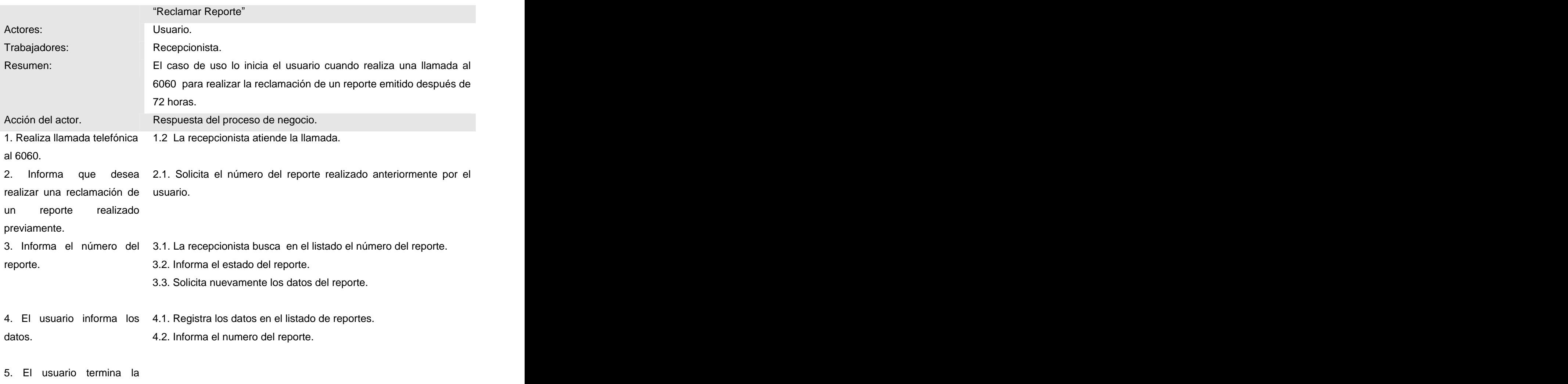

llamada.

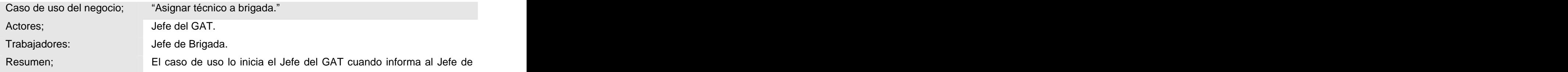

# GLOSARIO DE TÉRMINOS.

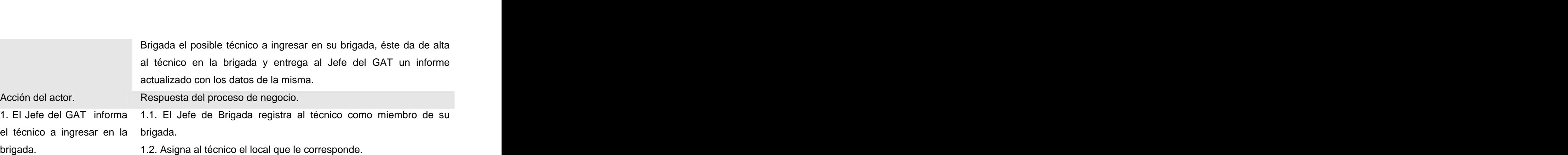

 $\blacksquare$   $\blacksquare$   $\blacks$ 

1.3. Entrega al Jefe del GAT una copia del informe con actualización de los datos de la brigada (Nombre de los técnicos, locales que atienden y Jefe de Brigada).

2. El Jefe del GAT recibe el informe, terminando así el caso de uso.

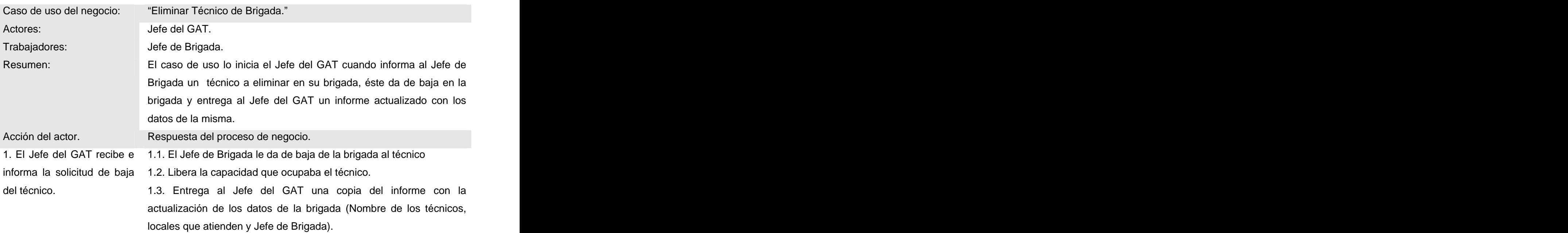

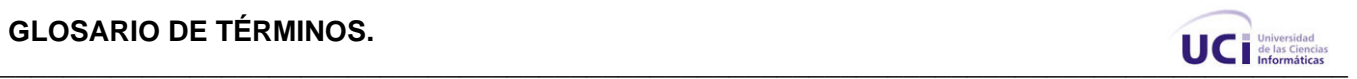

2. El Jefe del GAT recibe el informe, terminando así el caso de uso.

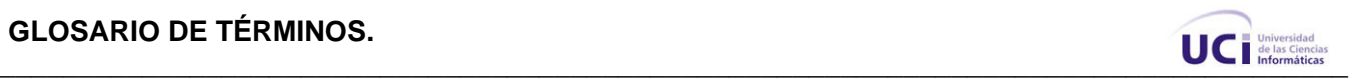

### **ANEXO 2. Diagramas de actividades.**

Diagrama de Actividad. Emitir Reportes.

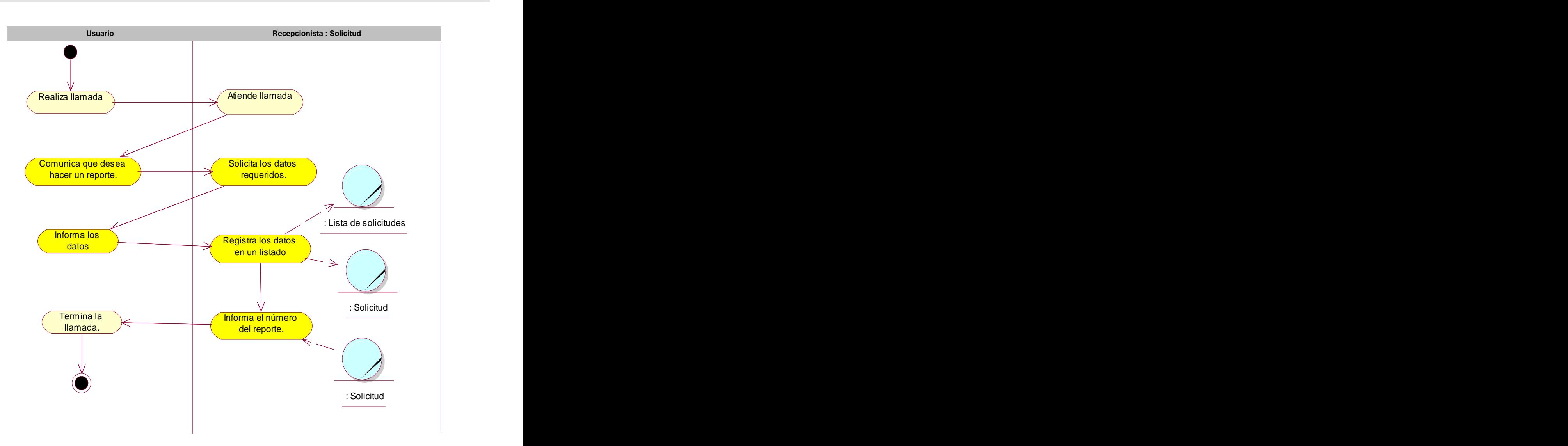

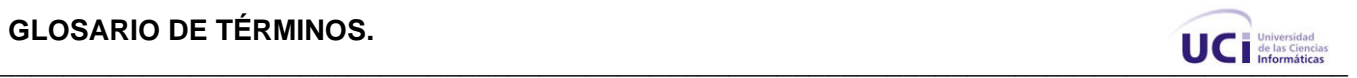

Diagrama de Actividad. Reclamar Reportes.

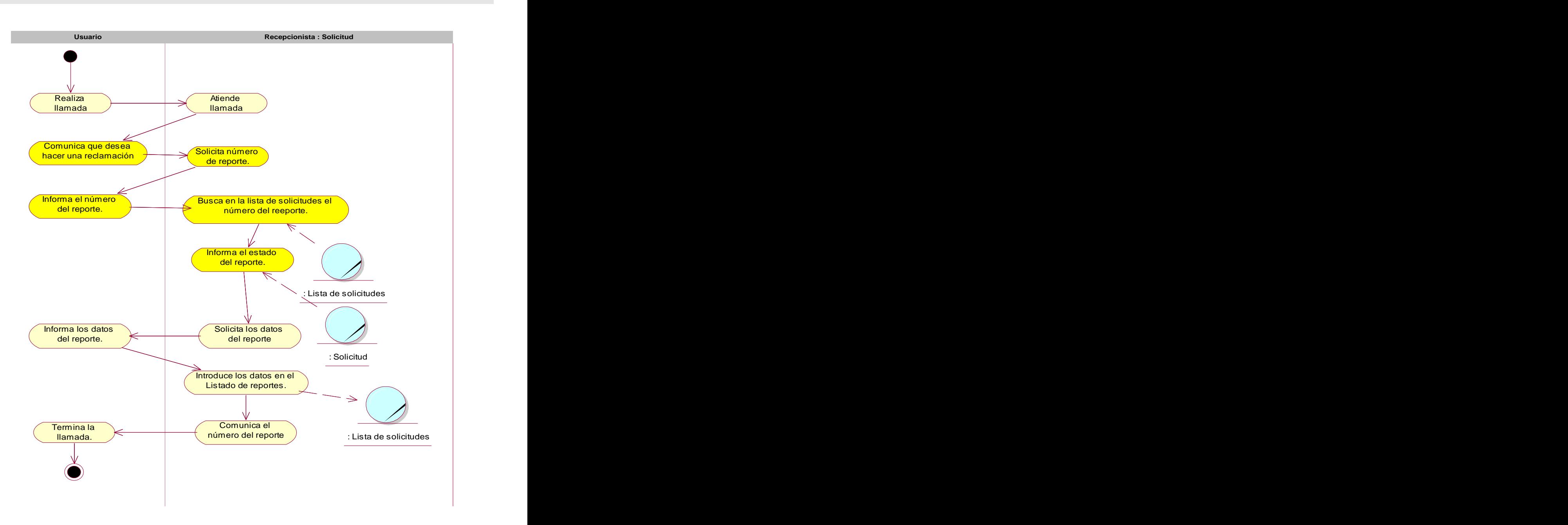

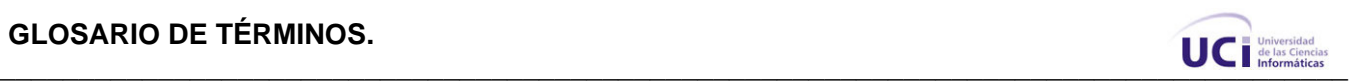

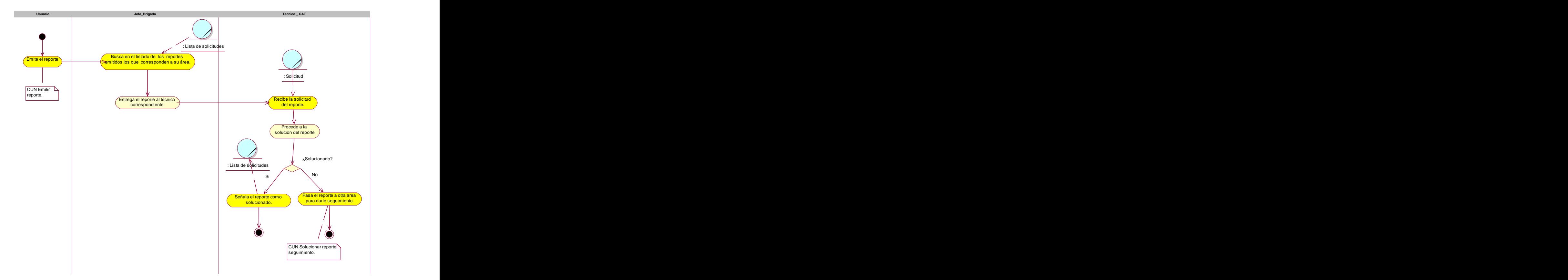

Diagrama de Actividad. Solucionar Reporte.

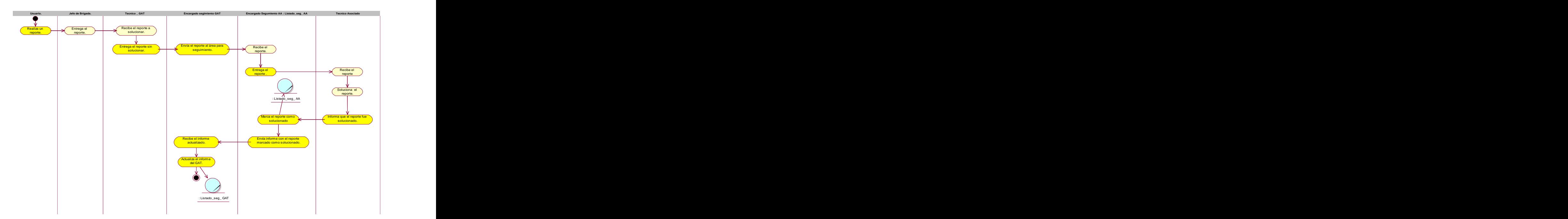

Diagrama de Actividad. Enviar Reporte a Seguimiento.

Diagrama de Actividad. Asignar técnico a brigada.

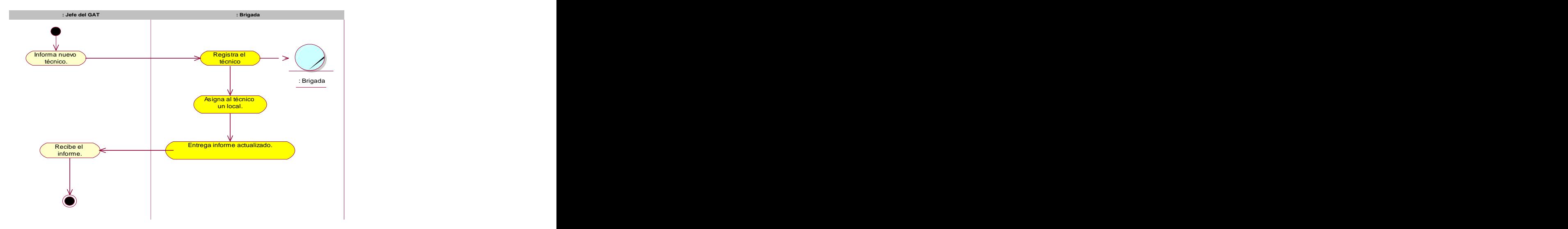

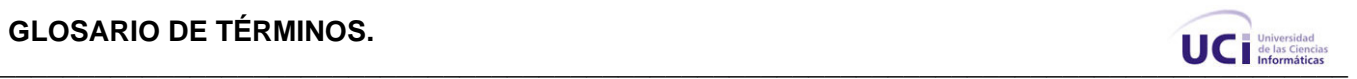

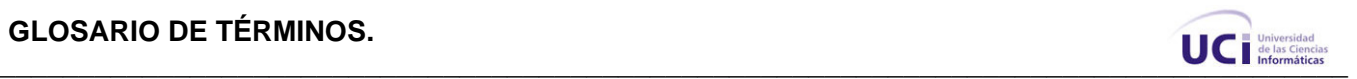

### Diagrama de Actividad. Eliminar técnico de brigada.

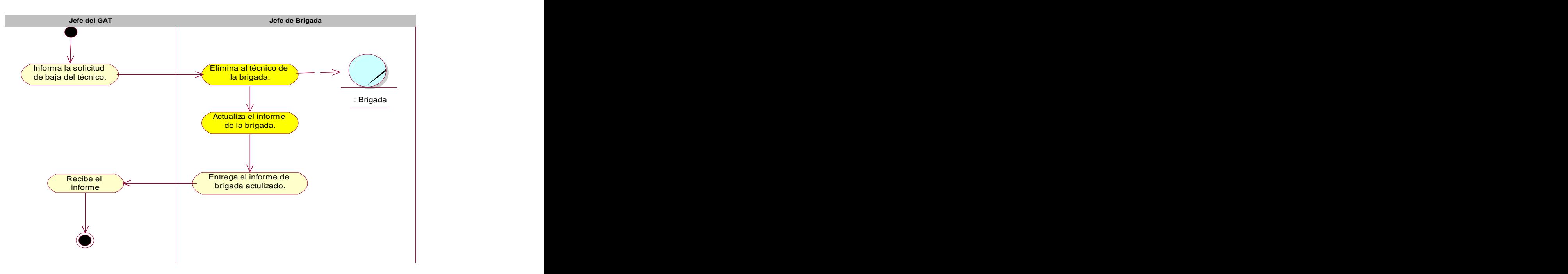

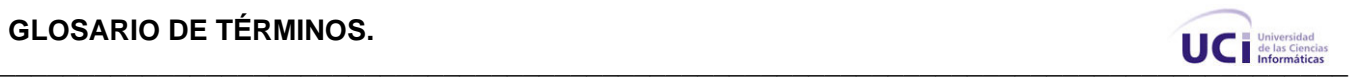

### **ANEXO 3. Modelo de objetos.**

### **DIAGRAMA DE CLASES DEL MODELO DE OBJETOS.**

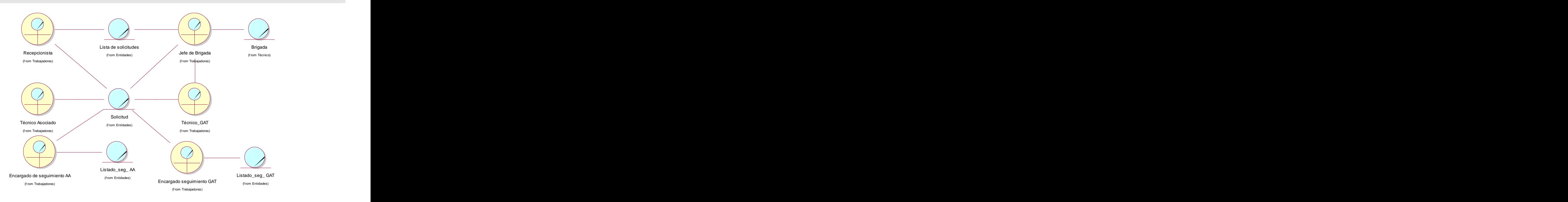

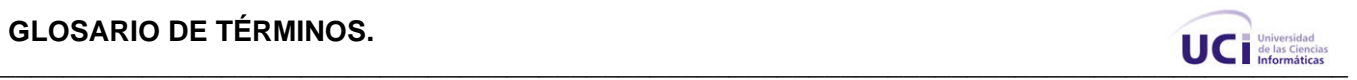

## **ANEXO 4. Descripción textual de los Casos de Uso del Sistema.**

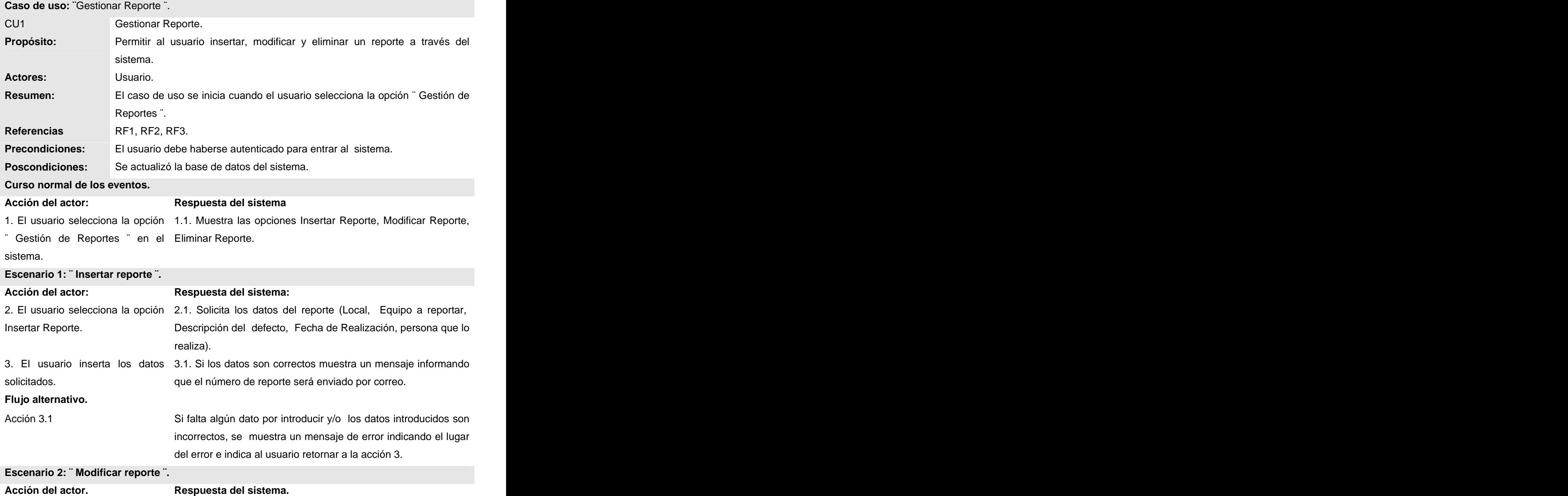

### **GLOSARIO DE TÉRMINOS.**

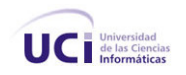

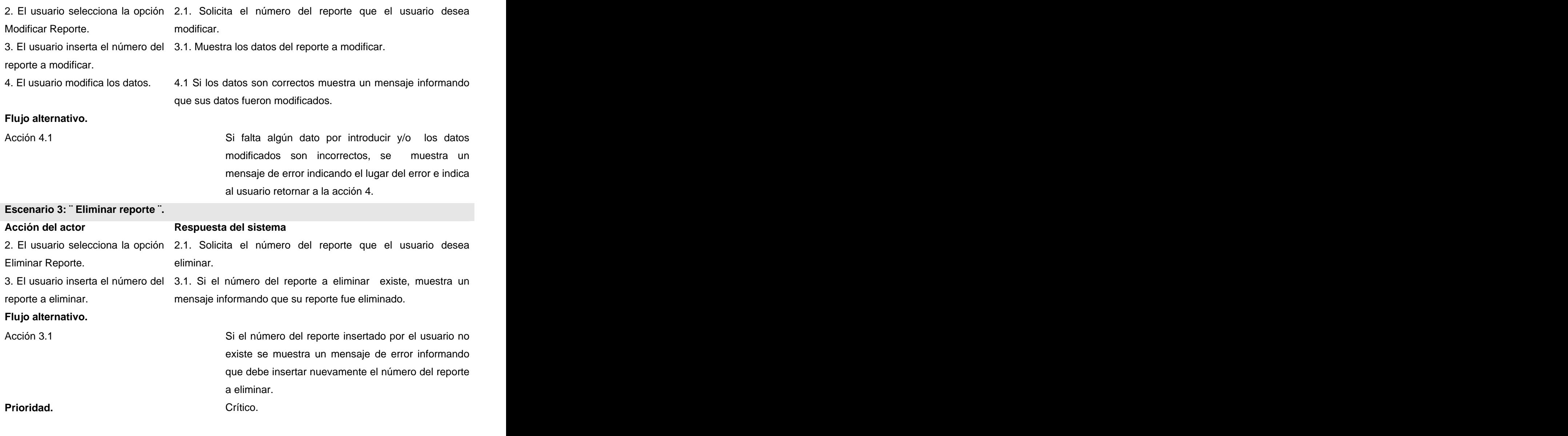

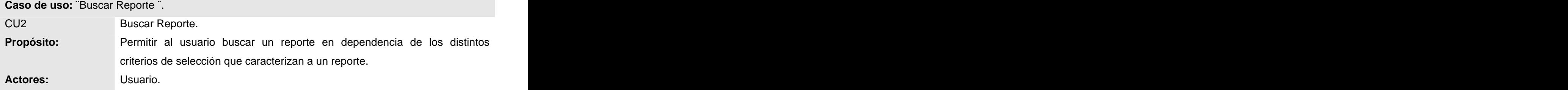

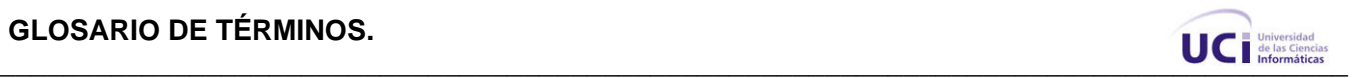

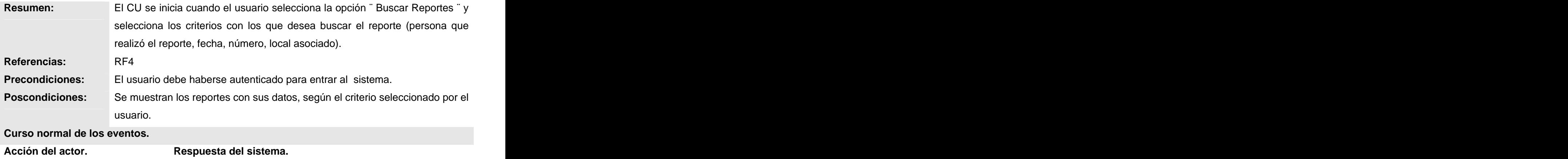

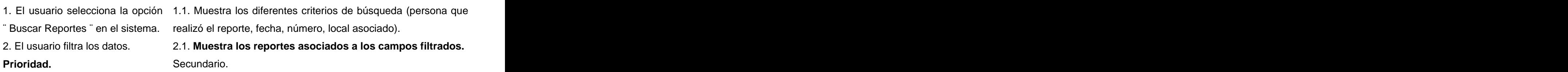

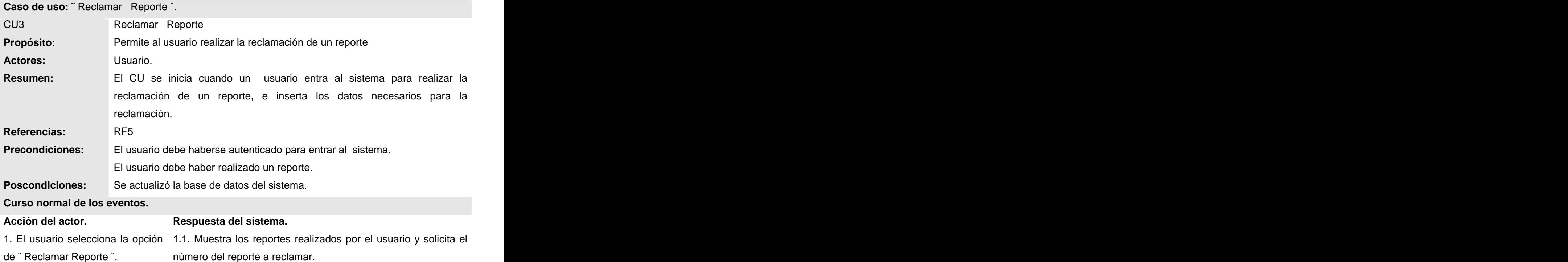

# GLOSARIO DE TÉRMINOS.

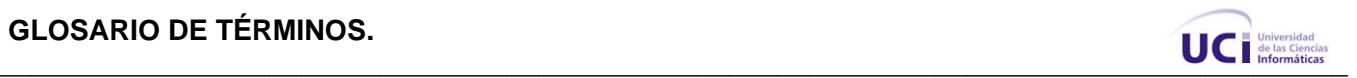

2. El usuario inserta el número del 2.1. Muestra el reporte con sus datos. reporte que desea reclamar.

3. El usuario lo marca como no 3.1. Registra el reporte como reclamado-. solucionado. Está estadounidense e a constructor e a constructor e a constructor e a constructor e a constructor e a constructor e a constructor e a constructor e a constructor e a constructor e a constructor e a construct

**Prioridad.** Secundario. Secundario.

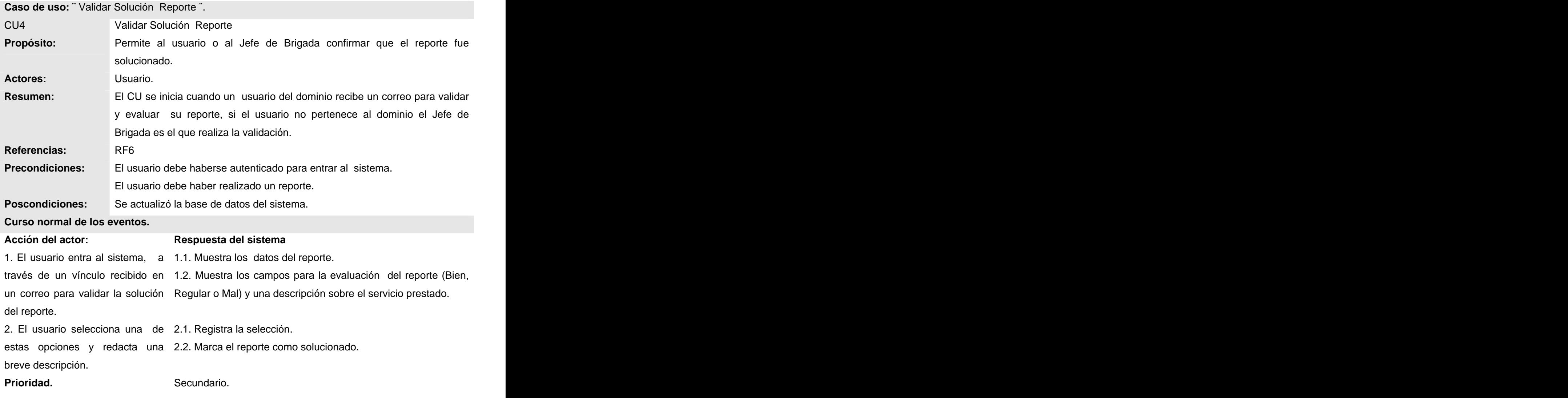

**Caso de uso: ¨**Mostrar Reportes por solucionar ¨.

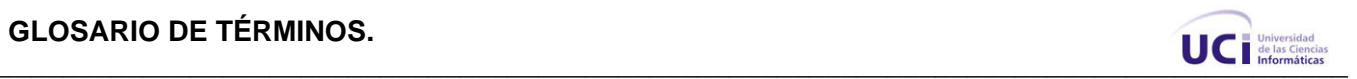

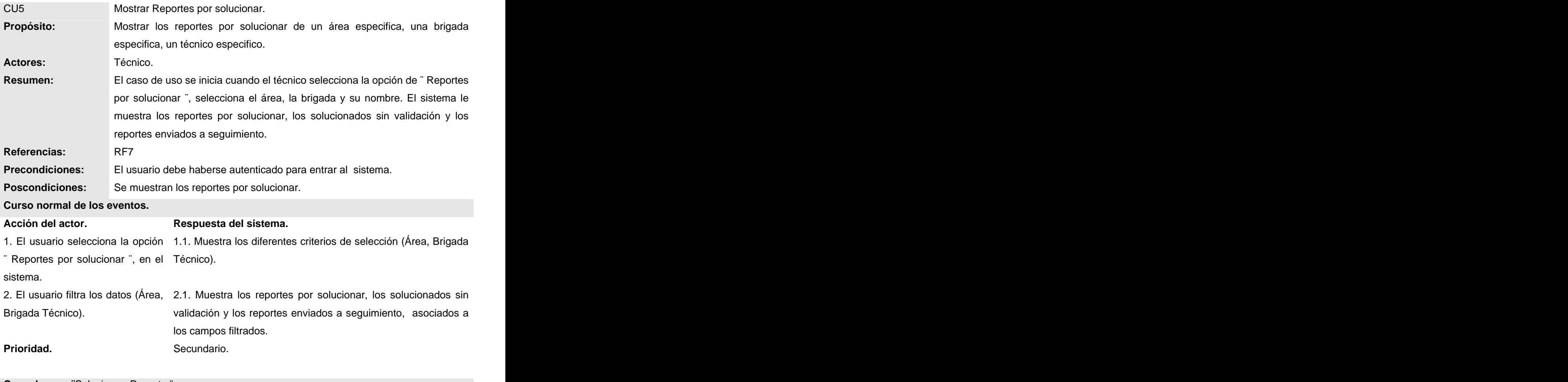

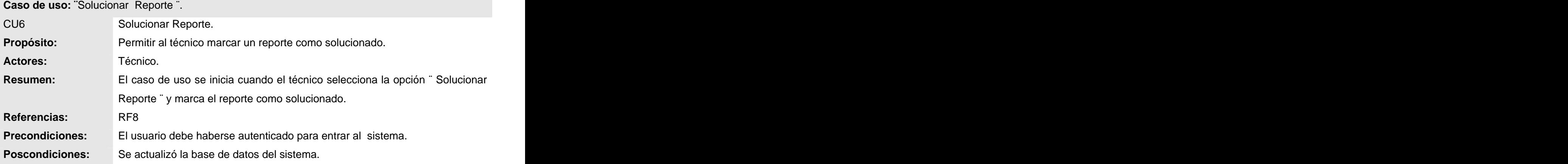

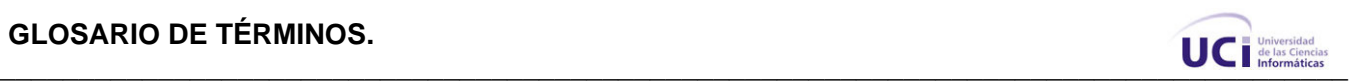

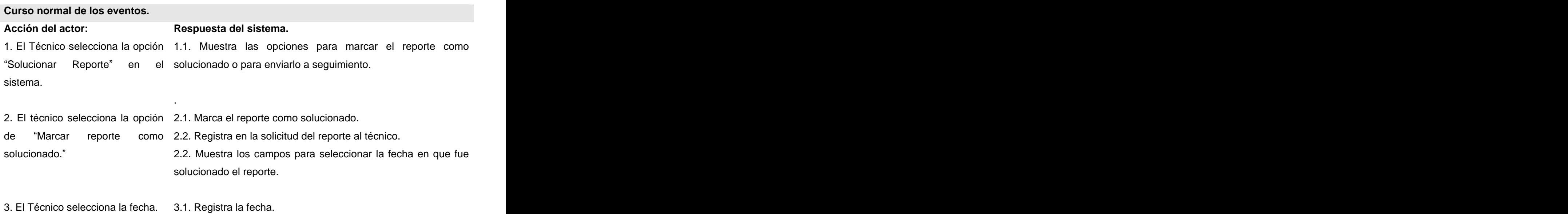

#### **Puntos de extensión.**

Acción 2 se envía el reporte a seguimiento. Ver CU ¨Enviar Reporte a Seguimiento ¨. **Prioridad.** Crítico.

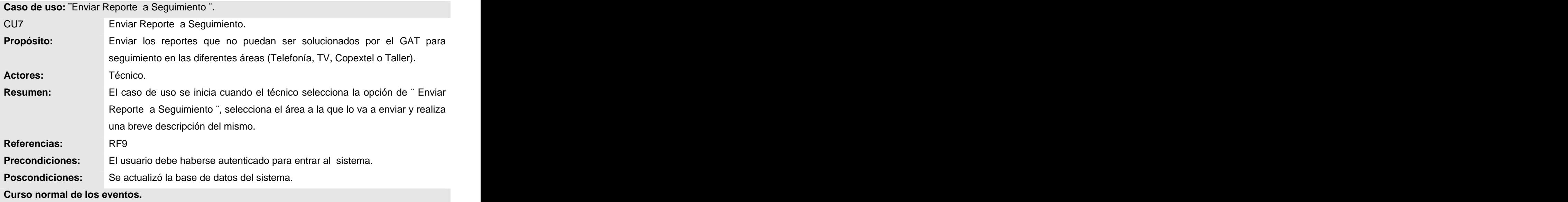

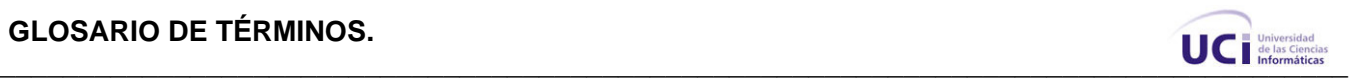

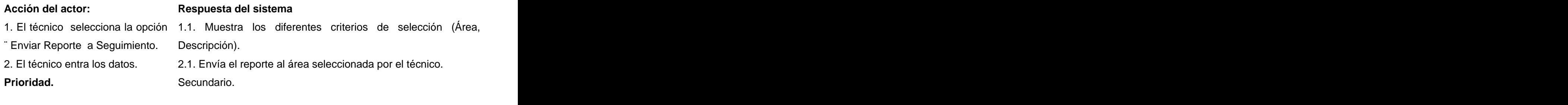

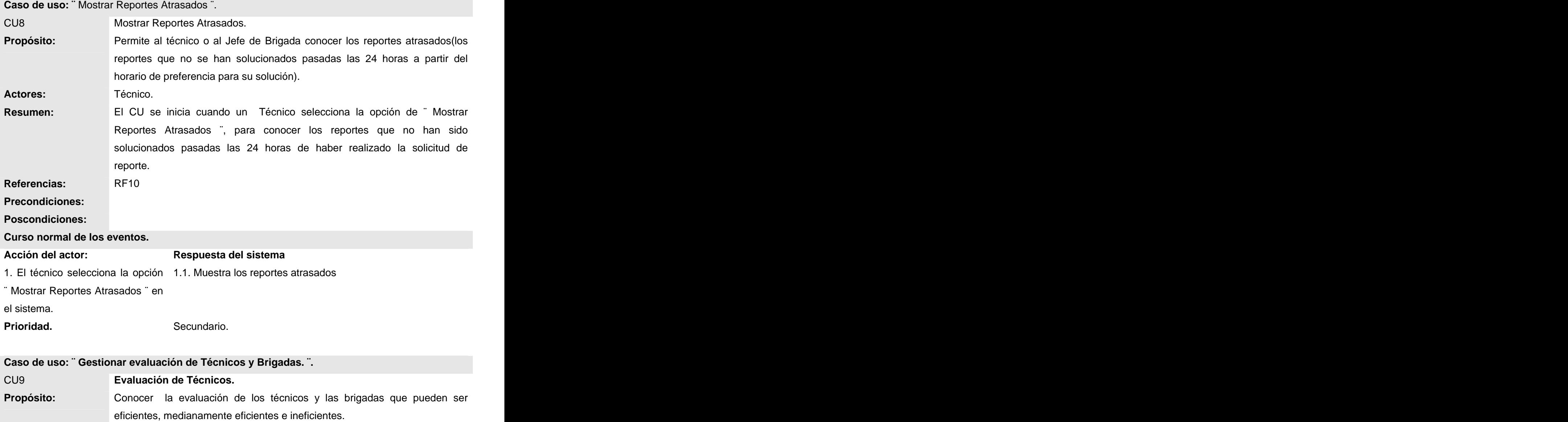

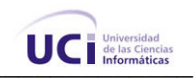

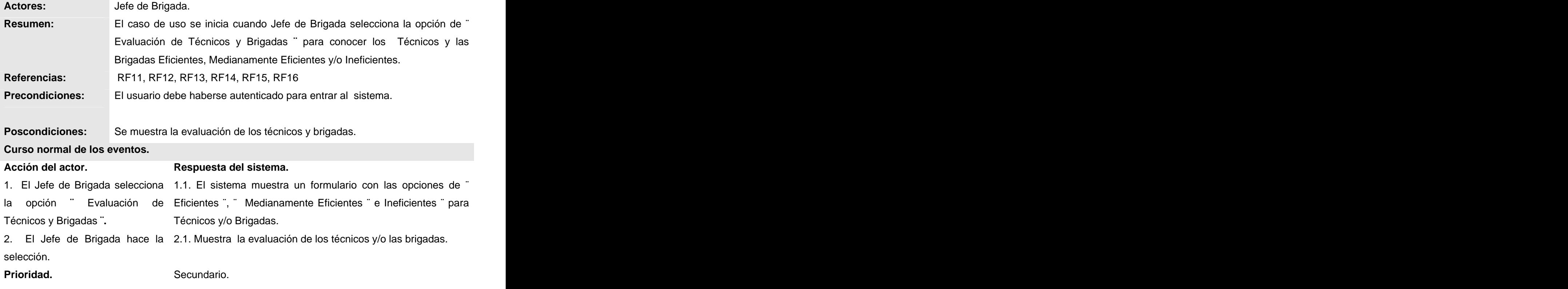

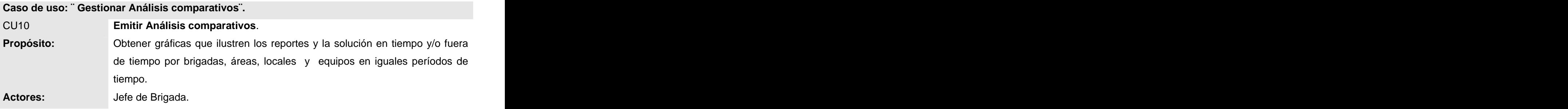

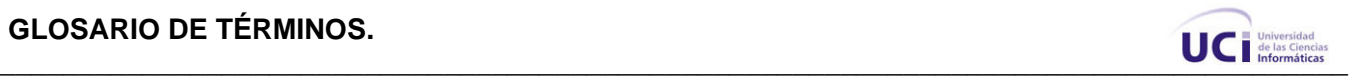

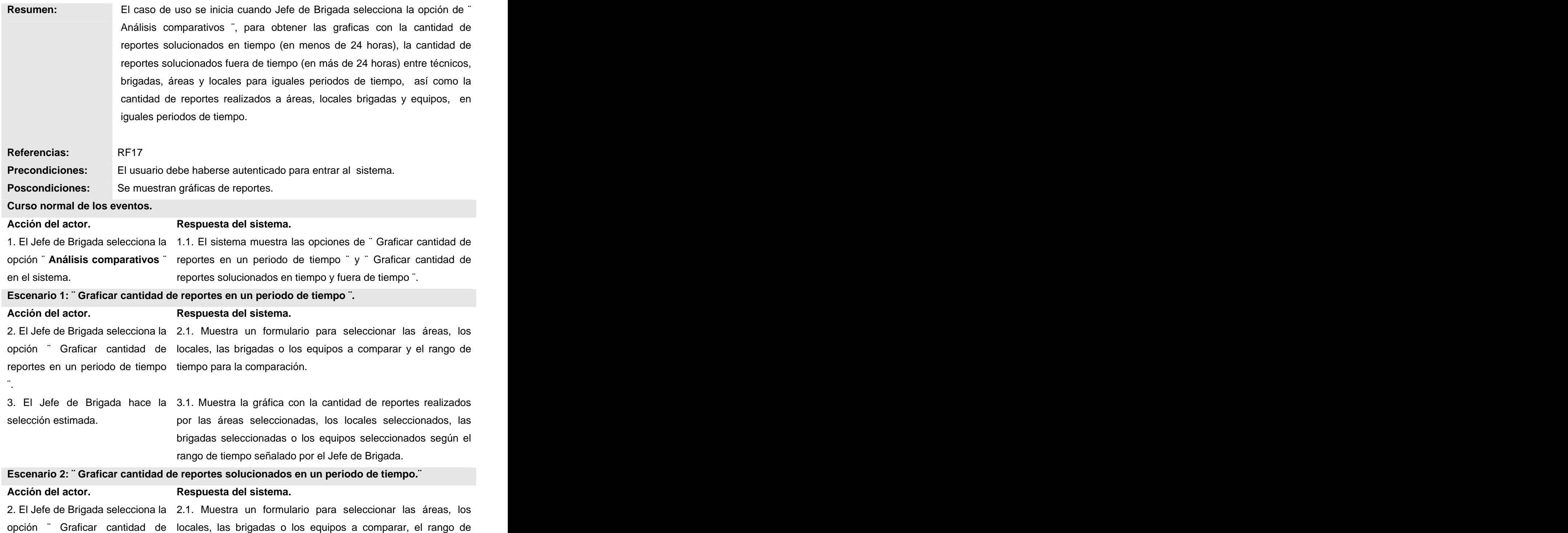

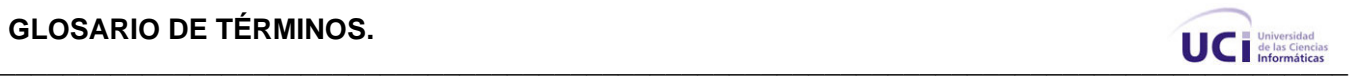

reportes solucionados en tiempo y tiempo para la comparación y los que fueron solucionados en fuera de tiempo ¨. tiempo y fuera de tiempo. 3. El Jefe de Brigada hace la 3.1. Muestra la gráfica con la cantidad de reportes realizados selección estimada. por las áreas seleccionadas, los locales seleccionados, las brigadas seleccionadas o los técnicos seleccionados según el rango de tiempo señalado por el Jefe de Brigada. **Prioridad.** Secundario. Complete a secundario.

#### **Caso de uso: ¨ Gestionar Reportes Por Períodos¨.**

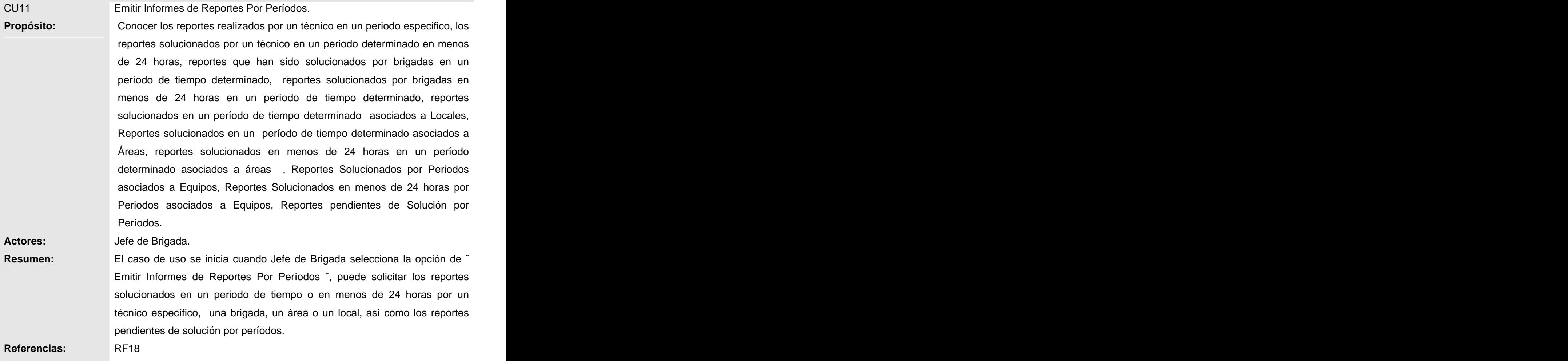

**Precondiciones:** El usuario debe haberse autenticado para entrar al sistema.

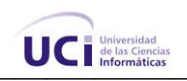

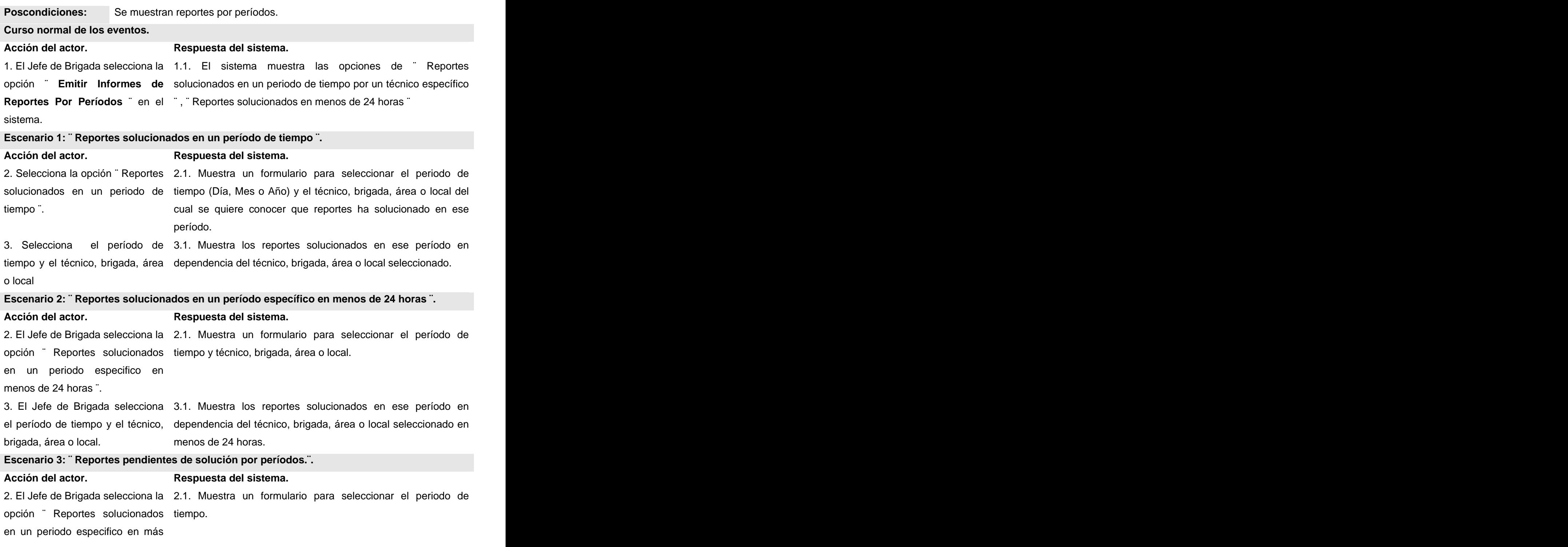

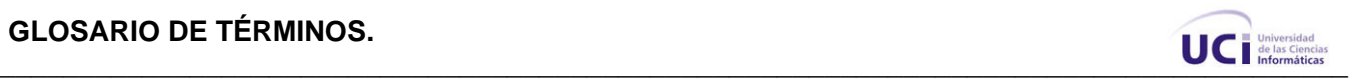

de 24 horas ¨.

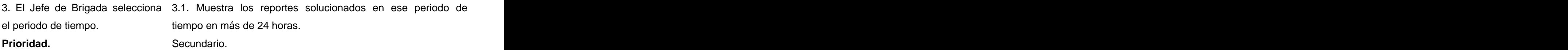

Paquete Gestión de Medios a Reportar.

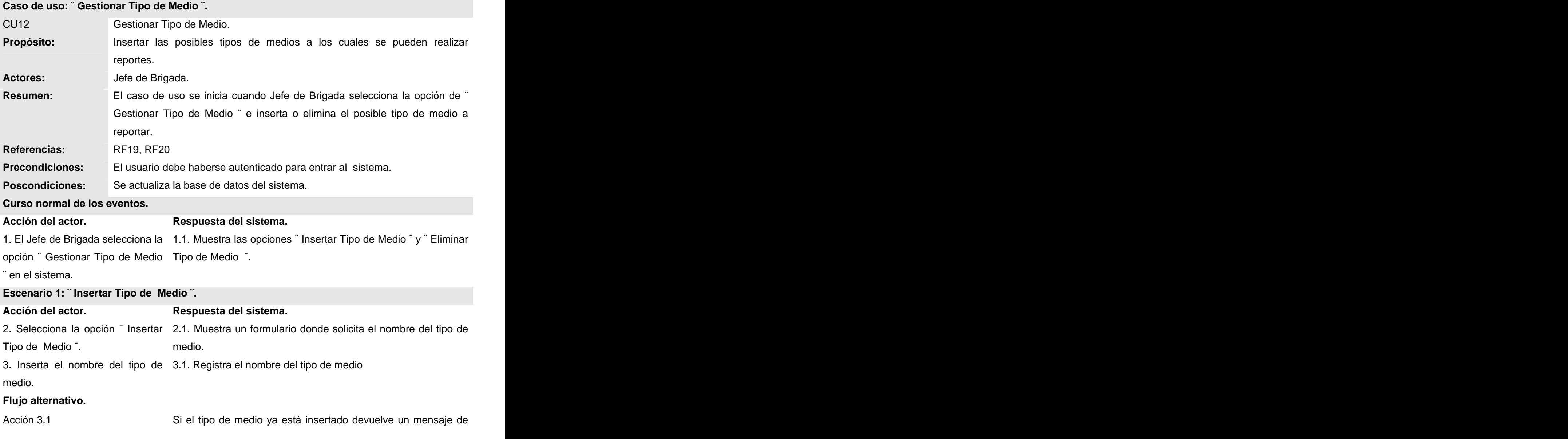

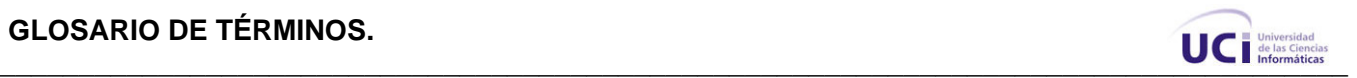

error indicando que ese tipo de medio ya existe.

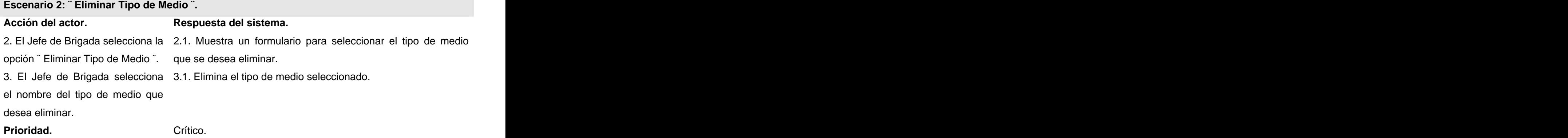

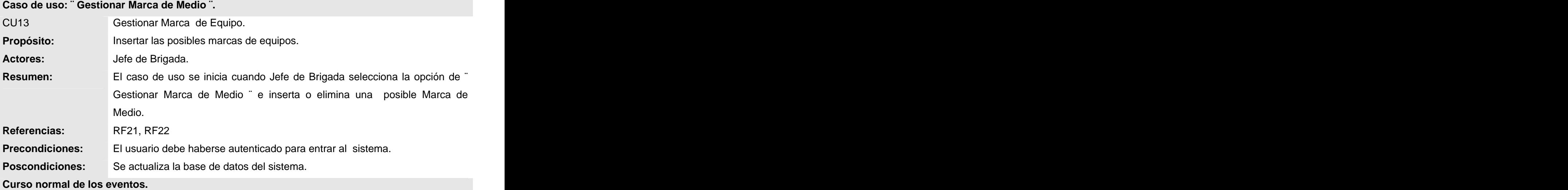

**Acción del actor. Respuesta del sistema.** 1. El Jefe de Brigada selecciona la 1.1. Muestra las opciones "lnsertar Marca de Medio "y " opción ¨ Gestionar Marca de Eliminar Marca de Medio ¨. Medio ¨ en el sistema.

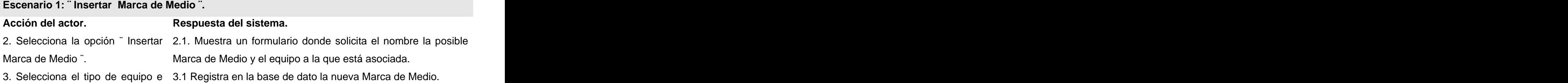
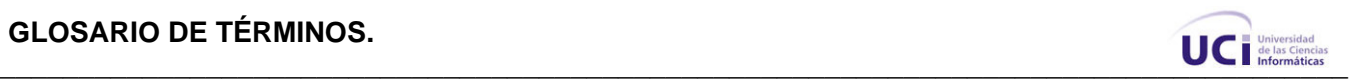

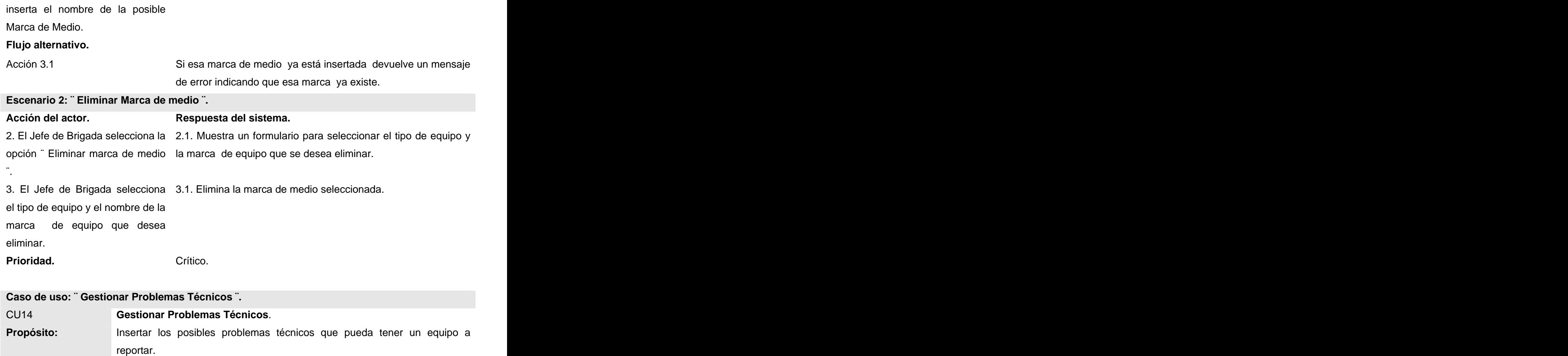

**Actores:** Jefe de Brigada.

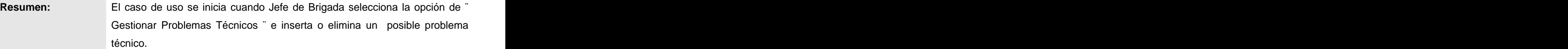

**Referencias:** RF23, RF24 **Precondiciones:** El usuario debe haberse autenticado para entrar al sistema. **Poscondiciones:** Se actualiza la base de datos del sistema.

**Curso normal de los eventos.**

**Acción del actor. Respuesta del sistema.**

1. El Jefe de Brigada selecciona la 1.1. Muestra las opciones ¨ Insertar posible problema técnico. ¨

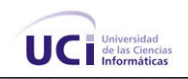

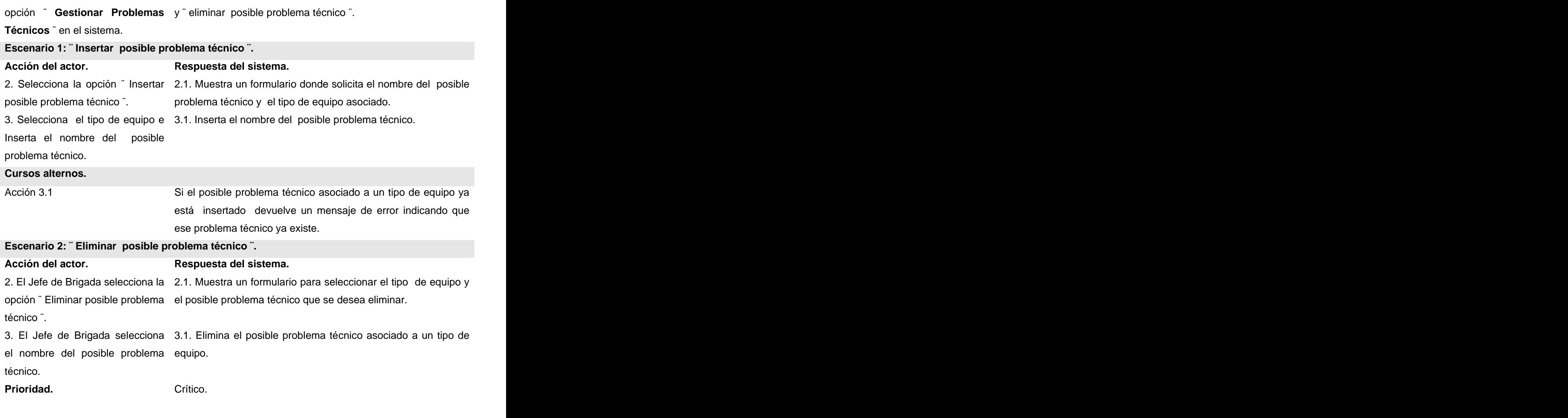

Paquete Gestión de Distribución.

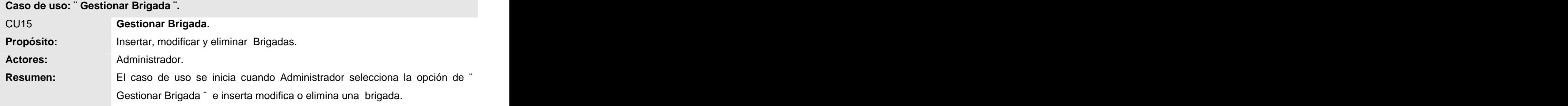

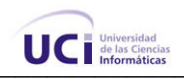

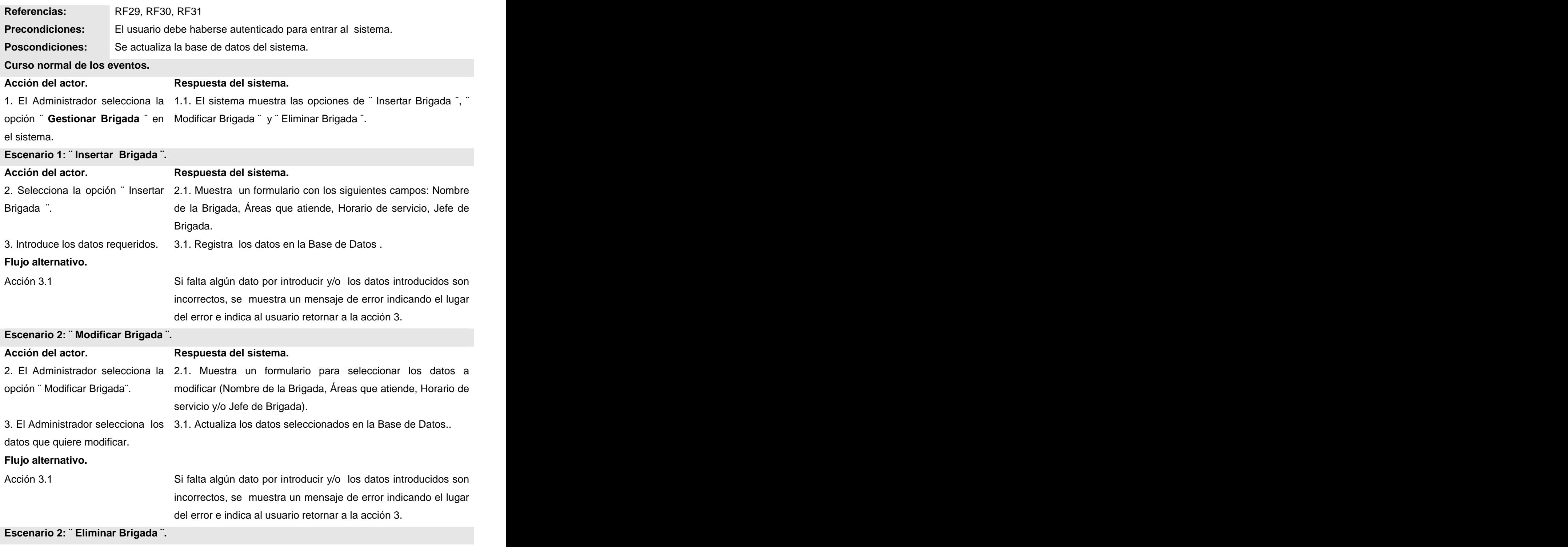

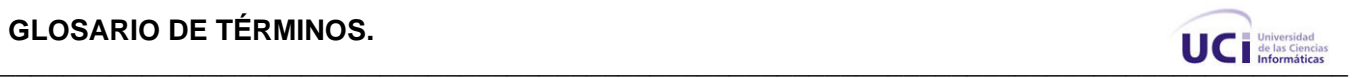

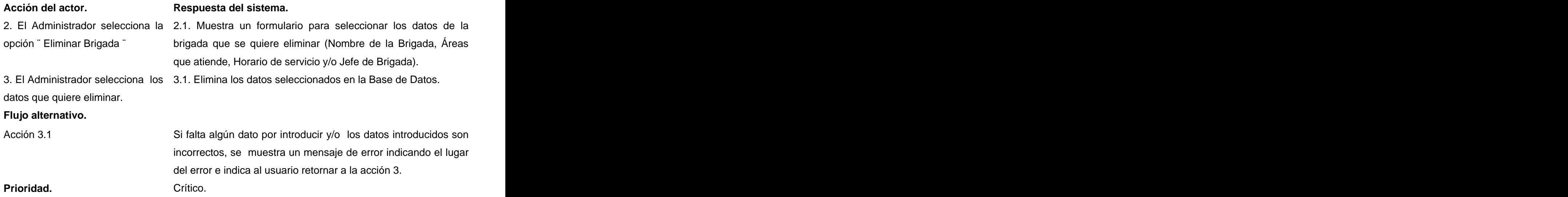

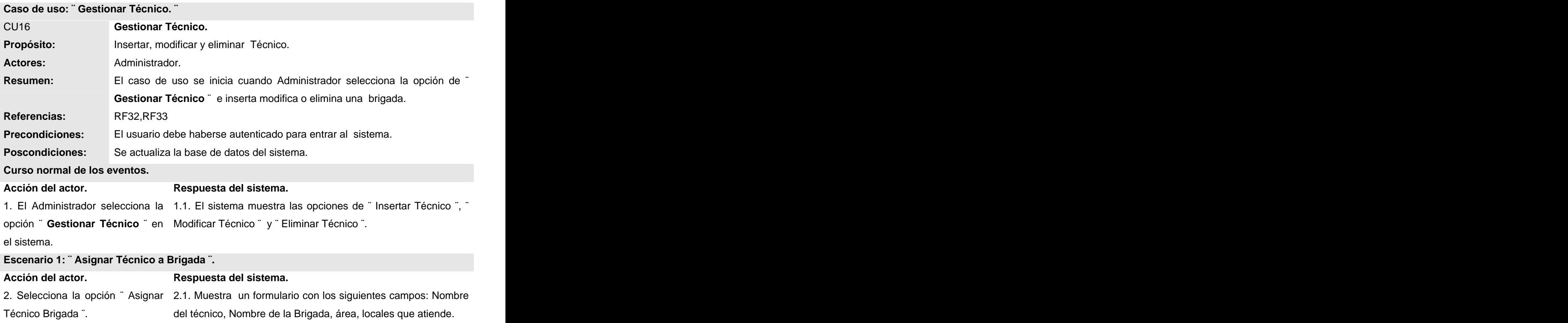

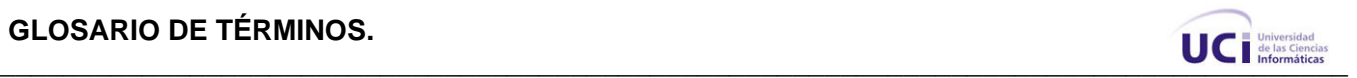

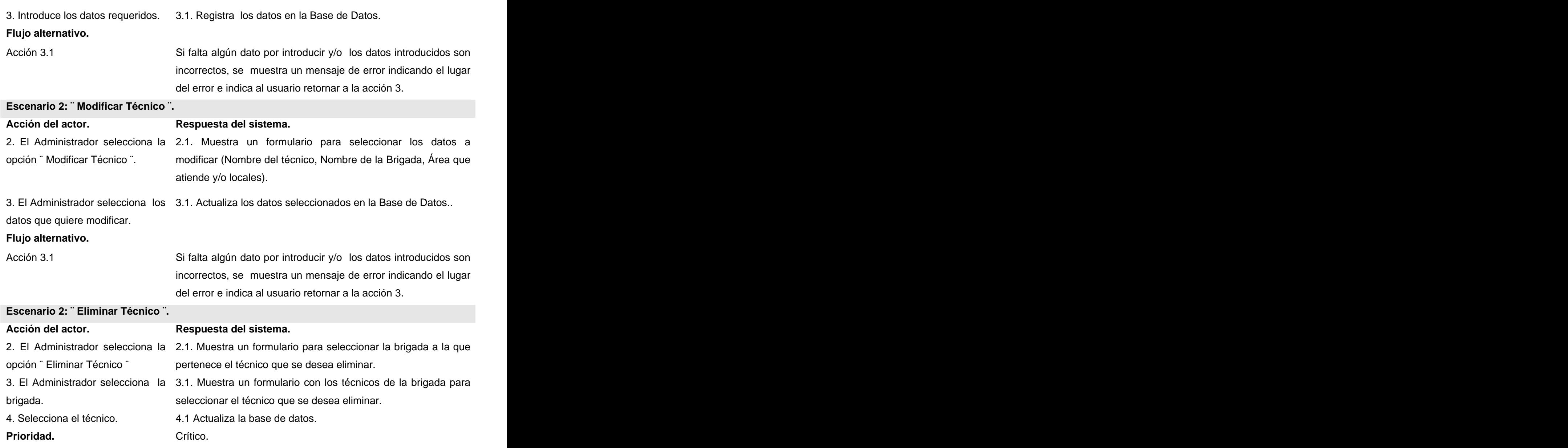

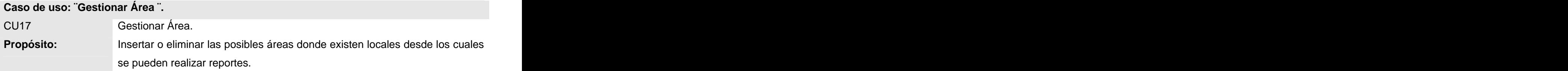

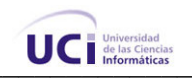

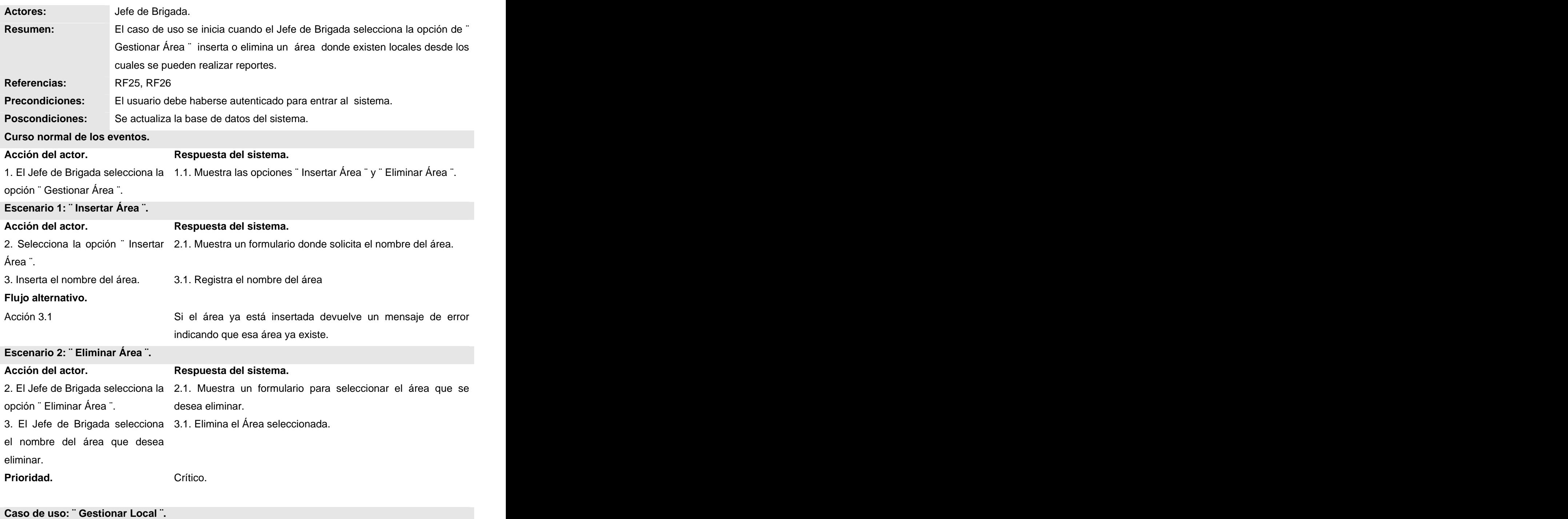

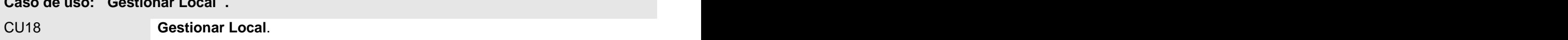

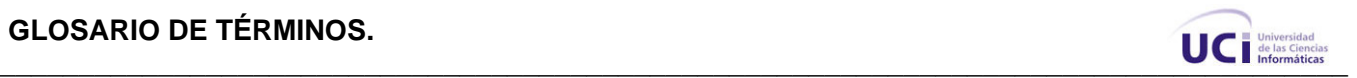

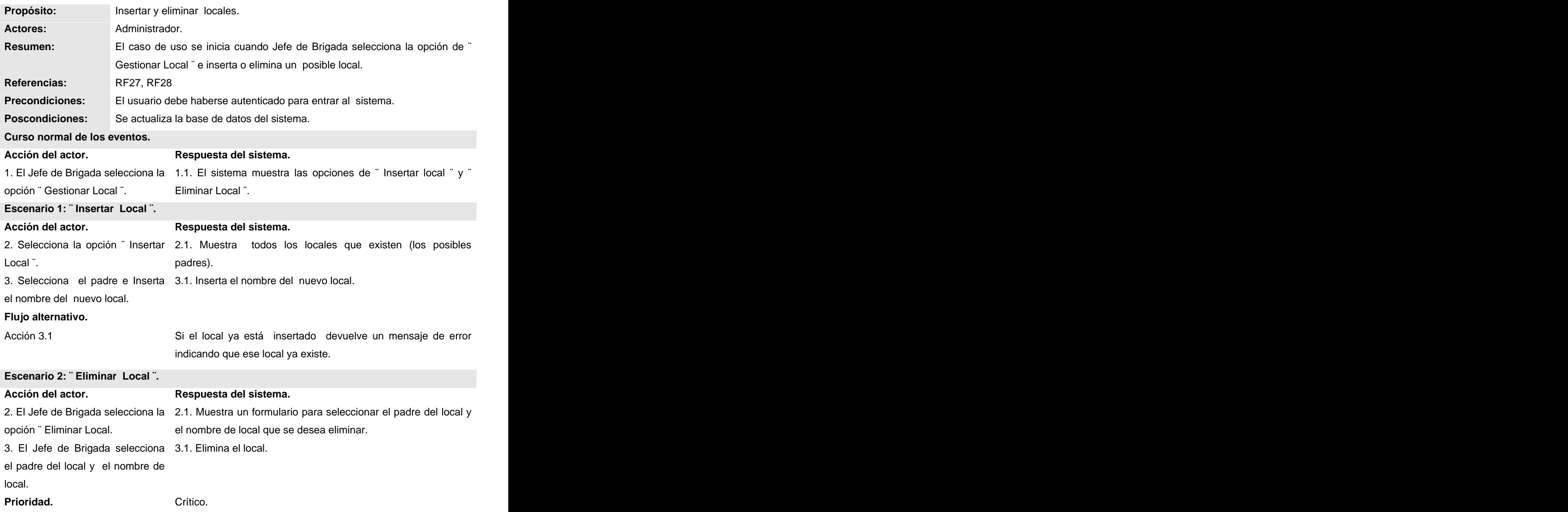

**Caso de uso: ¨ Gestionar Distribución de Equipo Espacialmente por Local ¨.** 

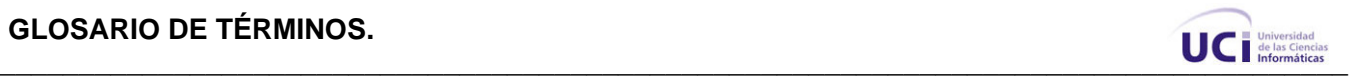

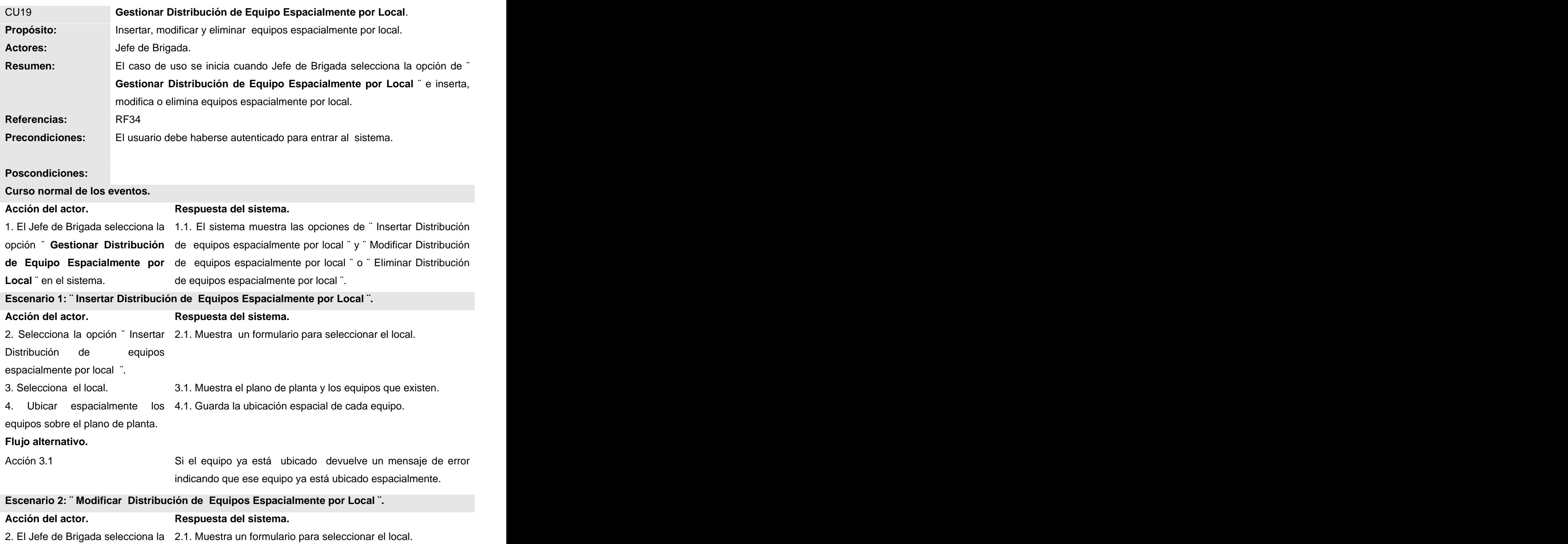

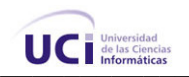

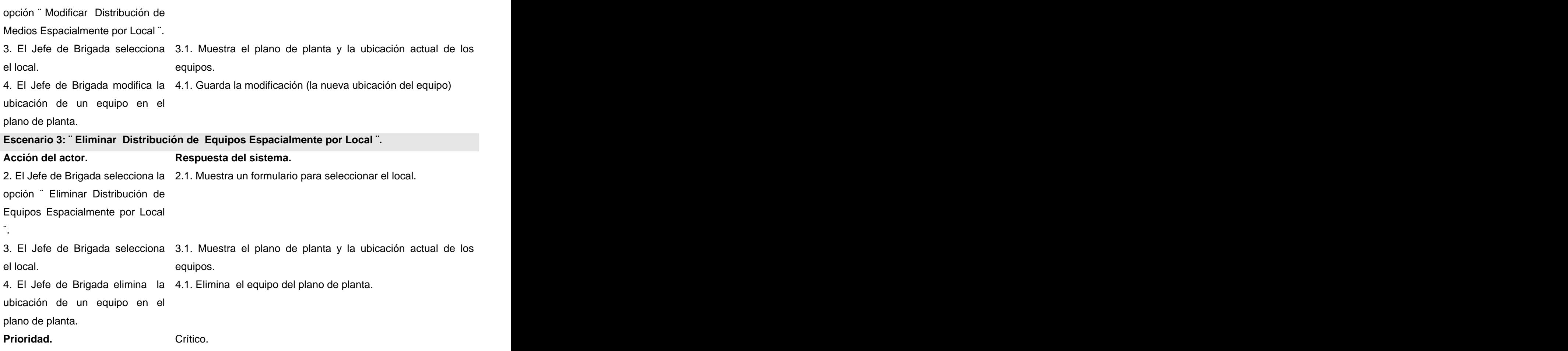

Paquete Administración.

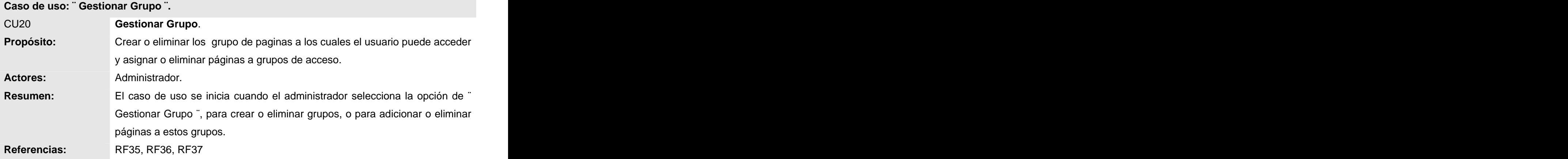

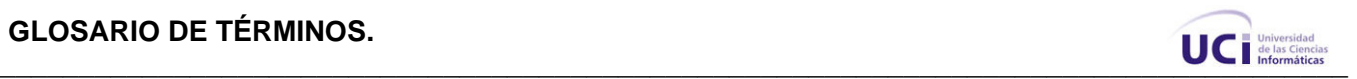

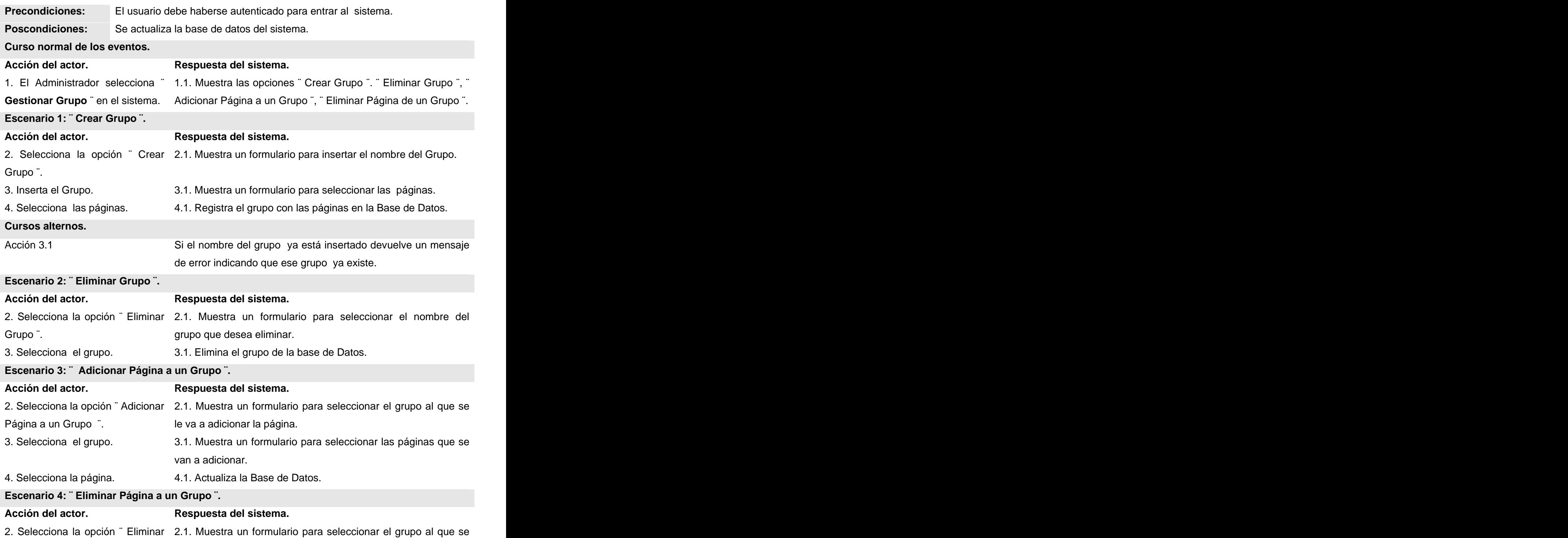

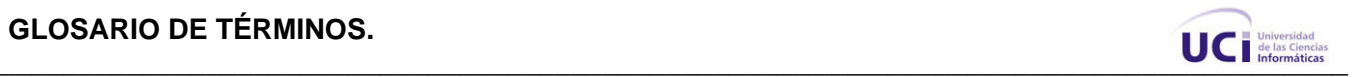

**Prioridad.** Crítico.

Página de un Grupo ". le va a eliminar la página.

3. Selecciona el grupo. 3.1. Muestra un formulario para seleccionar la(las) página que se va a adicionar.

4. Selecciona la(s) página. 4.1. Elimina las páginas del grupo en la Base de Datos.

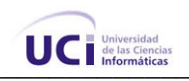

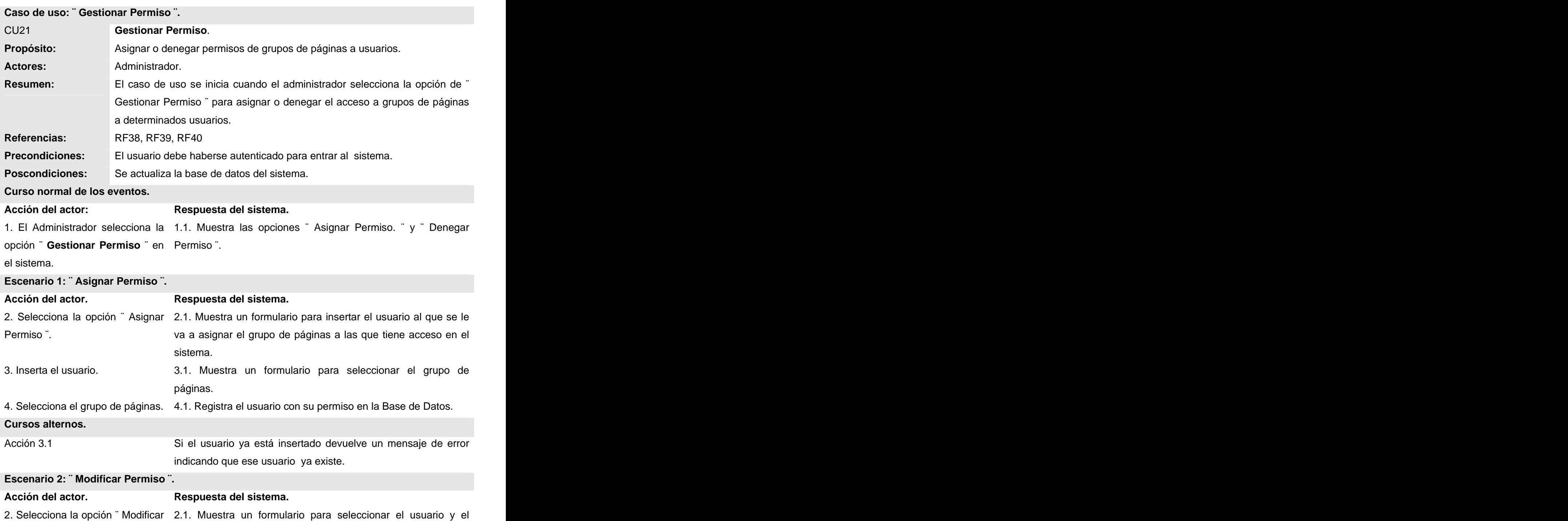

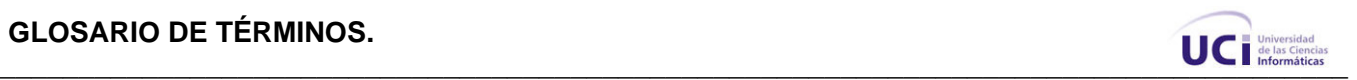

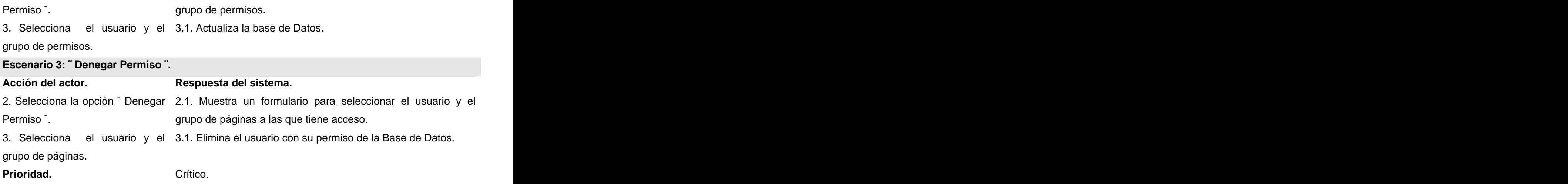

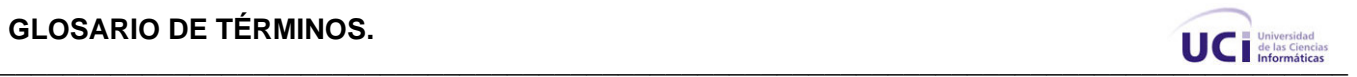

#### **Glosario de términos:**

**AA**: Área Asociada a la cual corresponde la solución de un reporte.

**BD**: Una Base de Datos es un conjunto de datos que se pueden ingresar, actualizar, eliminar u obtener siempre que sea necesario.

**CC**: Clase Controladora, coordina el trabajo de las clases.

**CE**: Clase Entidad, modelan la información del Sistema.

**CI** : Clase Interfaz, modelan la interacción Actor - Sistema.

**Copextel**: Empresa cubana comercializadora de equipos electrónicos y tecnologías

**CP**: Página Cliente.

**CU**: Caso de Uso, representa un proceso del negocio.

**Distribución MEL**: Distribución de medios espacialmente por local.

**Email**: Correo electrónico.

**Endnote**: Es un gestor de referencias que permite a los usuarios crear, mantener, organizar y dar forma a bibliografías o referencias utilizadas durante un proceso de investigación o trabajo.

**GAT**: Grupo de Asistencia Técnica.

**Hardware**: Componentes electrónicos, tarjetas, periféricos y equipo que conforman un sistema de computación; se distinguen de los programas (software) porque son tangibles.

**HTML**: (Lenguaje de marcas hipertextuales), lenguaje de marcación diseñado para estructurar textos y presentarlos en forma de hipertexto, que es el formato estándar de las páginas web.

**HTTP**: HyperText Transfer Protocol. Protocolo de Transferencia de Hipertextos. Modo de comunicación para solicitar páginas Web.

**IBM**: International Business Machines, conocida coloquialmente como el Gigante Azul, es una empresa que fabrica y comercializa hardware, software y servicios relacionados con la informática.

**Interfaz**: Permite la interacción entre el usuario y el sistema.

**Macromedia Dreamweaver MX**: Herramienta para el desarrollo de aplicaciones

**MYSQL**: Es un sistema de gestión de bases de datos relacional que cuentan con todas las características de un motor de BD comercial: transacciones atómicas, triggers, replicación, llaves foráneas entre otras. Su ingeniosa arquitectura lo hace extremadamente rápido y fácil de personalizar.

**RF**: Requisito Funcional, representa la capacidad o condición que el sistema debe cumplir

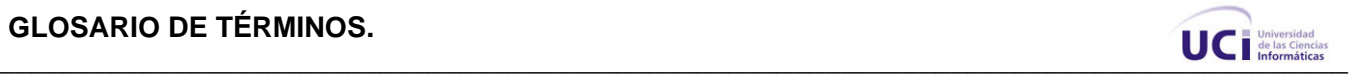

**Software Libre**: es el software que, una vez obtenido, puede ser usado, copiado, estudiado, modificado y redistribuido libremente.

**SP**: Página servidora.

.

**Switch**: es un dispositivo electrónico de interconexión de redes de computadoras que opera en la capa 2 (nivel de enlace de datos) del modelo OSI (Open Systems Interconection).

**UCI**: Universidad de las Ciencias Informáticas

Web de Macromedia. Combina en un único entorno de desarrollo accesible y potente las reconocidas herramientas de presentación visual de Dreamweaver.

**WEB**: Una Página web es una fuente de información adaptada para la World Wide Web y accesible mediante un navegador de Internet.

**WWW**: World Wide Web Red de documentos HTML intercomunicados y distribuidos entre

**XHTML**: XHTML, acrónimo inglés de eXtensible Hypertext Markup Language (lenguaje extensible de marcado de hipertexto), es el lenguaje de marcado pensado para sustituir a HTML como estándar para las páginas web. XHTML es la versión XML de HTML, por lo que tiene, básicamente, las mismas funcionalidades, pero cumple las especificaciones, más estrictas, de XML.

[This document was created with Win2PDF available at http://www.daneprairie.com.](http://www.daneprairie.com) The unregistered version of Win2PDF is for evaluation or non-commercial use only.